## **UNIVERSIDAD CARLOS III DE MADRID ESCUELA POLITECNICA SUPERIOR**

DEPARTAMENTO DE INGENIERÍA ELÉCTRICA

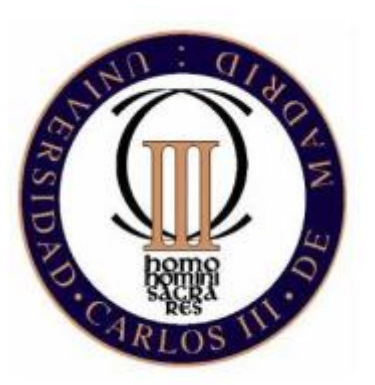

# **PROYECTO FIN DE CARRERA**

INGENIERÍA TÉCNICA INDUSTRIAL ELÉCTRICIDAD

## INFLUENCIA DE LA FRECUENCIA SOBRE LAS FUERZAS QUE INTERVIENEN EN UN MOTOR LINEAL SÍNCRONO DE IMANES PERMANENTES

**AUTOR:** María Cristina de Andrés García

**TUTOR:** Mónica Chinchilla Sánchez **DIRECTOR:** Jaime Montoya Larrahondo

Leganés, Febrero de 2014

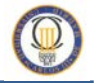

# **Agradecimientos**

Me gustaría dedicar este trabajo a todas aquellas personas que me han estado apoyando durante toda mi trayectoria estudiantil y han contribuido a que este proyecto se haya podido completar

A mis padres, por la confianza que han depositado en mí durante toda la carrera, y por tener suficiente paciencia conmigo, incluso en los momentos en los que este estudio parecía no tener fin, gracias por estar ahí insistiendo en conseguir que llegara a la meta, y poder obtener mi título como Ingeniero Técnico Industrial: en Electricidad. A mi hermana, que con su carácter ha conseguido hacerme más fuerte y luchar por mis objetivos. A mi abuela, que ha confiado en mí desde que obtuve mi primer contrato como ingeniera, sin dudar de mi capacidad para desarrollarlo.

También quiero agradecer este proyecto a mi novio, que ha estado a mi lado en todo momento, aguantando mi carácter y ayudándome a confiar en mis posibilidades para que este proyecto pudiera ser posible.

Gracias también a mis compañeros, por estar ahí consiguiendo que en esta etapa universitaria todo pareciera más fácil y divertido, con ellos he pasado y pasare los mejores momentos dentro y fuera de esta escuela.

A toda la gente que ha participado en la realización de este proyecto, en especial a Jaime Montoya y Mónica Chinchilla, que respectivamente han hecho posible el inicio y la finalización de este proyecto, gracias a ellos he podido conseguir ser por fin ingeniera oficialmente.

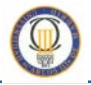

# **Resumen**

En la actualidad los motores lineales se encuentran en un alto grado de desarrollo, debido a su aplicación en diversas actividades industriales en el campo del transporte, de las máquinas herramienta, de las líneas de fabricación, etc., sustituyendo accionamientos basados en motores rotativos con mecanismos más o menos complejos que transforman el giro del motor en movimiento lineal.

Por este motivo, en este proyecto se analiza el comportamiento de las fuerzas que intervienen en uno de los diferentes tipos de motores lineales existentes, ya que algunas de las topologías en estudio presentan inconvenientes de rizado en su empuje.

Se desarrolla un modelo de motor lineal síncrono de imanes permanentes en configuración Halbach, analizando la influencia que tiene un aumento de la frecuencia en las corrientes de alimentación de los devanados del estator, y por tanto los efectos producidos sobre el empuje de la maquina ante un aumento de velocidad en el deslizador.

Para ello, se estudian varios modelos de diseño, mediante un software de análisis de elementos finitos, con el que se pueden obtener las características electromagnéticas del motor lineal permitiendo modificar diferentes parámetros de construcción, con la intención de mejorar la geometría inicial del prototipo y disminuir la variación de energía producida en el entrehierro, que origina la ondulación en las fuerzas de empuje del motor y por lo tanto disminuye su rendimiento.

El estudio de este proyecto evalúa diferentes propuestas de mejora en la geometría de los imanes que constituyen el deslizador, maximizando la fuerza de empuje en cada modelo analizado

**Palabras clave:** Motor lineal síncrono, imanes permanentes, método elementos finitos, configuración Halbach, frecuencia, rizado en el empuje.

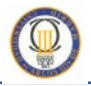

# **Abstract**

Nowadays, linear motors are in a high development phase, due to its application in several industrial activities, such as transportation purposes, machinery tools, automatic warehouse transportation systems, etc, by replacing machinery based on rotary motors driven, that contains more or less complex mechanisms which converts rotary movement into linear one.

Therefore, in this project, the behaviour of the force involved in one of the different existing linear motor´s types is being analyzed; since some topologies studied have drawbacks in their thrust ripple.

A permanent magnet linear synchronous motor with Halbach array configuration is developed, by analyzing the influence of input stator current's frequency, and thereby the effects over the thrust force of machine by increasing the mover's speed.

To achieve these goals, several different designs are studied by using finite elements method software, in this way, the electromagnetic features of linear motor model can be obtained, and it is also possible to modify all construction parameters to improve the initial model's geometry, furthermore decreasing the energy air-gap variation that creates the thrust ripple of linear motor and accordingly reducing its efficiency.

The study of this document, reviews different improvement proposals of mover´s permanent magnet geometry, making possible a maximum thrust force to each model used.

**Keywords:** synchronous linear motor, permanent magnet, finite elements method, Halbach array, frequency, thrust force, ripple.

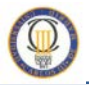

# **INDICE**

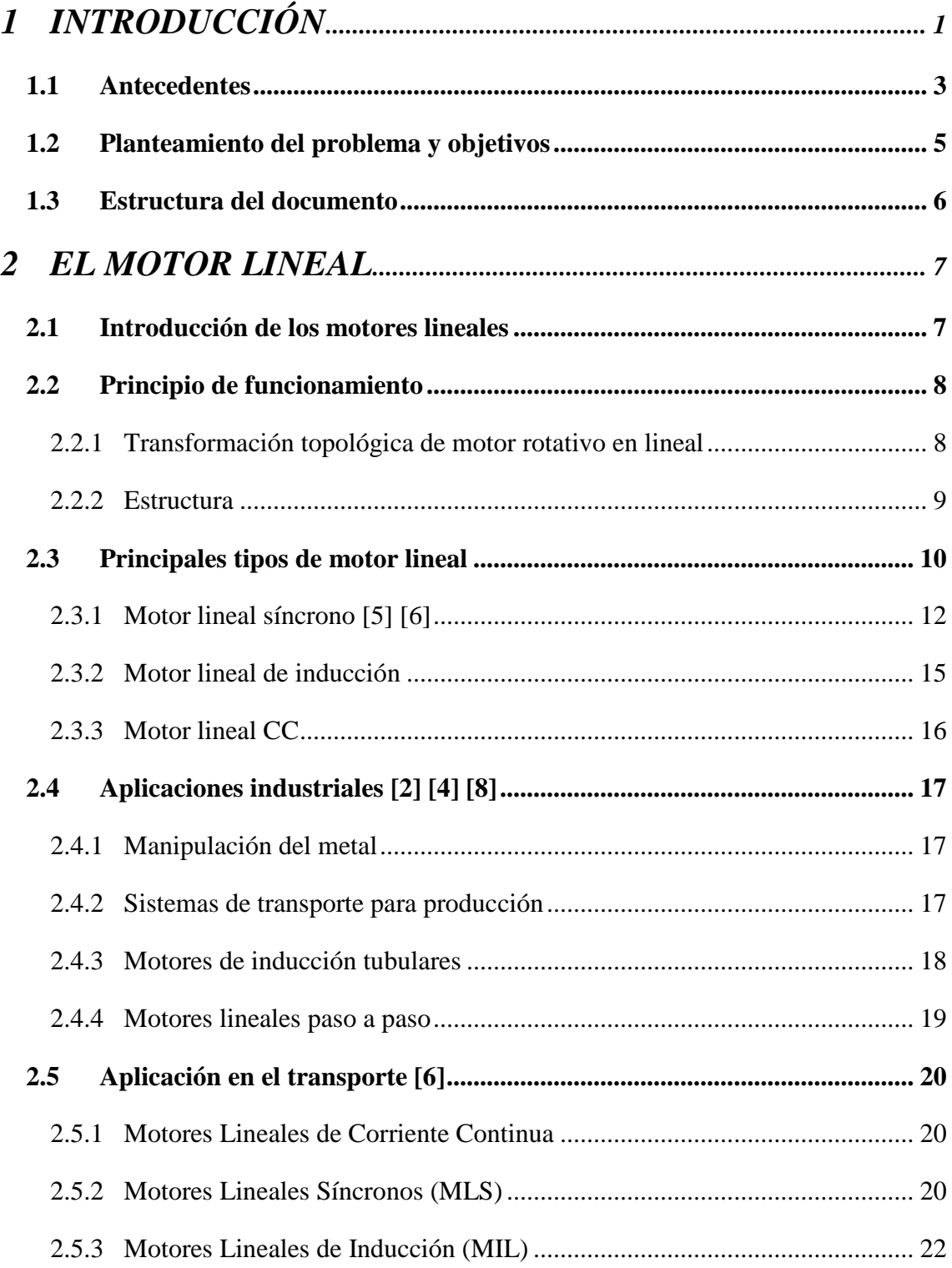

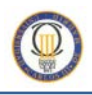

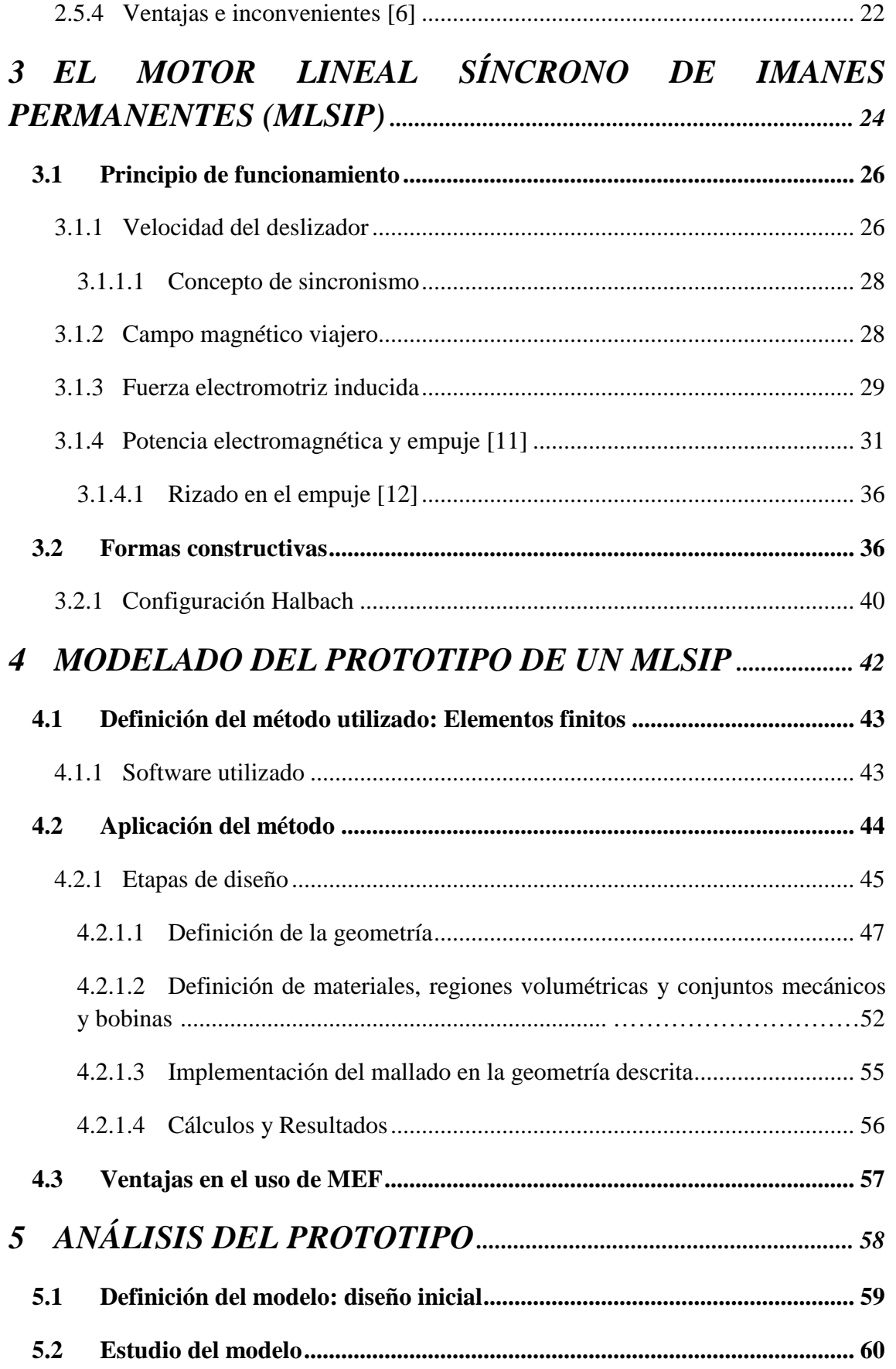

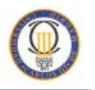

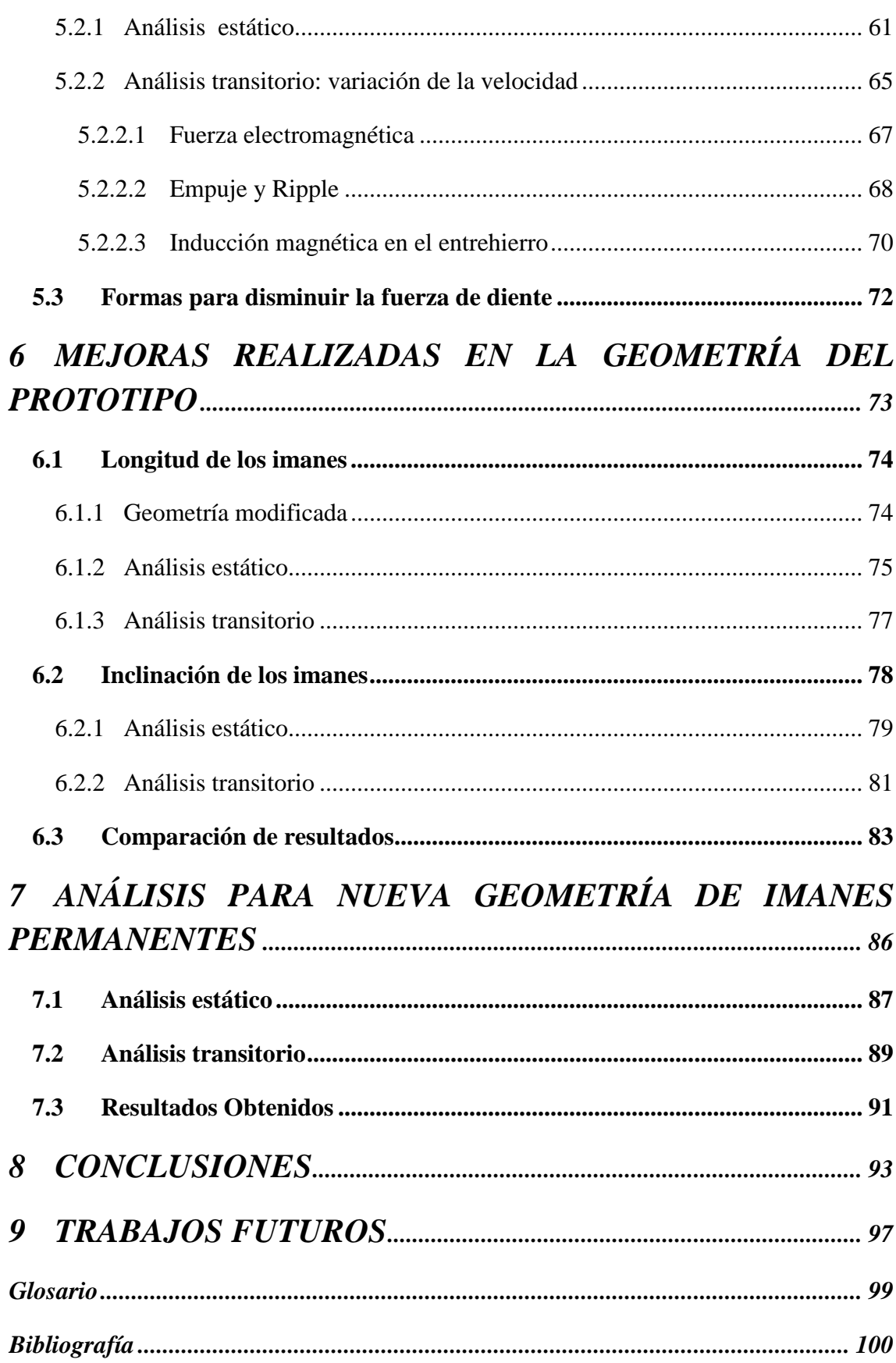

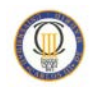

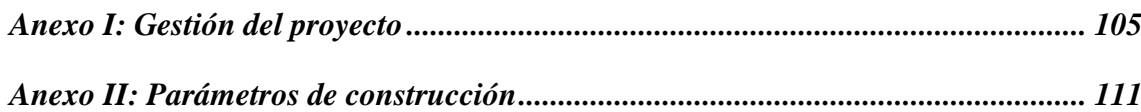

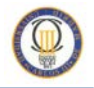

# **ÍNDICE DE FIGURAS**

## *Capítulo 1: Introducción*

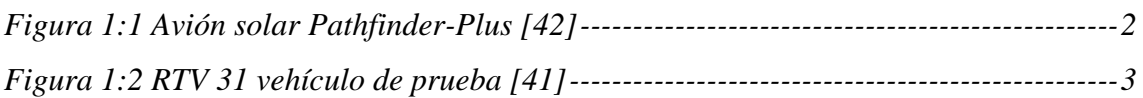

## *Capítulo 2: El motor lineal*

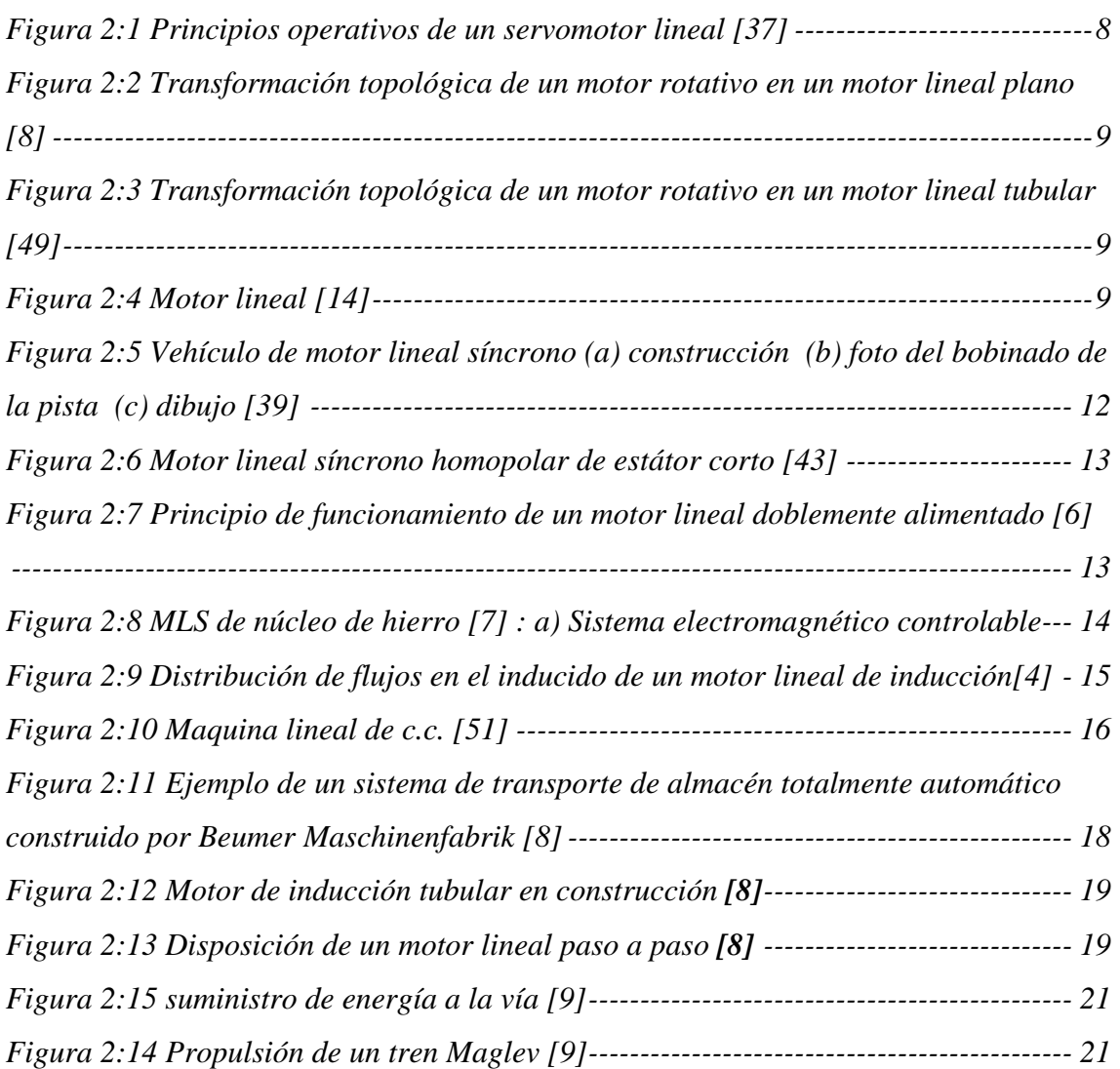

## *Capítulo 3: Motor lineal síncrono de imanes permanentes (MLSIP)*

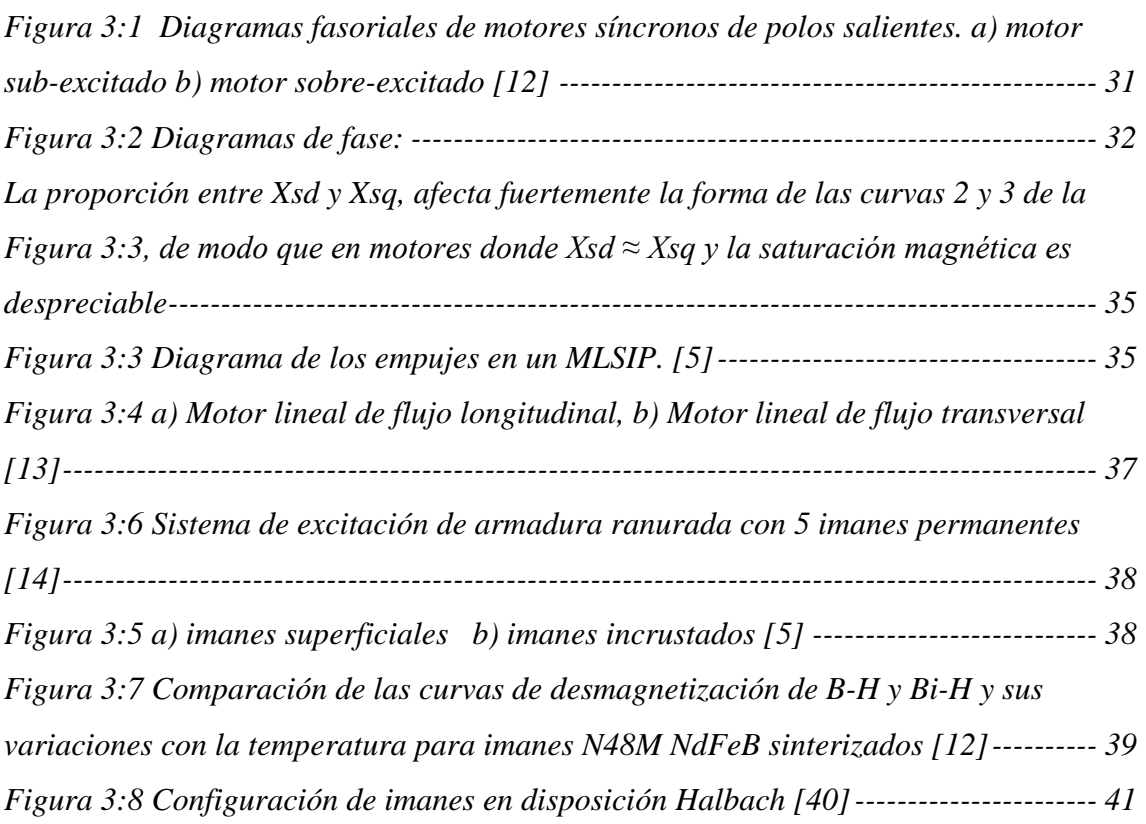

## *Capítulo 4: Modelado del prototipo de un MLSIP*

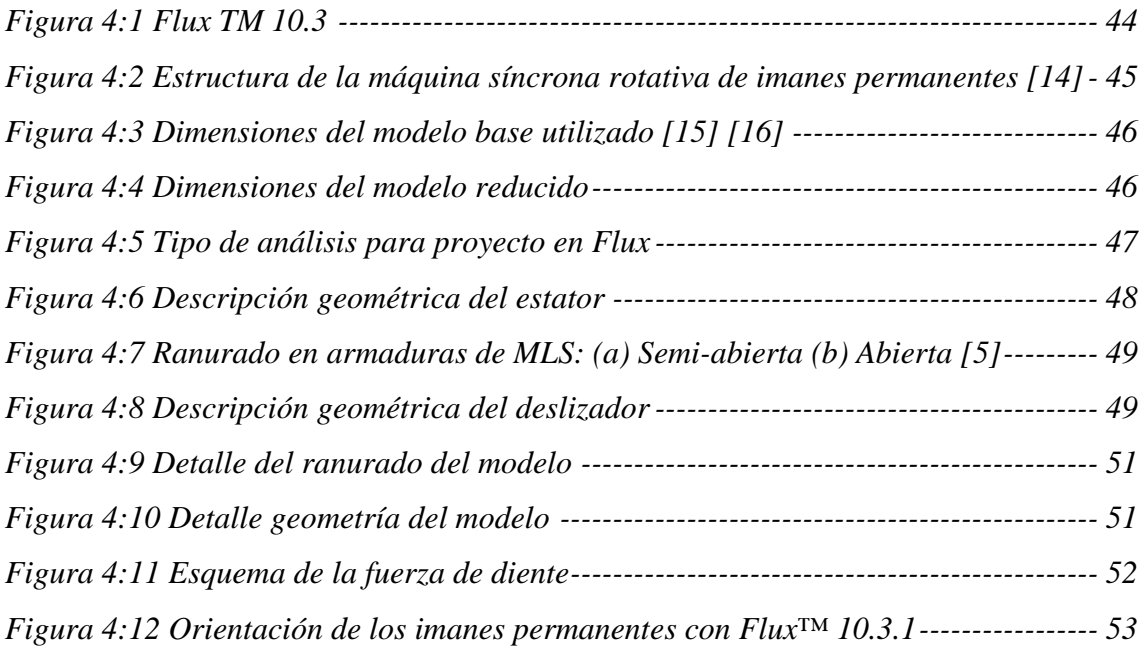

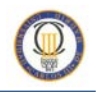

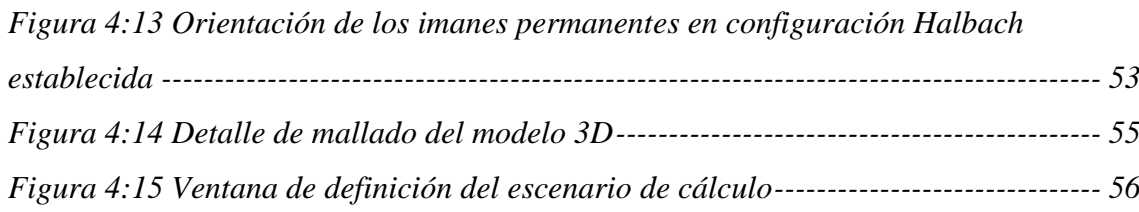

## *Capítulo 5: Análisis del prototipo*

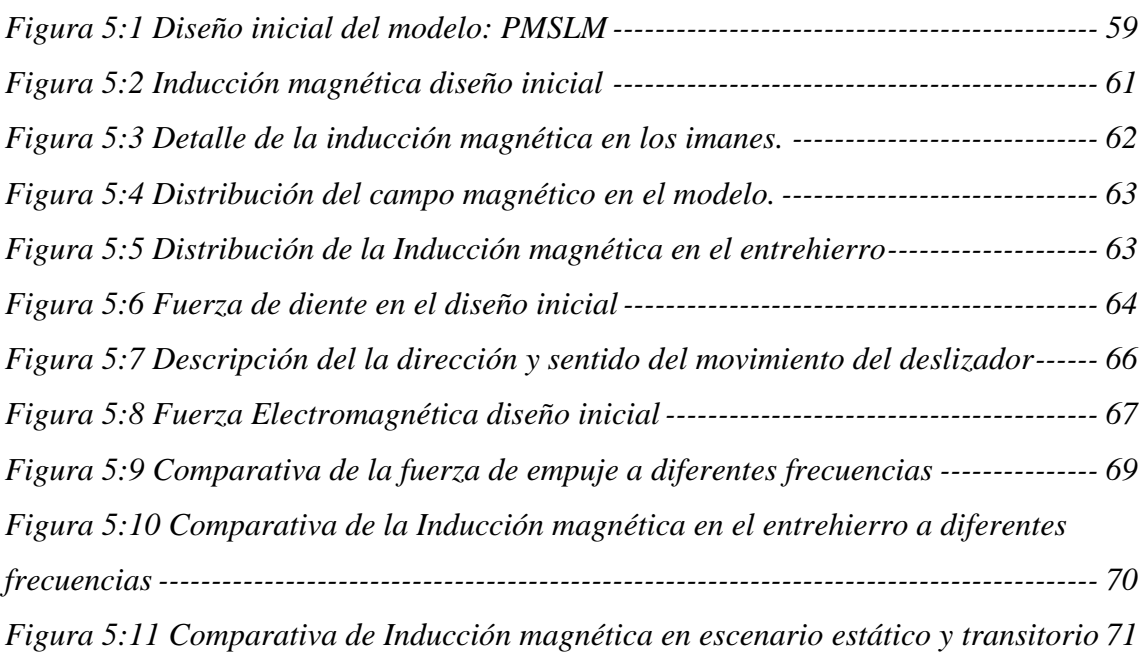

## *Capítulo 6: Mejoras realizadas en la geometría del prototipo*

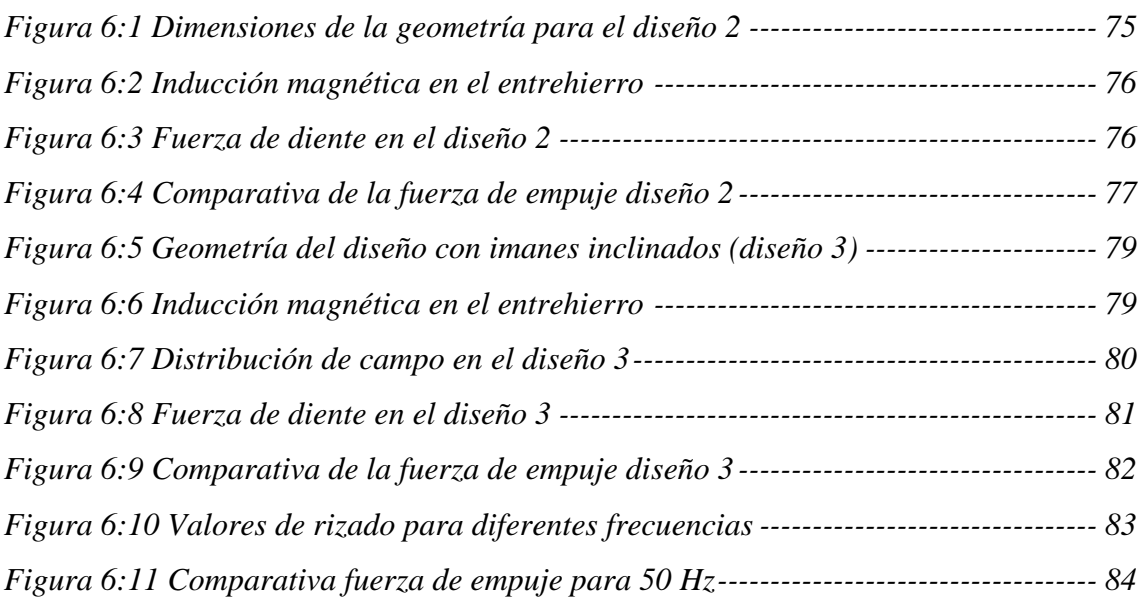

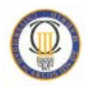

*Figura 6:12 Comparativa fuerza de empuje para 350 Hz ---------------------------------- 84*

### *Capítulo 7: Análisis para nueva geometría de imanes permanentes*

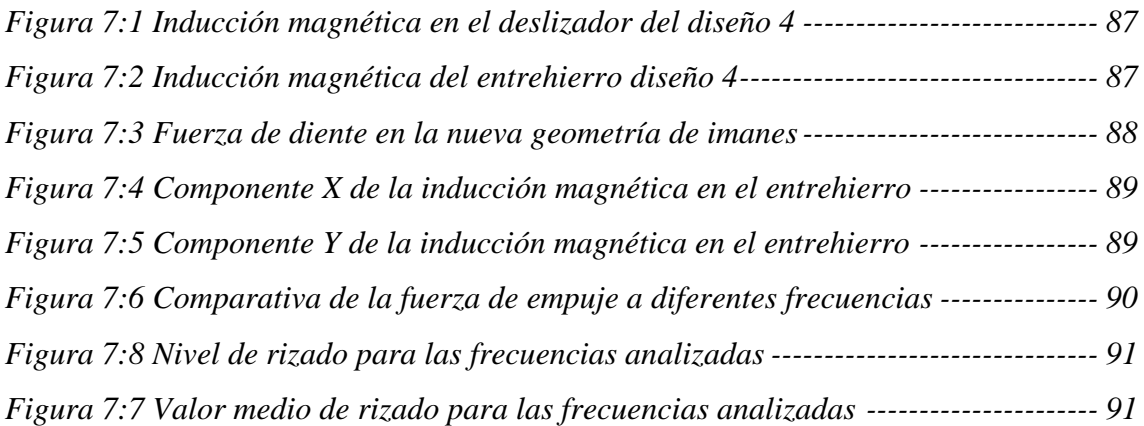

### *Capítulo 8: Conclusiones*

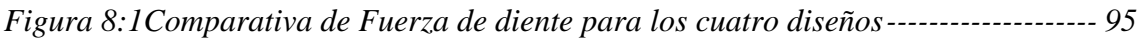

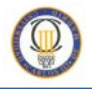

# **ÍNDICE DE TABLAS**

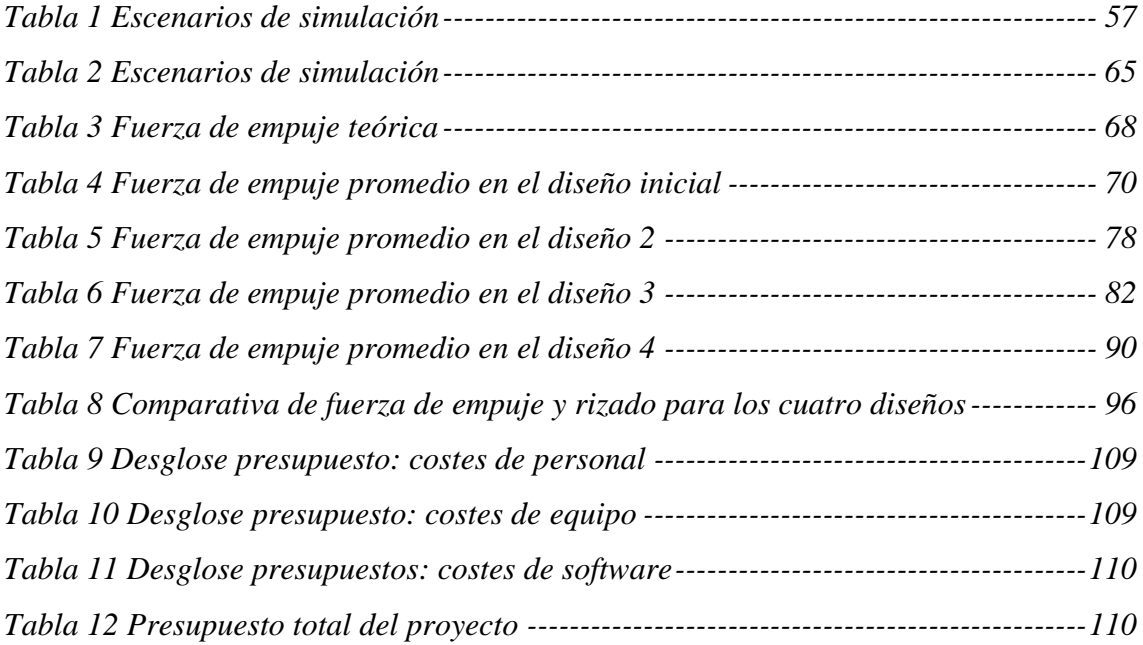

# **Capítulo:**

# <span id="page-15-0"></span>**1 Introducción**

La disponibilidad de energía en su forma de electricidad tiene una gran importancia en el desarrollo de la sociedad, su uso hace posible la automatización de la producción y mejora de las condiciones de vida. Sin ella, no existiría la iluminación, ni las comunicaciones via radio y televisión, ni los servicios telefónicos, y las personas tendrían que prescindir de cualquier aparato eléctrico que hoy en dia constituye una parte integral del sector residencial.

En el mundo moderno no existe ninguna actividad económica que no utilice la electricidad, debido a su capacidad de adaptación:

Se utiliza en las fábricas, para mover motores, para obtener calor y frío, para procesos de tratamiento de superficies mediante electrólisis, etc.

Una circunstancia reciente es que la industria no sólo es consumidora de electricidad, sino que, gracias a la cogeneración, también empieza a ser productora.

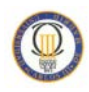

La mayoría del transporte público (incluyendo los ferrocarriles y los metros) emplea energía eléctrica. Además, existen versiones eléctricas de los vehículos de gasolina, que suponen una buena solución para los problemas de ruido y contaminación que provoca el transporte en las ciudades. Incluso existe la posibilidad de emplear la electricidad para hacer volar un avión.

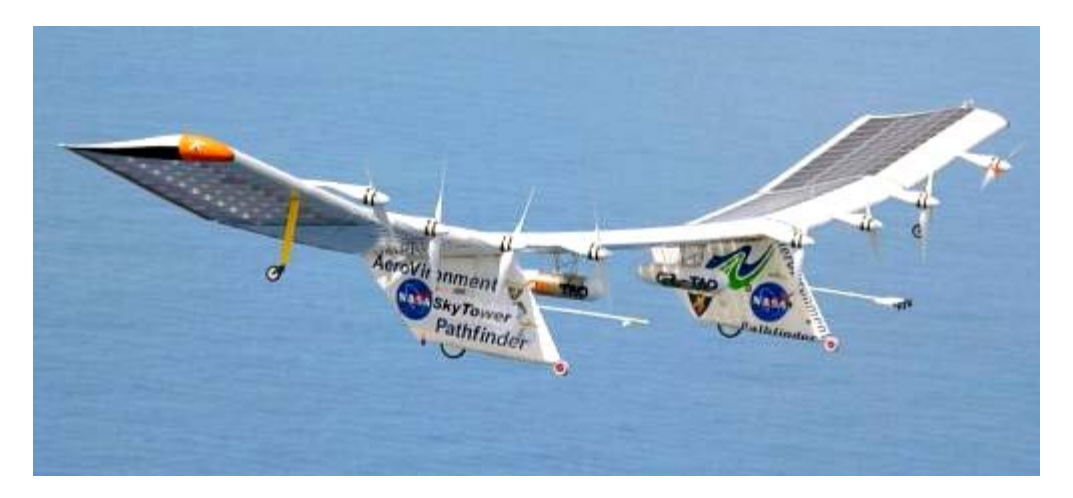

Figura 1:1 Avión solar Pathfinder-Plus [48]

En la agricultura, principalmente para los motores de riego, usados para elevar agua desde los acuíferos, y para otros usos mecánicos.

Sin embargo, la electricidad debe ser convertida en otras formas de energía (movimiento, calor y frio, luz, energia química,..) para que se pueda realizar un trabajo útil. Esto es posible gracias a las máquinas electricas, que se encargan de realizar esta conversión.

Una máquina eléctrica y sus caracteristicas pueden ser estudiadas de distintas formas. La forma mas simple y utilizada para una introduccion a la teoria de máquinas, es considerando la máquina como ideal para asi poder utilizar las formulas analíticas clásicas como por ejemplo las leyes de Ampere, Faraday o Lenz. Sin embargo, ha sido alcanzada la suficiente experiencia por las personas que trabajan en este campo dando pautas razonables hacia los diseñadores.

Para estudios, donde se desea profundizar mas en el funcionamiento de las máquinas así como en el comportamiento del campo magnético que las atraviesa, es muy utilizada la modelizacion por elementos finitos.

Se hara uso de esta herramienta para analizar el comportamiento de una máquina eléctrica lineal destinada a su aplicación en el sistema de transporte de alta velocidad.

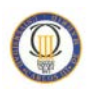

### <span id="page-17-0"></span>**1.1 Antecedentes**

La historia del motor eléctrico lineal se remonta hasta principios de los años 1840, en la obra de Charles Wheatstone en Gran Bretaña. En 1889, los estadounidenses Schuyler S. Wheeler y Charles S. Bradley presentaron una solicitud de patente para motores lineales síncronos y asíncronos en los sistemas de tren de potencia. Las primeras patentes estadounidenses para un tren impulsado por un motor lineal fueron concedidas al alemán inventor Alfred Zehden en 1902 y 1907.

Entre 1935 y 1942 se emitieron una serie de patentes alemanas para trenes de levitación magnética propulsados por motores lineales, para Hermann Kemper

A finales de 1940, el profesor Eric Laithwaite del Imperial College de Londres desarrollo el primer modelo funcional a escala real. En una versión de un solo lado, las fuerzas de repulsión magnéticas empujan al conductor haciendo que se aleje del estator, haciéndolo levitar, y desplazándolo en la dirección del campo magnético movil. [1]

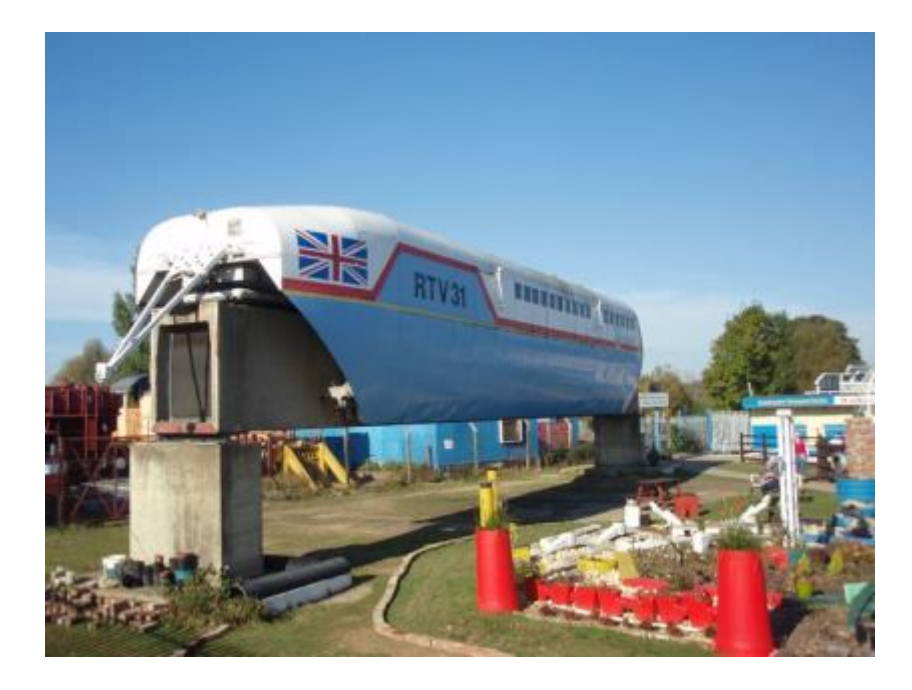

Figura 1:2 RTV 31 vehículo de prueba [47]

Los motores lineales han sido utilizados independientemente de la levitación magnética, como en los sistemas Advanced Rapid Transit de Bombardier y en varios subterráneos modernos japoneses incluida la linea Toei Oedo en Tokio.

Debido a los sistemas de levitación magnetica de alta velocidad, existe un nuevo impulso en la investigación para el transporte propulsado por motores lineales, a causa de la necesidad de desarrollar un sistema de propulsión sin contacto.

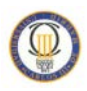

Estos motores lineales tienen la capacidad de producir un empuje directo sin ninguna conversión de energia rotacional en energía de traslación. Esta es una de las principales ventajas para los sistemas de transporte, ya que el empuje es independiente del factor de adherencia entre la rueda y carril.

Además del transporte, se ha propuesto el uso de motores lineales verticales para dispositivos de ascenso en minas profundas, y se encuentra en crecimiento para dispositivos de control de movimiento. A menudo son utilizados en puertas corredizas, tales como las que poseen los tranvías de piso bajo como el Citadis y el Eurotram [1].

Los motores lineales más utilizados son el MIL (motor de inducción lineal) y el MLS (motor sincrónico lineal). Los motores lineales de corriente continua no son utilizados ya que su coste es mayor y los MRC lineales (motor de reluctancia conmutada) poseen una potencia baja [1].

Actualmente los motores lineales se encuentran en un alto grado de desarrollo, debido a su aplicación en varias actividades industriales como las máquinas herramientas de alta velocidad, los sistemas de automatización, el transporte, la aeronáutica y muchas otras aplicaciones.

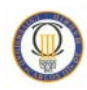

#### <span id="page-19-0"></span>**1.2 Planteamiento del problema y objetivos**

El principal alcance de este proyecto es estudiar la influencia que tiene la variación de la frecuencia de alimentación de las corrientes del estator en varios modelos de motor síncrono lineal de imanes permanentes (MLSIP).

Estos modelos han sido desarrollados en base a un motor síncrono rotativo existente en el mercado.

Se realizaran pruebas mediante el software adecuado en las que esta frecuencia irá aumentando respecto a la frecuencia nominal de funcionamiento de la máquina, de tal manera que al aumentar este parámetro se aumenta la velocidad de desplazamiento del deslizador sobre el estator al ser ambos parámetros directamente proporcionales en el motor lineal. Con esto conseguimos analizar los efectos que produce un aumento de velocidad de la máquina sobre el empuje del MLSIP.

El primer objetivo será el estudio del motor lineal y sus aplicaciones, hasta entender el funcionamiento y características de un motor lineal síncrono de imanes permanentes.

Es necesario el aprendizaje y manejo del software de elementos finitos utilizado para el diseño, análisis y optimización de dispositivos, FluxTM 10.3. Con esta herramienta podemos analizar el comportamiento electromecánico del modelo obteniendo sus características de empuje, fuerzas de retención (efectos de borde y fuerza de diente) e inducción magnética.

Otro de los objetivos perseguidos es la evaluación de diferentes métodos de mejora de la geometría del modelo inicial propuesto con el fin de disminuir la variación de energía producida en el entrehierro y que afecta negativamente al motor originando un rizado en su empuje.

Se practican variaciones en la geometría de los imanes permanentes que componen el deslizador, y se comprueba de nuevo la influencia que tiene aumentar la velocidad del deslizador sobre las fuerzas que intervienen en el comportamiento del motor lineal síncrono de imanes permanentes.

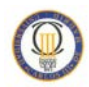

#### <span id="page-20-0"></span>**1.3 Estructura del documento**

En el segundo capítulo se hace una breve explicación del funcionamiento del motor lineal haciendo una clasificación de los principales tipos existentes y sus aplicaciones, para entender mejor el funcionamiento de este tipo de motor y la importancia de su estudio para la industria o el transporte, haciendo especial insistencia en el motor lineal síncrono por el análisis propuesto en este estudio.

El tercer capítulo se centra en el motor síncrono de imanes permanentes, objeto de estudio en este proyecto, explicando las principales fuerzas que en el intervienen y las variaciones de energía que se producen dificultando el control del mismo. Se hace especial hincapié en la configuración de los imanes permanentes de orientación Halbach, ya que será la estructura utilizada para el prototipo analizado en este documento.

El cuarto capítulo describe la construcción del modelo inicial del motor lineal utilizando un modelo rotativo síncrono de imanes permanentes como base para la geometría. Se explica de forma breve en qué consiste el método de elementos finitos utilizado para realizar el estudio electromagnético del motor mediante un software específico y la forma en que se aplica este método al prototipo.

Para ello se describe cada una de las etapas de diseño en las que se definen los parámetros geométricos y físicos del motor lineal así como la manera de adquirir y analizar los resultados obtenidos.

En el capitulo quinto se comienza a realizar el análisis modelo construido, realizando dos estudios: estático (sin corrientes por el bobinado del estator) y dinámico, cuando el motor ya se encuentra energizado. Para el estudio dinámico, se realizan simulaciones en diferentes frecuencias, analizando su influencia sobre el empuje y las fuerzas de retención que contribuyen a la disminución de la eficiencia del motor lineal.

El capitulo seis propone y estudia dos posibles formas de mejorar las perturbaciones que existen en el diseño inicial debido a la fuerza de diente y la forma no sinusoidal de la inducción magnética en el entrehierro, para estudiar la influencia de la variación de la frecuencia con estas nuevas modificaciones. Esto se consigue modificando en los dos casos los parámetros de diseño geométrico de la estructura del motor lineal.

En el capitulo siete se realiza un estudio electromagnético del motor lineal síncrono de imanes permanentes utilizando una nueva geometría de imanes, sobre la que se estudiara de nuevo la influencia de la variación de la frecuencia, objeto principal de este proyecto.

El capitulo ocho, describe todos los análisis realizados con las principales conclusiones sobre los datos obtenidos mediante el software de elementos finitos explicando las ventajas e inconvenientes de todos los resultados estudiados para una posible aplicación práctica en la industria o el transporte.

# **Capítulo:**

# <span id="page-21-0"></span>**2 El motor lineal**

#### <span id="page-21-1"></span>**2.1 Introducción de los motores lineales**

La gama de maquinas lineales disponibles en la actualidad corresponde casi exactamente con los tipos de máquinas rotativas, ya que una máquina lineal puede ser considerada como una versión desenrollada de su equivalente cilíndrica. Sin embargo, no todas las características de los motores lineales pueden obtenerse mediante sus análogos rotativos [2] [3].

Las máquinas lineales rara vez alcanzan el rendimiento, en términos de factor de potencia y eficiencia, que se espera de sus equivalentes rotativas, no obstante, en varias aplicaciones esta reducción del rendimiento está más que compensada por su comodidad y robustez.

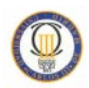

#### <span id="page-22-0"></span>**2.2 Principio de funcionamiento**

Un motor lineal es un motor eléctrico que posee su estator y su rotor "distribuidos" de tal forma que en vez de producir un par de rotación produce una fuerza lineal en el sentido de su longitud. El modo más común de funcionamiento es como un actuador tipo Lorentz, en el cual la fuerza aplicada es linealmente proporcional a la corriente eléctrica y al campo magnético, ( $\mathbf{F} = \mathbf{q} \cdot \mathbf{v} \times \mathbf{B}$ ) [1]

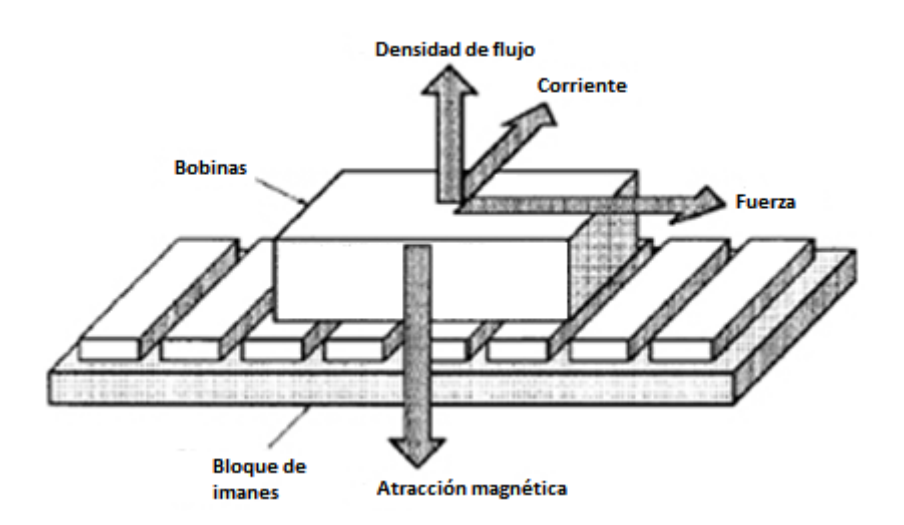

**Figura 2:1** Principios operativos de un servomotor lineal **[42]**

El motor lineal es capaz de proporcionar un esfuerzo de propulsión mediante la relación electromagnética entre las partes fijas y móviles, sin ningún medio de transmisión mecánica. De esta forma se descarta la necesidad de transformar el movimiento de rotación del motor convencional en un movimiento lineal eliminando los problemas de los sistemas de transmisión y de adherencia en las ruedas motrices. El principal inconveniente está en el hecho de que es más difícil mantener las distancias entre inductor e inducido que en los motores rotativos, teniendo en cuenta que el entrehierro es lo que demanda la mayor intensidad de campo para lograr la inducción necesaria. [4]

#### <span id="page-22-1"></span>**2.2.1 Transformación topológica de motor rotativo en lineal**

La explicación habitual de lo que es un motor lineal es que se trata de un motor rotativo al que se ha practicado un corte por uno de sus radios cuya profundidad llega hasta el centro del eje del motor y se ha estirado hasta dejarlo plano.

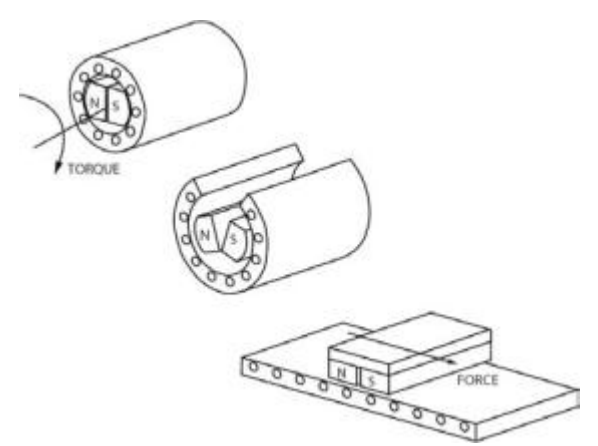

Figura 2:2 Transformación topológica de un motor rotativo en un motor lineal plano [12]

Otra variante del motor lineal aunque no será objeto de este estudio, es el mostrado a continuación.

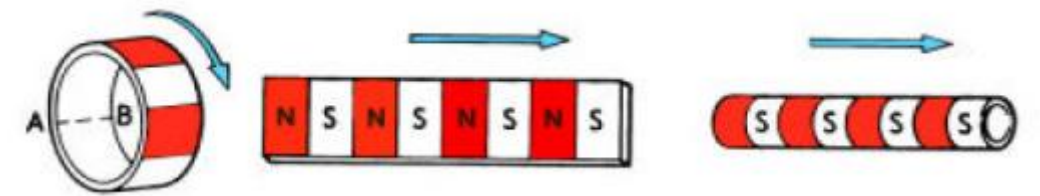

Figura 2:3 Transformación topológica de un motor rotativo en un motor lineal tubular [51]

Consiste en arrollar de nuevo la versión plana anterior alrededor del eje paralelo a la dirección del movimiento rectilíneo. En este caso el sentido del campo magnético es el que indica la flecha.

#### <span id="page-23-0"></span>**2.2.2 Estructura**

El motor lineal consiste en un elemento primario, donde se encuentran los devanados, y un elemento secundario que se extiende a lo largo de la distancia que se va a recorrer, aportando como ventaja la posibilidad de poder disponer de varios primarios sobre un mismo secundario.

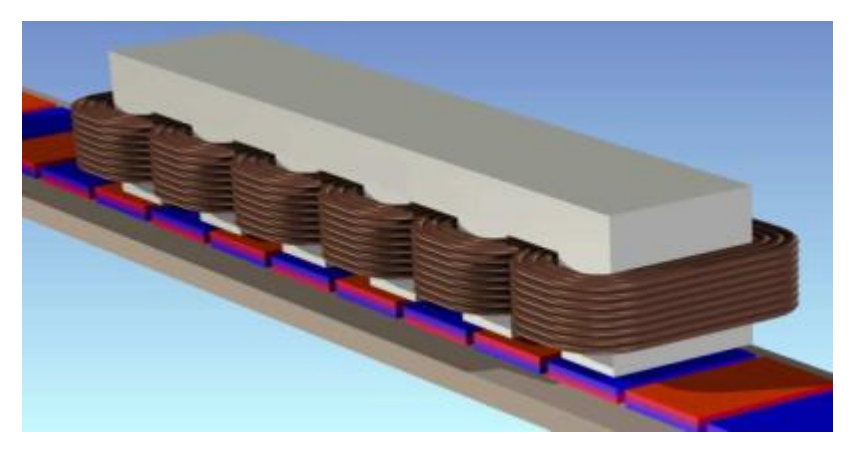

Figura 2:4 Motor lineal [11]

*Influencia de la frecuencia sobre las fuerzas que intervienen en un motor lineal síncrono de imanes permanentes*

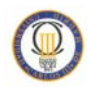

Está formado básicamente por una parte fija y una parte móvil de construcción adaptada a las características requeridas.

El elemento destinado a permanecer estático, se denominara *estator*, mientras la otra parte tendrá la capacidad de realizar movimientos de forma lineal y paralela al estator, siendo denominado *deslizador*.

En uno de ellos quedará alojado el devanado que produce un campo magnético que se desplaza en un sentido determinado, a esta pieza se le denomina *armadura*.

En la otra pieza se situara el *sistema de excitación,* constituido por una lámina conductora en el caso de los motores lineales de inducción, o imanes permanentes en el caso de motores lineales síncronos

Tanto la armadura como el sistema de excitación, se pueden ubicar en el estator o en el deslizador indistintamente.

### <span id="page-24-0"></span>**2.3 Principales tipos de motor lineal**

No es fácil dar una clasificación general, ya que cada autor tiene su propio enfoque y existen varias topologías atendiendo a la construcción del motor, en las que se profundizara más adelante.

- Longitud de su estator
- Forma constructiva de la armadura
- Número de lados activos
- Forma geométrica
- Sentido de circulación del flujo magnético
- Disposición de los imanes permanentes

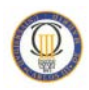

Igualmente, existen cuatro enfoques diferentes en función de la forma en la que se produce el efecto de propulsión o empuje del motor, en los que basaremos la siguiente clasificación para llegar al modelo de estudio objeto de este proyecto.

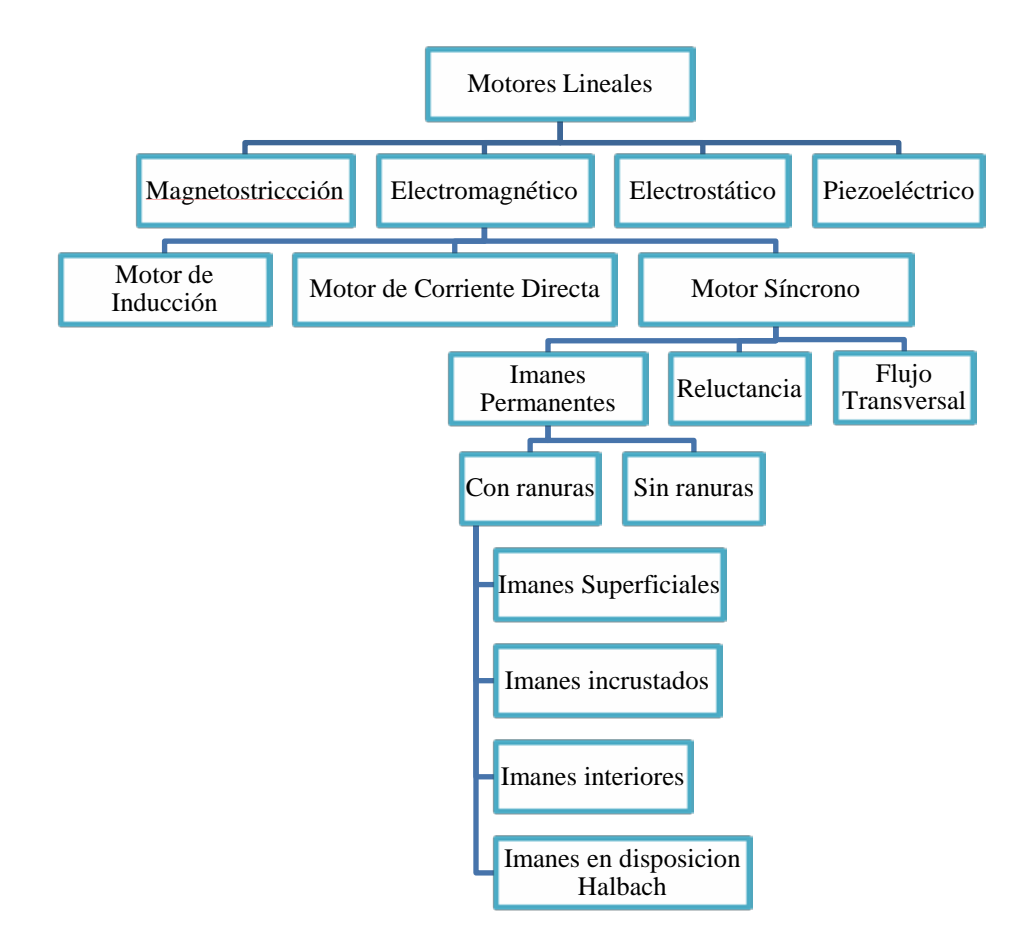

*Magnetostricción:* **produce** su movimiento debido a las vibraciones originadas en un material por los cambios del flujo magnético.

*Electromagnéticos:* basándose en el fenómeno magnético generado por un campo eléctrico en movimiento.

*Electroestáticos:* basan su movimiento en las fuerzas de atracción y repulsión de las cargas eléctricas.

*Piezoeléctricos:* **cuyo** movimiento se origina por las vibraciones producidas en un material piezoeléctrico que es excitado por una fuente eléctrica.

Los motores lineales electromagnéticos entre los que se encuentra el que analizaremos, se pueden dividir en tres grupos principales: los motores de inducción, motores síncronos y motores de corriente continua. La principal diferencia entre ellos es el modo de excitación, que es producida generalmente por los imanes excepto en el motor de inducción donde es auto-inducido.

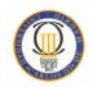

#### <span id="page-26-0"></span>**2.3.1 Motor lineal síncrono [5] [6]**

Un motor síncrono lineal (MLS) es un motor lineal en el que el movimiento mecánico está en sincronismo con el campo magnético, es decir, la velocidad mecánica es la misma que la velocidad del campo magnético viajero. El empuje (fuerza de propulsión) puede generarse como una acción de:

- El movimiento del campo magnético, es producido por una bobina polifásica y una serie de polos magnéticos N, S... N, S o un carril ferromagnético de reluctancia variable (MLS con bobinas de corriente alterna en la armadura).
- El campo magnético producido por conmutación electrónica de bobinas de corriente continua y una serie de polos magnéticos o un carril ferromagnético de reluctancia variable (lineal paso a paso o motores de reluctancia conmutada).

La parte que produce el campo magnético de movimiento se le denomina la armadura o impulsor. La parte que proporciona el campo magnético de corriente continua o reluctancia variable es denominado sistema de excitación de campo (si existe sistema de excitación) o carril de polo saliente, carril de reacción o lámina de reluctancia variable. Los términos primario y secundario deberían ser evitados en este caso, ya que sólo son justificados para motores lineales de inducción o transformadores. La operación de un MLS no depende de cual parte es móvil y cual es inmóvil.

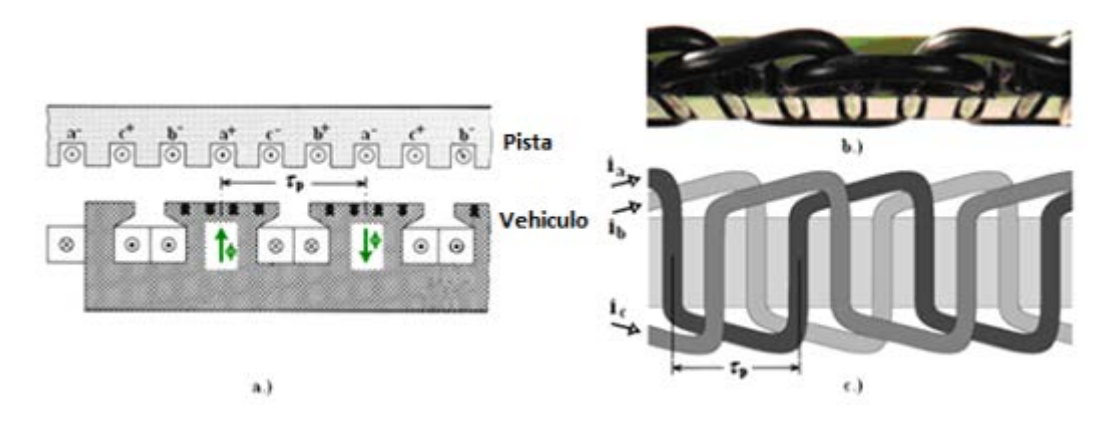

Figura 2:5 Vehículo de motor lineal síncrono (a) construcción (b) foto del bobinado de la pista (c) dibujo [45]

Los motores síncronos lineales se pueden clasificar en dos tipos, heteropolares y homopolares. Aunque el principio de funcionamiento es el mismo tanto para los motores síncronos lineales como para los rotativos, existen algunas diferencias. Según el estudio realizado por Rolf Hellinger y Peter Mnich solo se implementan dos topologías por razones económicas: MLS de carril de reacción activo, con excitación convencional de imanes electromagnéticos o devanado de campo superconductor integrado en la parte móvil (vehículo), y MLS de carril de reacción pasivo [Figura 2:6](#page-27-0)

.

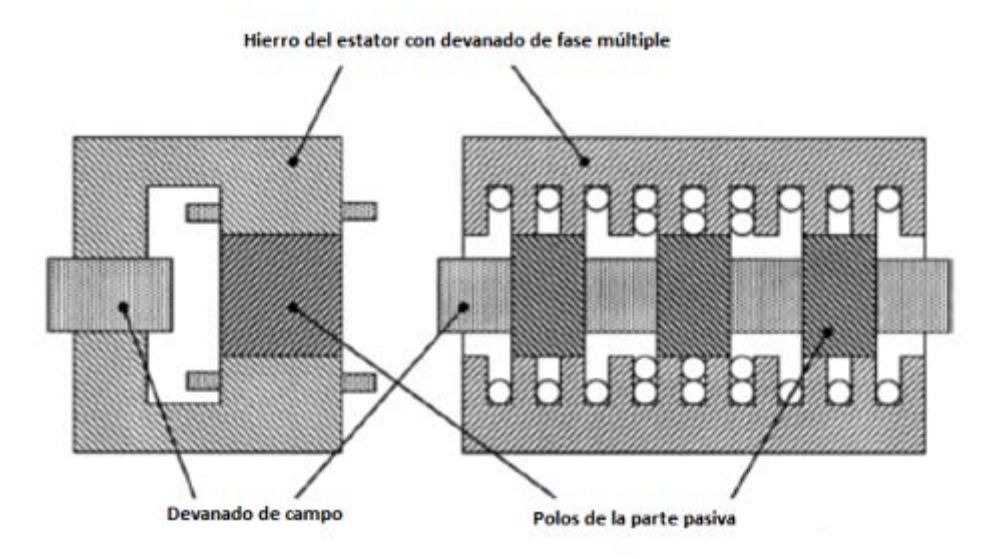

<span id="page-27-0"></span>Figura 2:6 Motor lineal síncrono homopolar de estator corto [7]

El MLS de carril de reacción pasivo es de estator corto. El devanado trifásico y de campo están integrados en una sola unidad y los costes totales de la inversión son más bajos que los de un MLS de carril de reacción activo.

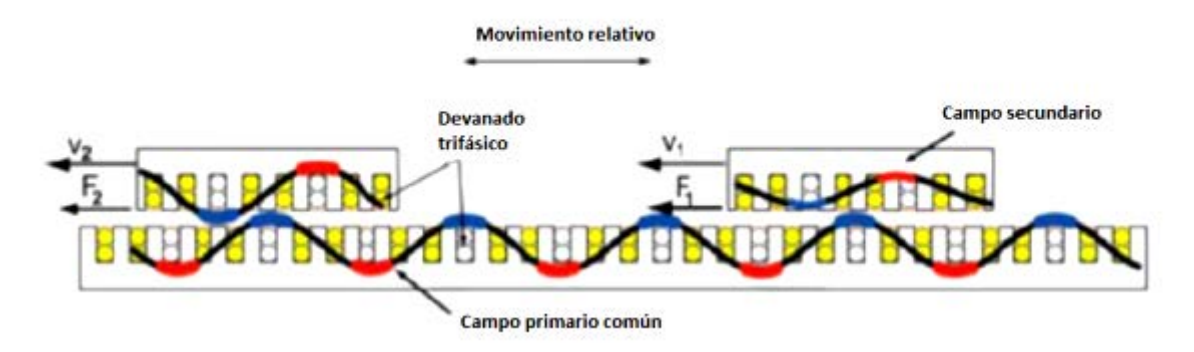

Figura 2:7 Principio de funcionamiento de un motor lineal doblemente alimentado [6]

Solo una parte del campo se puede utilizar para producir el empuje debido a la modulación de campo de C.C. causada por los polos de reacción generados por el devanado de campo. Este tipo de máquina es muy pesado también, por ello el MLS de estator corto no se utiliza para los sistemas de transporte.

El MLS de carril de reacción activo es un motor de tipo heteropolar y puede tener núcleo de aire o de hierro (con electroimanes o imanes permanentes). En el MLS con núcleo de hierro se produce una fuerza de atracción normal entre las partes activas y pasivas [Figura 2:8](#page-28-1)

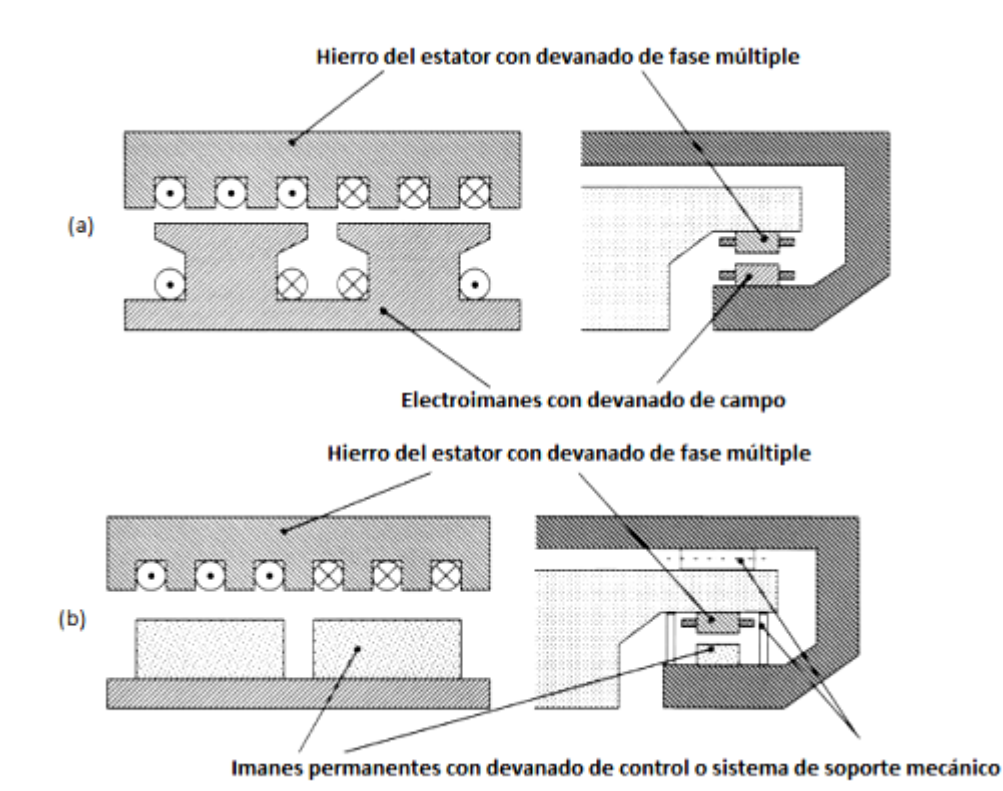

<span id="page-28-1"></span><span id="page-28-0"></span>Figura 2:8 MLS de núcleo de hierro [7] : a) Sistema electromagnético controlable b) Sistema de imanes permanentes controlable con sistema de soporte mecánico.

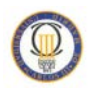

#### <span id="page-29-0"></span>**2.3.2 Motor lineal de inducción**

El motor de inducción o asíncrono consta normalmente de un inductor bobinado y un inducido de material ferromagnético. Al hacer circular una corriente trifásica por los bobinados del inductor se crea un campo magnético que atraviesa el entrehierro generando dentro del inducido las fuerzas electromotrices (f.e.m.) y por consiguiente unas corrientes corrientes inducidas en la lámina conductora. A su vez, estas corrientes, según la ley de Faraday crean un campo que se opone a la variación de flujo, dando lugar así a una fuerza que hace viajar al deslizador tras el campo inductor con un cierto retraso reflejado por el deslizamiento.

La interacción entre las corrientes inducidas y el flujo magnético en el entrehierro determina una fuerza motriz lineal sobre el inducido, cuyo sentido, será el mismo que tiene el campo magnético deslizante y que lleva al inducido a una velocidad V, que es inferior a la velocidad del campo Vs.

El control de la velocidad se realiza mediante la variación de la frecuencia de las corrientes en el estator. Lógicamente la intensidad también variará dependiendo de la potencia requerida.

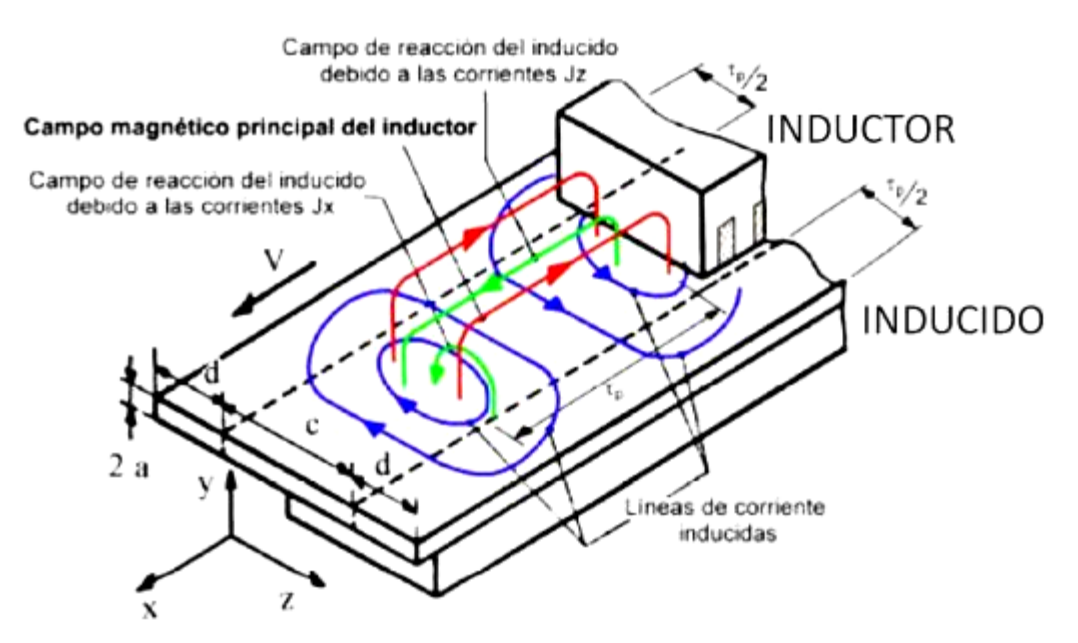

<span id="page-29-1"></span>Figura 2:9 Distribución de flujos en el inducido de un motor lineal de inducción [4]

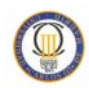

#### <span id="page-30-0"></span>**2.3.3 Motor lineal CC**

La máquina lineal de corriente continua es la versión más sencilla y fácil de entender de una máquina de c.c., ya que operan con los mismos principios y exhibe la misma conducta que los generadores y motores.

La figura siguiente muestra una máquina lineal c.c., que consta de una batería y una resistencia conectada a través de un interruptor a un par de rieles lisos, sin rozamiento. Por la vía circula un campo magnético constante de densidad uniforme, dirigido hacia adentro de la página. Sobre la pista así formada, se dispone una barra de metal.

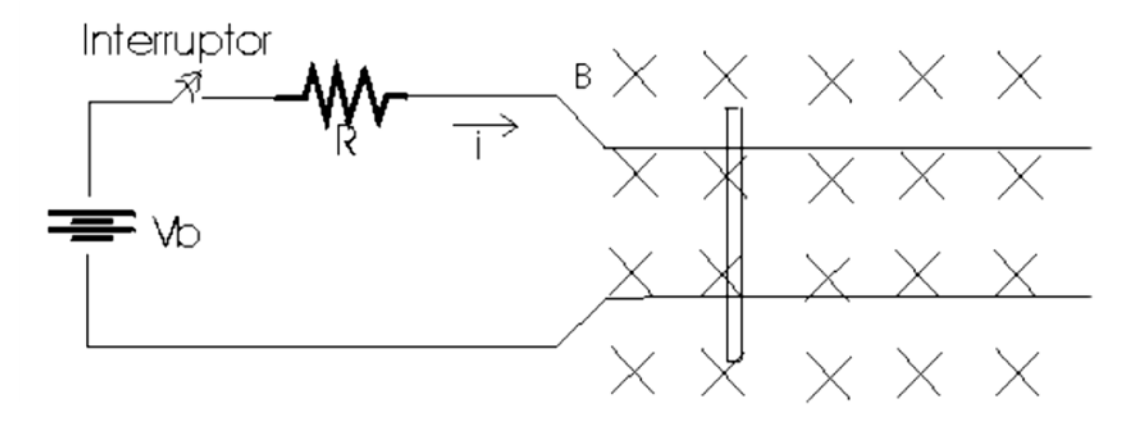

Figura 2:10 Maquina lineal de c.c. [52]

La figura anterior muestra la máquina c.c. lineal en condiciones de arranque.

Para ponerla en marcha simplemente se cierra el circuito y por el cual circulará una corriente a través de un campo magnético permanente. Pero como un conductor que transporta una corriente en un campo magnético sufre de la acción de una fuerza perpendicular a ambos y la barra se acelera hacia la derecha

Al incrementar la velocidad de la barra se induce un voltaje en ella que reduce la corriente que fluye en la barra y esto hace que se alcance una velocidad constante de estado estacionario donde la fuerza neta sobre la barra es cero.

Los motores lineales de corriente continua, al igual que los de corriente alterna tienen un una correspondencia con los motores rotatorios. Cabe aclarar que un motor rotatorio de corriente continua es diferente a un motor lineal de c.c. ya que un conmutador para este no es un aparato común comercialmente no está disponible.

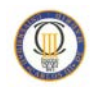

## <span id="page-31-0"></span>**2.4 Aplicaciones industriales [2] [4] [8]**

El motor lineal tiene aplicación en el campo del transporte, de las máquinas herramientas, del transfer en las líneas de fabricación, de los aceleradores y de los frenos.

Los movimientos de traslación pueden clasificarse en tres categorías:

- movimientos continuos de gran amplitud (en esta categoría entran los transportes, cintas transportadoras etc.)
- movimientos de pequeña amplitud con velocidad y posicionamiento controlado, (comando de elementos de máquinas, puertas, etc.)
- movimientos alternativos: de pequeña amplitud y gran frecuencia, o también de gran amplitud y pequeña frecuencia.

#### <span id="page-31-1"></span>**2.4.1 Manipulación del metal**

Las aplicaciones más conocidas son el vaciado de hornos y operaciones de trasvase. Pero también se emplea en situaciones donde es necesario agitar el caldo de un metal fundido con el objetivo de mejorar los gradientes de temperatura, mejorar la mezcla de elementos aleantes o permitir que elementos de chatarra para el reciclado sean absorbidos en el caldo principal.

Otras aplicaciones menos desarrolladas incluyen operaciones de filtrado para la obtención de caldos más limpios de impurezas, o para eliminar escorias de la fundición.

En la industria del acero su uso está muy extendido. Se emplean estas máquinas para mejorar las propiedades superficiales en la fundición de tipo continuo o para conseguir estructuras mono cristalinas durante el enfriamiento de los lingotes.

#### <span id="page-31-2"></span>**2.4.2 Sistemas de transporte para producción**

La transmisión de la fuerza de forma directa y sin contacto a la cinta de transporte permite alcanzar prácticamente cualquier perfil de velocidad. Para cancelar las fuerzas de reacción normales en la cinta transportadora se usa una cinta de acero con un motor primario de doble cara. Para reducir las necesidades de potencia reactiva, se ponen condensadores que compensan este efecto.

Una aplicación similar es la propulsión de contenedores y útiles de montaje alrededor de una línea de producción. En este tipo de sistema, los motores de inducción lineal están incrustados en el suelo y proporcionan la fuerza de propulsión de los vehículos de ruedas a través de cortos carriles de reacción unidos a su superficie interior.

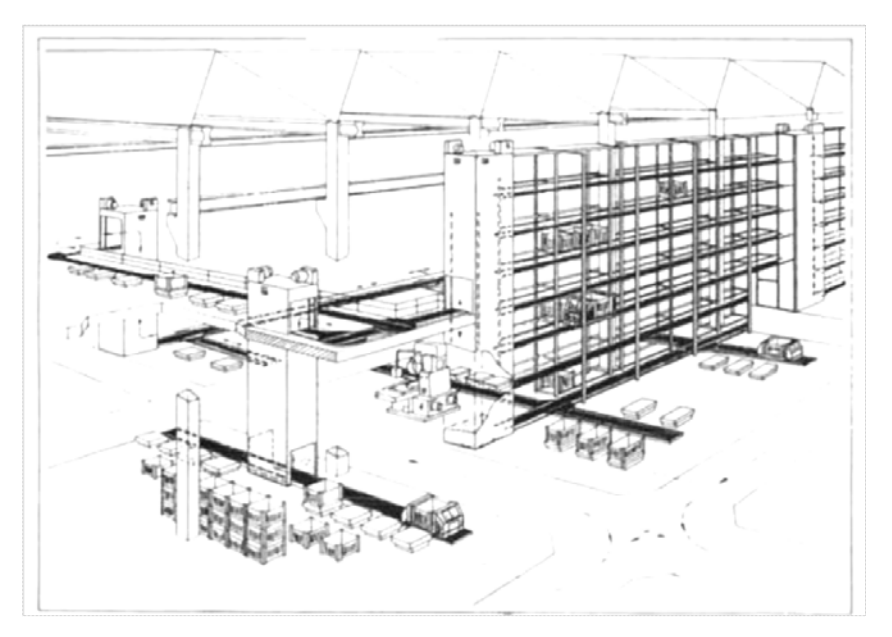

**Figura 2:11** Ejemplo de un sistema de transporte de almacén totalmente automático construido por Beumer Maschinenfabrik [8]

#### <span id="page-32-0"></span>**2.4.3 Motores de inducción tubulares**

Las formas tubulares de los motores de inducción lineal se pueden desarrollar a partir de una sola cara de un MIL según la transformación topológica descrita al comienzo de este capítulo. Siendo la topología resultante la mostrada en la [Figura 2:12.](#page-33-2)

El estator de bobinado sencillo consiste en una serie de bobinas coaxiales suministradas en secuencia a lo largo del eje trifásico. Se eliminan las últimas vueltas con su flujo de dispersión asociado así como la resistencia extra, y el rotor cilíndrico ya no tiene fuerza radial neta, lo que reduce las fuerzas en los cojinetes laterales.

El secundario en movimiento puede ser o bien de acero sólido, o de acero dentro de un recubrimiento de cobre o de aluminio, o una construcción compuesta.

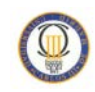

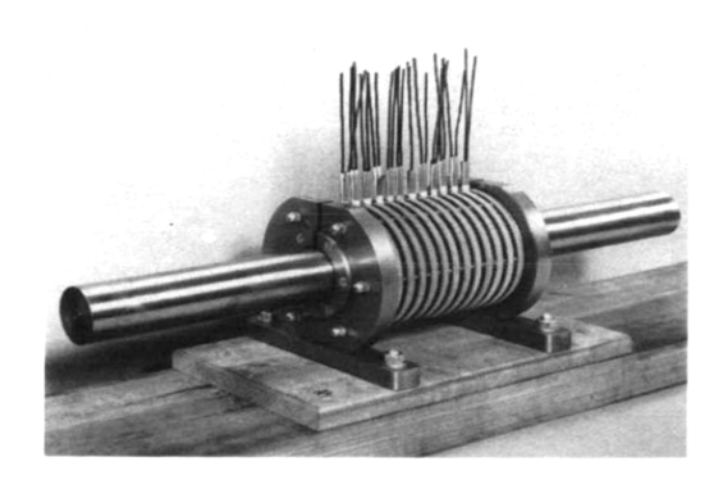

Figura 2:12 Motor de inducción tubular en construcción **[8]**

<span id="page-33-2"></span><span id="page-33-1"></span>El número de aplicaciones para las que este tipo de motor lineal de inducción ha resultado adecuado es limitado, pero se han construido actuadores de carrera larga, bombas para metal líquido, martinetes, y lanzadores de proyectiles de alta velocidad. Se han utilizado diferentes métodos de análisis para estos motores, entre los que se encuentra el método de elementos finitos usado en el presente estudio.

#### <span id="page-33-0"></span>**2.4.4 Motores lineales paso a paso**

Estos motores son capaces de operar en modo de control de "bucle abierto", y por lo tanto forman unos transductores de posición adecuados cuando se utiliza con circuitos electrónicos digitales.

Cada pulso en su circuito de control producirá un incremento de movimiento del motor. Utilizando el mismo principio de funcionamiento que un motor paso a paso rotativo.

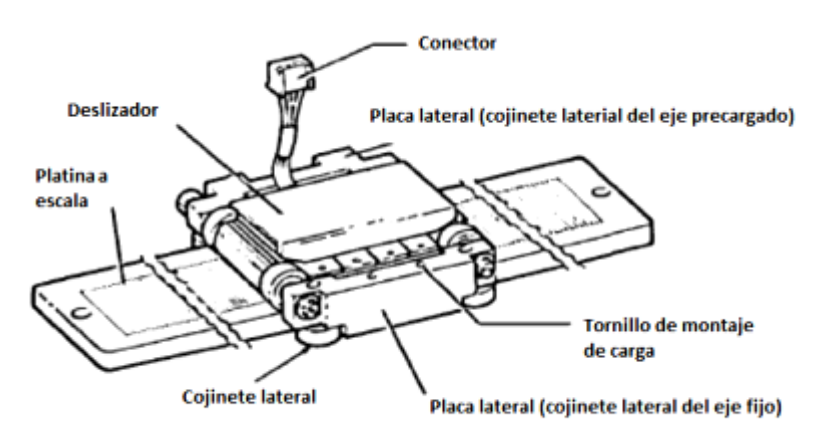

Figura 2:13 Disposición de un motor lineal paso a paso **[8]**

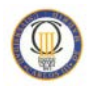

El valor de resolución (es decir, el movimiento gradual de un solo paso) de 0,2 mm y 0,4 mm se ofrecen con un peso máximo de carga de 3 o 5 kg si el primario se mueve a lo largo de un secundario fijo. Son posibles velocidades de más de 500 mm / s.

El uso de estos motores es obviamente para aplicaciones de alta velocidad y posicionamiento preciso como máquinas de escribir, impresoras, brazos robóticos y posicionamiento de máquinas herramienta.

#### <span id="page-34-0"></span>**2.5 Aplicación en el transporte [6]**

Se hará una distinción entre los tipos de motores definidos: Motor de corriente continua, motor lineal síncrono y motor lineal asíncrono.

#### <span id="page-34-1"></span>**2.5.1 Motores Lineales de Corriente Continua**

Estas máquinas no son adecuadas para sistemas ferroviarios. Debido a la polaridad cambiante en la parte activa, se provoca la aparición de arco en las escobillas entre la parte activa y pasiva del motor. El desgaste en el colector provoca un alto nivel de mantenimiento y baja fiabilidad

#### <span id="page-34-2"></span>**2.5.2 Motores Lineales Síncronos (MLS)**

Ya que este tipo de motor es el objeto de estudio en este proyecto, y la aplicación en el transporte una de las más importantes para este estudio se desarrolla a continuación el modo de funcionamiento de un tren Maglev según un informe realizado por la Facultad de Ciencias Exactas Ingeniería y Agrimensura (FCEIA) [9]:

La propulsión, de este sistema de transporte se logra generalmente mediante la utilización motor lineal síncrono, utilizando como estator un circuito de bobinas sobre la vía, por el cual circula una corriente alterna trifásica controlada.

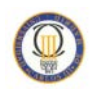

El deslizador está compuesto por los electroimanes del tren, o las bobinas superconductoras dependiendo del tipo de suspensión, electromagnética (sistema EMS) o electrodinámica (sistema EDS).

El campo magnético que crea la corriente alterna del estator interactúa con el deslizador (electroimanes o bobinas superconductoras) creando una sucesión de polos norte y sur que empujarán y tirarán del vehículo hacia delante, como muestra la figura:

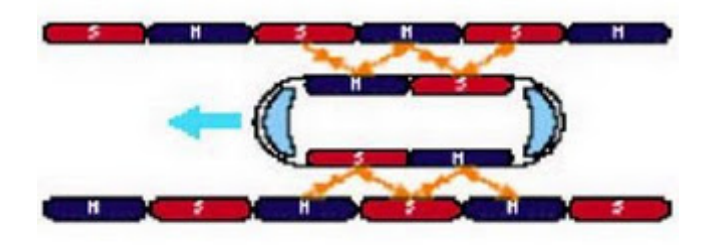

Figura 2:14 Propulsión de un tren Maglev [9]

Este campo magnético viajará junto al treno a través del carril-guía, permitiendo su aceleración. Así, el rotor viajará a la misma velocidad que el campo magnético.

La regulación de la velocidad del tren se logra bien regulando la frecuencia de la onda magnética, o variando el número de espiras por unidad de longitud en el estator y el deslizador.

Una característica importante de este sistema es que la energía que mueve al tren no la provee el mismo tren, sino que esta es provista por las vías. Esto permite evitar un malgasto de energía fraccionando la vía en secciones, de manera que cada una tenga su alimentación, de esta manera solamente estarán activos aquellos tramos de la vía por los que en ese momento esté transitando el tren.

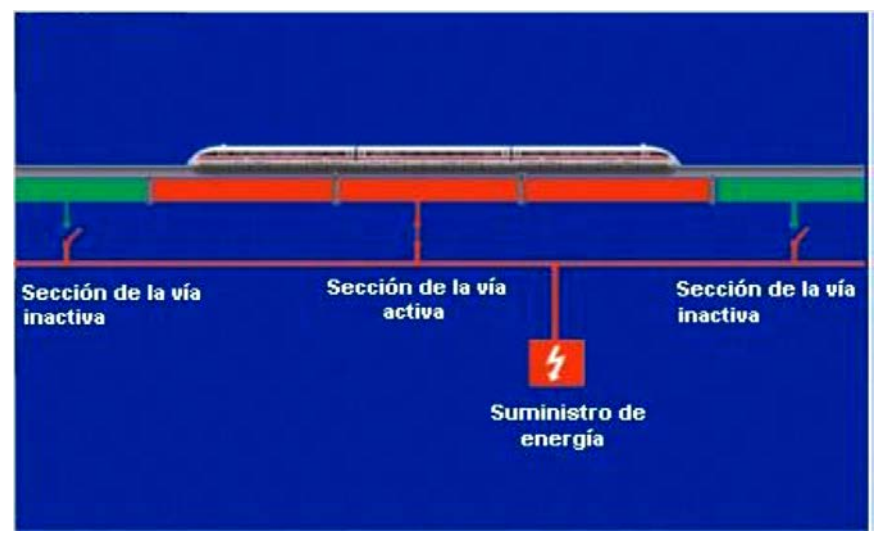

Figura 2:15 suministro de energía a la vía [9]

<span id="page-35-0"></span>*Influencia de la frecuencia sobre las fuerzas que intervienen en un motor lineal síncrono de imanes permanentes*
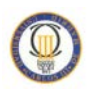

## **2.5.3 Motores Lineales de Inducción (MIL)**

El principio de funcionamiento de las máquinas de inducción lineal es idéntico al de la máquina rotativa. El principio de diseño es el mismo que el de un motor de jaula de ardilla. La parte pasiva consiste en una lámina conductora de hierro sólido. El devanado trifásico de la parte activa produce el campo magnético viajero. Este campo induce corrientes en la parte pasiva, que a su vez desarrolla un empuje debido a la interacción con campo magnético viajero e induce corrientes.

Con el motor lineal de inducción de estator corto, la energía se debe transmitir al vehículo y la eficiencia es menor debido al gran entrehierro causado por las tolerancias en la dinámica de conducción. Por otro lado, el equipamiento del carril de reacción es muy simple y económico.

En los sistemas de transporte, normalmente se usan MILs de estator corto, por tanto la aplicación está destinada a sistemas de baja velocidad

## **2.5.4 Ventajas e inconvenientes [6]**

Las ventajas existentes en los sistemas con motores lineales frente a los sistemas impulsados mediante motores rotativos para los sistemas de trasporte son las siguientes:

- 1. Utilidad y control de las fuerzas normales, especialmente para los sistemas de levitación magnética
- 2. Capacidad de producir un empuje directo, sin necesidad de ningún tipo de conversión de energía rotacional en energía de traslación, independientemente del factor de adhesión entre la rueda y el carril. Esto permite un alineamiento flexible con alto gradiente y menores perdidas, aceleraciones definidas y por tanto una alta precisión de frenado.
- 3. Menores requisitos de mantenimiento para las ruedas y raíles debidos a la fuerza de propulsión sin contacto.

Una ventaja adicional para los motores síncronos de estator largo es:

4. La instalación del sistema de propulsión se hace en la pista en lugar de sobre el vehículo. Esto reduce el peso del vehículo y permite que la potencia se ajuste a las secciones de la vía. Es necesario más potencia para las secciones con mucha pendiente o que requieran una alta aceleración y menos potencia para las maniobras o secciones en las que se aplique una velocidad constante.

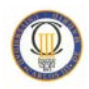

Inconvenientes de los motores lineales:

- 1. Son requeridos entrehierros de 10mm o más para vehículos de conducción dinámica y motivos de seguridad. En máquinas rotativas, el entrehierro entre el estator y el rotor es constante y fácilmente de 1 mm. Esto significa que la resistencia magnética es más alta (baja permeabilidad) y menor eficiencia.
- 2. Pérdidas más altas que en los motores rotativos. El MIL tiene menor eficiencia debido a sus efectos finales. La menor eficiencia del MLS de estator largo es a causa de que el vehículo (parte pasiva) es más corta que la sección activa del motor.

# **Capítulo:**

## **3 El motor lineal síncrono de imanes permanentes (MLSIP)**

Tradicionalmente los motores polifásicos de corriente alterna son motores con excitación electromagnética de corriente continua, donde la fuerza de propulsión tiene dos componentes:

Debido a la interacción entre el campo magnético viajero y el flujo magnético producido por la corriente continua (componente síncrona)

Debido a la interacción entre el campo magnético viajero y la reluctancia variable en los ejes d y q (componente de reluctancia). Es habitual la sustitución de los electroimanes alimentados en corriente continua por imanes permanentes, excepto para los motores síncronos lineales para vehículos de levitación magnética. Los motores síncronos lineales de imanes permanentes sin escobillas pueden ser divididos en dos grupos:

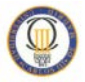

- a) MLSIPs en los que la corriente de entrada es de forma sinusoidal y produce un campo magnético móvil
- b) Motores lineales de c.c. sin escobillas con imanes permanentes y realimentación de posición, en los que la onda de corriente de forma rectangular o trapezoidal esta sincronizada con la velocidad y la posición de la parte móvil.

El devanado polifásica (por lo general de tres fases) de la armadura puede ser distribuido en ranuras, hecho en forma de bobinas de parámetros concentrados o construido como un bobinado de capas sin núcleo magnético.

Para aplicaciones industriales de distancias cortas de movimiento (menos de 10 m), los imanes permanentes son los sistemas de excitación más populares. Por ejemplo en sistemas de transporte de fabricación o sistemas de automatización. Para distancias mayores, el uso de rieles con imanes permanentes sería demasiado caro, por lo cual se usa un sistema de excitación electromagnético, como en los casos de transporte de pasajeros a altas velocidades que usan levitación magnética.

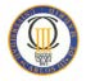

## **3.1 Principio de funcionamiento**

La estructura de los MLSIP está compuesta, por dos elementos: estator y deslizador. En uno de los componentes se establece el devanado inductor del motor o también denominado armadura, destinado a producir el campo magnético itinerante al ser recorrido por la corriente eléctrica. En el otro componente, denominado sistema de excitación electromagnética, se establecen los imanes permanentes que reaccionaran ante la presencia del campo magnético móvil.

La parte móvil puede ser bien la armadura o bien el sistema de excitación. En el modelo de este proyecto, la parte móvil está formada por el deslizador de imanes permanentes y la parte fija por la armadura recorrida por el devanado inductor. La separación de aire entre ambos elementos constituye el entrehierro

Los motores lineales tienen un movimiento mecánico lineal que está en sincronismo con el campo magnético, es decir, la velocidad mecánica es la misma que la velocidad de desplazamiento del campo magnético.

### **3.1.1 Velocidad del deslizador**

Se puede deducir la velocidad lineal del MLSIP a partir de la velocidad tangencial de un motor síncrono rotativo puesto que son equivalentes.

$$
v_t = v_s = \omega_m \cdot r \tag{1}
$$

 $v_t = v_s$ : Velocidad tangencial en el motor rotativo, equivalente a la velocidad síncrona lineal en el MLSIP.

- $\omega_m$  : Velocidad angular mecánica en el motor rotativo.
- *: Radio* exterior del rotor del motor rotativo.

La relación entre el ángulo eléctrico *θe* y el ángulo mecánico *θm* en un motor eléctrico es:

$$
\theta e = p \cdot \theta_m \tag{2}
$$

Donde *p* es el número de pares de polos del motor.

Si se deriva la ecuación **(2)** con respecto al tiempo, se obtiene

$$
\omega_e = p \cdot \omega_m \tag{3}
$$

Despejando *ωm* y reemplazándola en **(1)**

$$
v_s = \frac{\omega_e}{p} r \tag{4}
$$

El número de polos en la circunferencia del motor es

$$
2p = \frac{2\pi r}{\tau_p} \tag{5}
$$

Donde  $\tau_p$  es el paso polar en la excitación.

Despejando *p* y reemplazándolo en **(4)**, se tiene

$$
v_s = \frac{\omega_e \tau}{\pi r} r = \frac{\omega_e \tau}{\pi}
$$
 (6)

Teniendo en cuenta que

$$
\omega_e = 2 \cdot \pi \cdot f \tag{7}
$$

Entonces, la velocidad tangencial de un motor síncrono rotativo que es igual a la velocidad lineal en el deslizador del MLSIP, estará definida por la ecuación:

$$
v_L = v_s = 2 \cdot \tau_p \cdot f \tag{8}
$$

Donde *f* es la frecuencia de la fuente de alimentación en corriente alterna de la armadura y  $\tau_p$  el paso polar

Aunque el número de polos no intervenga en la velocidad síncrona del deslizador, interesa elegir ese número lo más alto posible para disminuir la importancia relativa de las pérdidas adicionales en el extremo del circuito. A partir de un número de polos igual a ocho, estas pérdidas se vuelven aceptables para motores de media y baja potencia. La longitud mínima del motor será por lo tanto: [4]

$$
l = 8 \cdot \tau_p \qquad \text{o también} \qquad \qquad l = \frac{4 \cdot v_s}{f}
$$

En el caso particular del modelo de estudio de 45kw, con 6 polos, y un paso polar de 125mm, la longitud mínima del motor será de 750mm

Para velocidades superiores a los 20 m/s sería favorable el aumento de la frecuencia de alimentación para mantener las dimensiones mecánicas compatibles con los órganos a traccionar, ya que la longitud del motor se hace a veces excesiva.

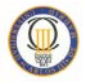

Para velocidades bajas (inferior a 2 m/s) se podrá elegir libremente el número de polos lo suficientemente elevado para asegurar el rendimiento; en la reducción de la velocidad (a partir de los 2 m/s) aparece la dificultad tecnológica de la fabricación (particularmente por los laminados y por los bobinados). Para evitar estos inconvenientes se podrá recurrir a una alimentación a frecuencia distinta a la utilizada en la red (frecuencia menor).

Un caso particular del motor lineal es que su velocidad síncrona varía durante el recorrido. Para ello se puede realizar un paso polar variable y obtener una aceleración o desaceleración continua del móvil. En estos casos también es posible usar frecuencia variable.

### **3.1.1.1 Concepto de sincronismo**

En un motor asíncrono o de inducción, el rotor nunca llega a girar en la misma frecuencia con que lo hace el campo magnético del estator y además esta diferencia es directamente proporcional con el aumento del par motor. Por el contrario, en un motor trifásico síncrono el rotor si gira a las mismas rpm. que lo hace el campo magnético del estator. Siendo conocida esta velocidad como *velocidad de sincronismo*.

Trasladando este concepto a los MLSIP se establece la existencia de dos campos magnéticos, uno creado por el inductor del motor o armadura y el otro creado por el riel de excitación. Ambos campos tienden a alinearse ya que buscan alcanzar el estado de mínima energía. Debido a ello, se creará un empuje en la dirección de movimiento lo que permitirá al deslizador o parte móvil desplazarse linealmente. Definiendo esta velocidad como *velocidad de sincronismo* [10].

### **3.1.2 Campo magnético viajero**

La distribución de la fuerza magnetomotriz (FMM) de un devanado polifásico simétrico con un sistema balanceado de corrientes, puede ser expresado de la siguiente forma [11].

$$
F(x,t) = \frac{1}{2} \sum_{\nu=1}^{\infty} F_{mv} \left\{ \sin \left[ \left( wt - v \frac{\pi}{\tau} x \right) + \left( v - 1 \right) \frac{2\pi}{m_1} \right] + \sin \left[ \left( wt - v \frac{\pi}{\tau} x \right) - \left( v + 1 \right) \frac{2\pi}{m_1} \right] \right\}
$$
 (9)

Donde  $m_1$  es el número de fases,  $\omega = 2\pi f$  es la frecuencia angular y  $\tau$  es el paso polar.

Para el campo viajero hacia delante

$$
v = 2m_1k + 1 \qquad k = 0, 1, 2, 3, \dots \tag{10}
$$

• Para el campo viajero hacia atrás

$$
v = 2m_1k - 1 \qquad k = 1, 2, 3, 4, \dots \tag{11}
$$

Y la magnitud del campo viajero es

$$
F_{mv} = \frac{2m_1\sqrt{2}}{\pi p} N_1 I_a \frac{1}{\nu} k_{w1v} = m_1 [F_{mv}] m_{1=1}
$$
 (12)

Donde  $p$  es el número de pares de polos,  $N_1$  es el número de vueltas por fase,  $I_a$  es la corriente por fase,  $k_{w1v}$  es el factor del devanado y  $[F_{mv}]m_{1=1}$  es la magnitud de FMM para una sola fase.

La ecuación para un devanado trifásico con el armónico fundamental igual a 1  $v = 1$  es la siguiente:

$$
F_{(x,t)} = \frac{1}{2} F_m \sin\left(\omega t - \frac{\pi}{\tau} x\right)
$$
 (13)

$$
F_{mv} = \frac{2m_1\sqrt{2}}{\pi p} N_1 I_a \frac{1}{\nu} k_{\omega 1} = 0.9 \frac{m_1 N_1 k_{\omega 1}}{p} I_a \tag{14}
$$

### **3.1.3 Fuerza electromotriz inducida**

La fuerza electromotriz inducida (FEM) en vacío, en una fase del devanado de la armadura producida por el flujo de excitación de los imanes *Φf*, es [5], [12]:

$$
E_f = \pi \sqrt{2} f N_2 k_{w1} \phi_f
$$

Donde *N1* es el número de espiras de la armadura y por fase, *kw1* es el coeficiente del devanado de armadura.

El armónico fundamental de la inducción magnética de la excitación es:

$$
\Phi_{f1} = L_i \int_0^{\tau} B_{mg1} \sin\left(\frac{\pi}{\tau} x\right) dx = \frac{2}{\pi} \tau L_i B_{mg1}
$$
 (15)

Similarmente, la tensión inducida *Ead* por el flujo de reacción de armadura en el eje *d*, *Φad*, y la tensión inducida *Eaq* por el flujo de reacción de armadura en el eje *q*, *Φaq*, son:

$$
E_{ad} = \pi \sqrt{2} f N_1 k_{w1} \Phi_{ad}
$$
  
\n
$$
E_{aq} = \pi \sqrt{2} f N_1 k_{w1} \Phi_{aq}
$$
\n(16)

El sistema de referencia "dq0" convierte las componentes "abc" del sistema trifásico variable senoidalmente en el tiempo, a otro sistema de referencia en régimen permanente con valores constantes

Las FEM *Ef*, *Ead*, *Eaq* y los flujos magnéticos *Φf*, *Φad* y *Φaq* son usados en la construcción de los diagramas fasoriales y los circuitos equivalentes.

La FEM *Ei* por fase tomando en cuenta la reacción de armadura es:

$$
E_i = \pi \sqrt{2} f N_1 k_{w1} \phi_g \tag{17}
$$

Donde *Φg* es el flujo magnético en el entrehierro bajo carga, es decir, el flujo magnético resultante incluyendo el efecto del flujo magnético de la reacción de armadura. En vacío la corriente de armadura es muy pequeña y por tanto *Φg≈ Φf*.

Si se incluye la saturación del circuito magnético:

$$
E_i = 4\sigma_f f N_i k_{w1} \Phi_g \tag{18}
$$

El factor de forma *σf* de las FEM, depende de la saturación magnética de los dientes de la armadura, es decir, la suma de las caídas de potencial magnético en la culata, el entrehierro y los dientes, dividido por la caída de potencial magnético en el entrehierro.

Para construir el diagrama fasorial del MLSIP, es necesario tener en cuenta si la corriente de fase está adelantada ó atrasada con respecto a la tensión de línea, puesto que esto definirá la condición de operación del motor.

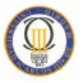

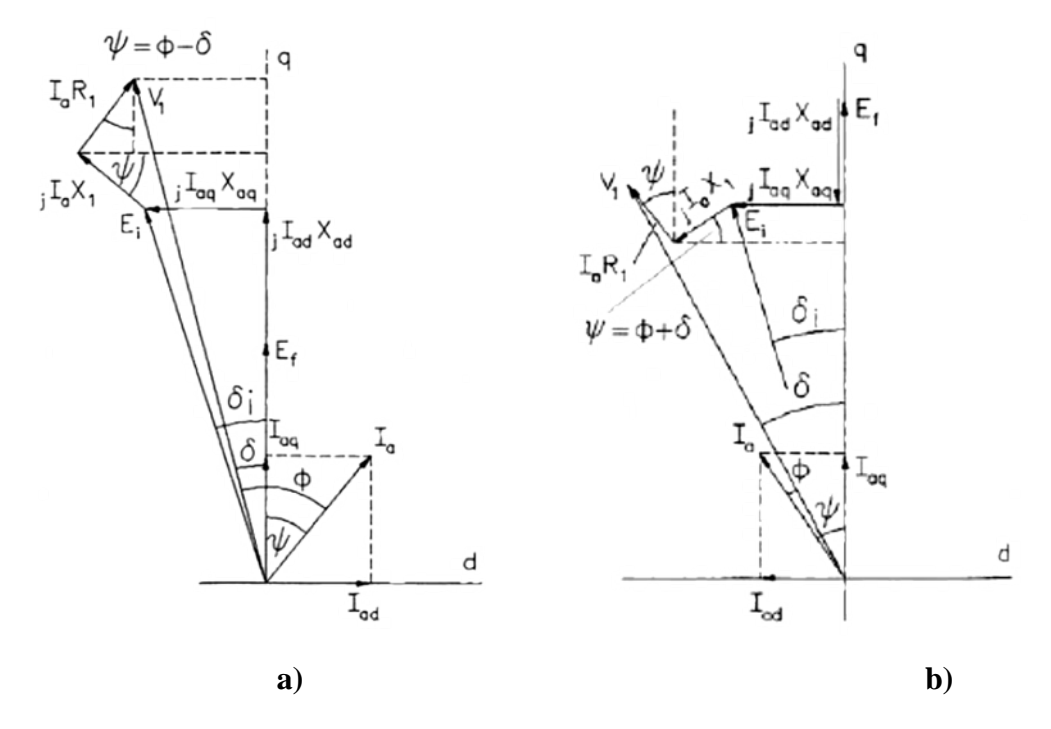

En la Figura 3:1, se muestran los diagramas fasoriales de un MLSIP

Figura 3:1 Diagramas fasoriales de motores síncronos de polos salientes**.** a) motor sub-excitado b) motor sobre-excitado **[17]**

Si la corriente está atrasada, el motor está sub-excitado y tiene un comportamiento inductivo, es decir, consume potencia reactiva de la red donde está conectado. Si por el contrario la corriente está adelantada, el motor tendrá un comportamiento capacitivo y entregará potencia reactiva a la red.

### **3.1.4 Potencia electromagnética y empuje [13]**

Los motores lineales síncronos provocan una fuerza de propulsión debido al paso de corriente por el sistema de excitación (el estator en máquinas rotativas) que genera un campo electromagnético. Este campo electromagnético interactúa con un conjunto de imanes permanentes en un deslizador para que se produzca el empuje. El deslizador es propulsado por la variación del campo electromagnético. [13]

A partir del diagrama fasorial de la Figura 3:1 a), se pueden deducir las siguientes ecuaciones:

$$
V_1 \sin \delta = -I_{ad}R_1 + I_{aq}X_{sq}
$$
  

$$
V_1 \cos \delta = I_{aq}R_1 + I_{ad}X_{sd} + E_f
$$
 (19)

Donde (*δ*) es el ángulo de carga entre la tensión de fase en los bornes de la máquina (*V*1) y la fuerza electromotriz (*Ef*)

Dicho ángulo depende de las caídas de tensión producidas en la resistencia y la reactancia del devanado de la armadura y a su vez, éstas caídas de tensión dependen de la corriente de carga Ia, de tal modo que si la corriente es igual a cero (carga nula), el ángulo  $\delta$  también será cero y por tanto  $E_f = V_1$ .

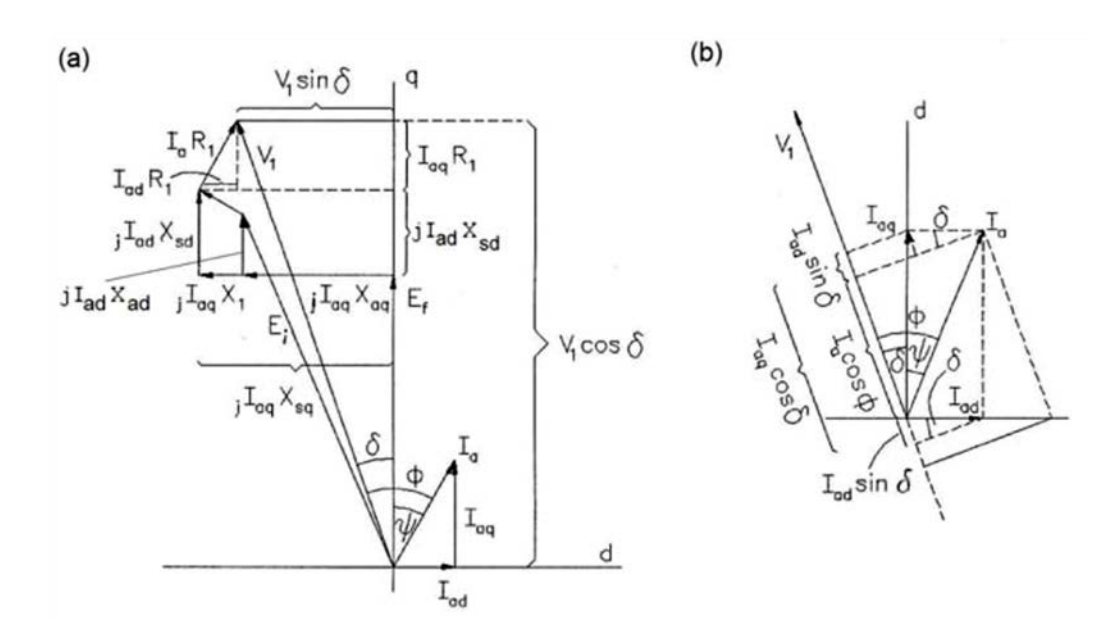

Figura 3:2 Diagramas de fase: (a) corrientes ejes *Iad* y *Iaq*; (b) Potencia de entrada *Pin* en función de *Iad*, *Iaq*, y *δ*. [5]

Las corrientes en eje directo y cuadratura se obtienen resolviendo el conjunto de ecuaciones **(19)** y se expresan como:

$$
Iad = \frac{V_1(X_{sq} \cos \delta - R_1 \sin \delta) - E_f X_{sq}}{X_{sd} X_{sq} + R_1^2}
$$

$$
Iad = \frac{V_1(R_1 \cos \delta - X_{sd} \sin \delta) - E_f X_{sq}}{X_{sd} X_{sq} + R_1^2}
$$
(20)

La corriente eficaz de la armadura expresada en función de *V1*, *Ef*, *Xsd*, *Xsq*, *δ* y *R1*, es:

$$
Ia = \sqrt{I_{ad}^2 + I_{aq}^2} =
$$

$$
\frac{V_1}{X_{sd}X_{sq} + R_1^2} \times \sqrt{\left[ \left( X_{sq} \cos \delta - R_1 \sin \delta \right) - E_f X_{sq} \right]^2 + \left[ \left( R_1 \cos \delta - X_{sd} \sin \delta \right) - E_f R_1 \right]^2} \tag{21}
$$

*Influencia de la frecuencia sobre las fuerzas que intervienen en un motor lineal síncrono de imanes permanentes*

La potencia de entrada se puede deducir de la Figura 3:2.

$$
P_{in} = m_1 V_1 I_a \cos \phi = m_1 V_1 (I_{aq} \cos \delta - I_{ad} \sin \delta)
$$
 (22)

Reemplazando **(17)** en **(20)**

$$
P_m = m_1 \left[ I_{aq} E_f + I_{ad} I_{aq} X_{sd} + I_{aq}^2 R_1 - I_{ad} I_{aq} X_{sq} + I_{ad}^2 R_1 \right]
$$
  
= 
$$
\left[ I_{aq} E_f + R_1 I_a^2 + I_{ad} I_{aq} (X_{sd} - X_{sq}) \right]
$$

Puesto que las pérdidas en el núcleo de la armadura han sido despreciadas, la potencia electromagnética es la potencia del motor menos las pérdidas en el devanado de la armadura.

$$
\Delta P_{lw} = m_1 I_a^2 R_1 = m_1 (I_{ad}^2 + I_{aq}^2) R_1
$$
\n(23)

$$
P_{elm} = P_{in} - \Delta P_{lw} = m_1 \big[ I_{aq} E_f + I_{ad} I_{aq} (X_{sd} - X_{sq}) \big] \tag{24}
$$

Por lo cual

<span id="page-47-0"></span>
$$
P_{elm} = \frac{m_1[V_1(R_1 \cos \delta + X_{sd} \sin \delta) - E_f R_1]}{(X_{sd} X_{sq} + R_1^2)^2} \times
$$
  
\n
$$
[V_1(X_{sd} \cos \delta - R_1 \sin \delta)(X_{sd} - X_{sq}) + E_f(X_{sd} X_{sq} + R_1^2) - E_f X_{sq}(X_{sd} - X_{sq})]
$$
  
\n(25)

<span id="page-47-1"></span>Tomando *R1=0*, la ecuación **[\(23\)](#page-47-0)** se simplifica de la siguiente forma

$$
P_{elm} = m_1 \left[ \frac{V_1 E_f}{X_{sd}} \sin \delta + \frac{V_1^2}{2} \left( \frac{1}{X_{sq}} - \frac{1}{X_{sd}} \right) \sin 2\delta \right]
$$
 (26)

En el caso de motores pequeños, la resistencia *R1* es grande y comparable con las reactancias *Xsd* y *Xsq*, por lo cual la ecuación **[\(23\)](#page-47-0)** es aplicable para este tipo de motores.

En cambio los motores grandes tienen devanados con resistencias pequeñas y en estos casos se puede utilizar la ecuación [\(26\)](#page-47-1) para calcular la potencia electromagnética.

Si se quiere determinar el empuje electromagnético desarrollado por un MLSIP, entonces se parte de la siguiente expresión:

$$
F_{dx} = \frac{P_{elm}}{v_s} \tag{26}
$$

Despreciando la resistencia de la armadura (R1=0)

$$
F_{dx} = \frac{m_1}{v_s} \left[ \frac{V_1 E_f}{X_{sd}} \sin \delta + \frac{V_1^2}{2} \left( \frac{1}{X_{sq}} - \frac{1}{X_{sd}} \right) \sin 2\delta \right]
$$
(27)

De la ecuación (32) se deduce que el empuje electromagnético tiene dos componentes

$$
F_{dx} = F_{dx\_sinc} + F_{dx\_rel}
$$
 (28)

Donde el primer término

$$
F_{dx\_sinc} = \frac{m_1}{v_s} \frac{V_1 E_f}{X_{sd}} \sin \delta \tag{29}
$$

Representa el empuje síncrono y es función de la tensión de entrada y de la *fem* de excitación, además tiene una variación sinusoidal con respecto al ángulo de carga *δ.*

El segundo término

$$
F_{dx\_rel} = \frac{m_1 V_1^2}{2v_s} \left( \frac{1}{X_{sq}} - \frac{1}{X_{sd}} \right) \sin 2\delta
$$
 (30)

Representa el empuje de reluctancia y depende solamente de la tensión de entrada y existe aún si la máquina no está excitada (*Ef=0*), siempre y cuando *Xsd ≠ Xsq*. Este empuje también varía sinusoidalmente con respecto al ángulo de carga *δ*, pero tiene el doble de la frecuencia del empuje síncrono.

En la figura 21, se representan las curvas de los empujes síncrono, de reluctancia y resultante de un MLSIP de polos salientes.

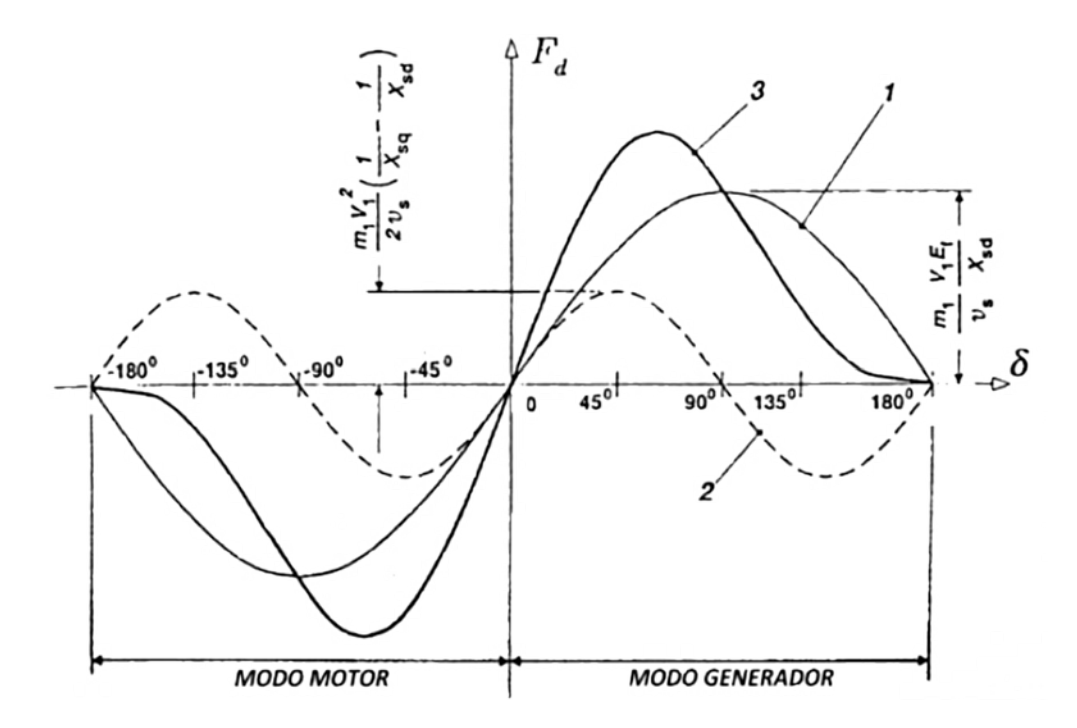

*1- Empuje síncrono; 2- Empuje de la reluctancia; 3- Empuje resultante Fdx.*

Figura 3:3 Diagrama de los empujes en un MLSIP. **[5]**

La proporción entre *Xsd* y *Xsq*, afecta fuertemente la forma de las curvas 2 y 3 de la Figura 3:4, de modo que en motores donde *Xsd ≈ Xsq* y la saturación magnética es despreciable

$$
F_{dx} \approx F_{dx\_sinc} \approx \frac{m_1}{v_s} \frac{V_1 E_f}{X_{sd}} \sin \delta \tag{31}
$$

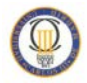

## **3.1.4.1 Rizado en el empuje [5] [14]**

El rizado se presenta en el empuje electromagnético y es una forma de oscilación o variación que causa vibraciones, ruidos y complica el diseño, así como las operaciones de control del sistema.

Puede ser expresado como el rizado del valor eficaz del empuje  $\sqrt{\sum F_{dxy}^2}$ ponderado para el valor fundamental del empuje Fdx desarrollado por un MLS.

$$
f_r = \frac{1}{F_{dx}} \sqrt{\sum_{v} F_{dxy}^2}
$$
 (32)

Esta fuerza está compuesta en la mayoría de los casos por tres componentes:

- I. fuerza de diente (interacción imán permanente / hierro)
- II. fuerza de reluctancia (interacción hierro + bobina / hierro)
- III. fuerza electromagnética (interacción bobina+ hierro / imán permanente)

## **3.2 Formas constructivas**

Los motores lineales síncronos, pueden ser divididos según su construcción, conforme a diferentes topologías:

#### *Longitud de su estator:*

Se pueden diferenciar entre los motores lineales de *estátor largo*, lo que indica que el estátor tiene mayor longitud que el deslizador y los de *estator corto*, en los cuales el estator tiene menor longitud que el deslizador.

### *Forma constructiva de la armadura:*

*Estator ranurado:* el bobinado estatórico se encuentra alojado en las ranuras del núcleo ferromagnético. Dentro de estos se puede distinguir entre ranura abierta o cerrada

*Estator sin ranuras:* el bobinado estatórico se adhiere al núcleo ferromagnético por medio de adhesivos especiales, constituyendo un bobinado superficial.

### *Número de lados activos:*

*Monolátero*: el motor contiene una fila de imanes permanentes enfrentados a un devanado y separados por un entrehierro único.

*Bilatero*: en el que el estator es doble para un único deslizador, el cual se ubica entre ambos lados del estator separándolos un entrehierro doble.

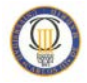

### *Forma geométrica:*

*Motor plano:* compuesto de dos placas paralelas en una de las cuales se ubica el bobinado de armadura y en la otra los imanes de excitación. Además una de las placas será estática (estator) y la otra móvil (deslizador).

*Motor tubular:* tanto el estátor como el deslizador son cilindros coaxiales. Normalmente la pieza interna es donde se ubica el deslizador y en la pieza externa o estátor, se ubica la armadura debido a la facilidad de construcción del devanado, de conexión y de alimentación.

### *Sentido de circulación del flujo magnético:*

*Flujo longitudinal:* Motor en el que las líneas de flujo magnético se desplazan paralelas al movimiento del deslizador.

*Flujo transversal:* Motor en el que las líneas de flujo magnético discurren en dirección perpendicular al movimiento del deslizador.

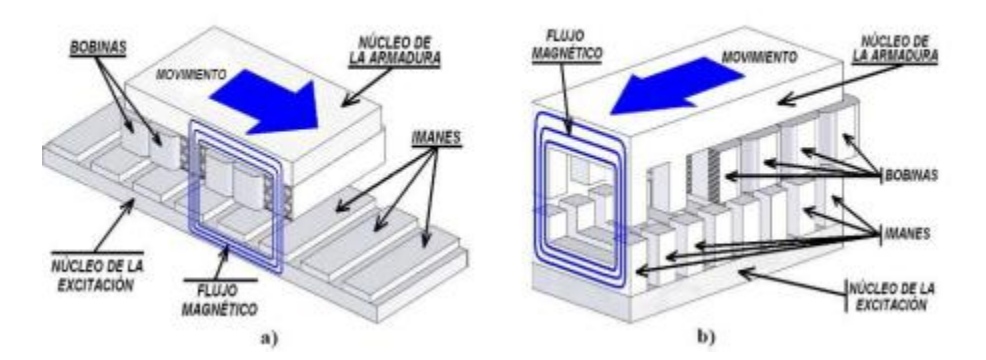

**Figura 3:5** a) Motor lineal de flujo longitudinal, b) Motor lineal de flujo transversal **[15]**

### *Disposición de los imanes permanentes:*

Independientemente de las topologías anteriores del motor lineal, la disposición de los imanes puede ser:

*Imanes superficiales:* configuración en la cual el yugo, o soporte metálico de sujeción de los imanes y los imanes permanentes están magnetizados en dirección perpendicular a la superficie activa.

*Imanes incrustados:* los imanes están magnetizados en la dirección del movimiento relativo del deslizador y en el que el material del yugo no es ferromagnético.

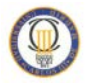

*Imanes interiores:* los polos están situados entre las láminas del deslizado, resultando una construcción muy robusta y apta para altas velocidades.

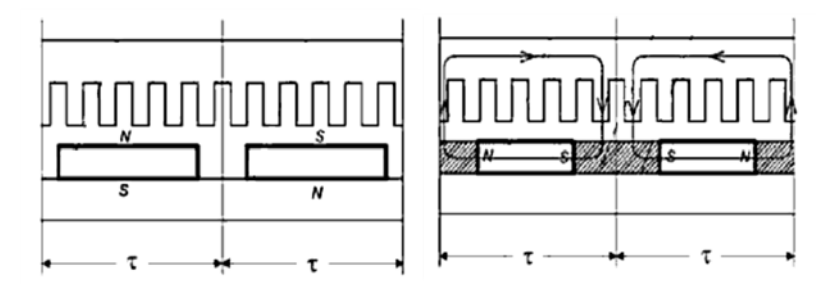

**Figura 3:6** a) imanes superficiales b) imanes incrustados **[5]**

Además de esta clasificación, según el tipo de excitación dentro de los motores lineales síncronos se pueden encontrar las siguientes opciones:

- Imanes permanentes en el carril de reacción;
- Imanes permanentes en la armadura (carril de reacción pasivo);
- Sistema de excitación electromagnético (con bobinas);
- Sistema de excitación mediante superconducción;

• Carril de reacción pasivo con saliente y sin imanes permanentes ni bobinas (motores de reluctancia variables).

El modelo que se obtendrá de este proyecto, corresponde a un sistema de excitación con yugo de acero y sus correspondientes devanados

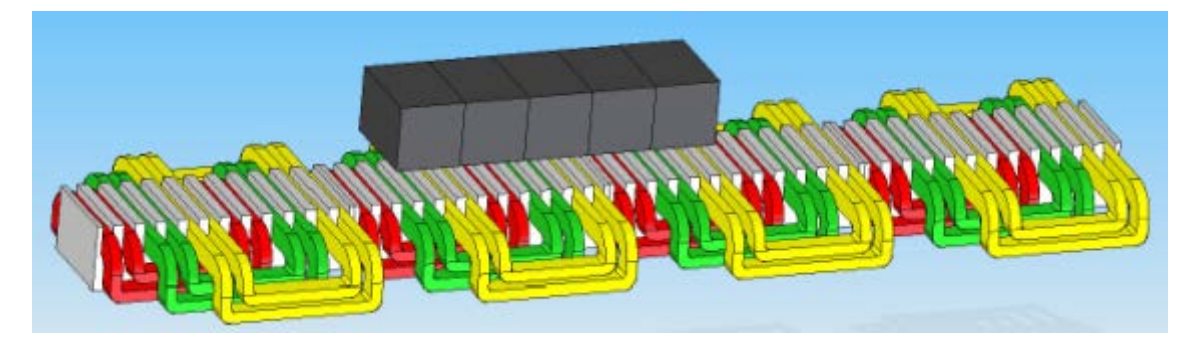

**Figura 3:7** Sistema de excitación de armadura ranurada con 5 imanes permanentes **[11]**

De acuerdo con las clasificaciones anteriores, se describe nuestro prototipo como un motor de estator largo, monolátero, plano, de flujo longitudinal, y armadura ranurada, ya que el bobinado se encuentra alojado en las ranuras del núcleo ferromagnético y de imanes permanentes dispuestos en configuración Halbach.

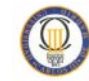

### **3.2.1 Imanes permanentes**

Las formas magnéticas producen el flujo de excitación en el espacio de aire. Los imanes, que son la fuente magnética, se pueden montar o insertados en un yugo magnético o combinados para formar una matriz de Halbach [16]

Un imán permanente (PM) puede producir un campo magnético en un espacio de aire sin devanado de excitación de campo y sin disipación de energía eléctrica. La energía externa está implicada sólo en el cambio de la energía del campo magnético, no en su mantenimiento. Como cualquier otro material ferromagnético, un PM puede ser descrito por su ciclo de histéresis B-H. PMs también se denominan materiales magnéticos duros, es decir, los materiales ferromagnéticos con un ciclo de histéresis ancho

La relación general entre la densidad de flujo magnético B, la magnetización intrínseca Bi debida a la presencia del material ferromagnético, y la intensidad de campo magnético H puede expresarse como:

$$
B = \mu_0 H + B_i = \mu_0 (1 + X) H = \mu_0 \mu_r H \tag{33}
$$

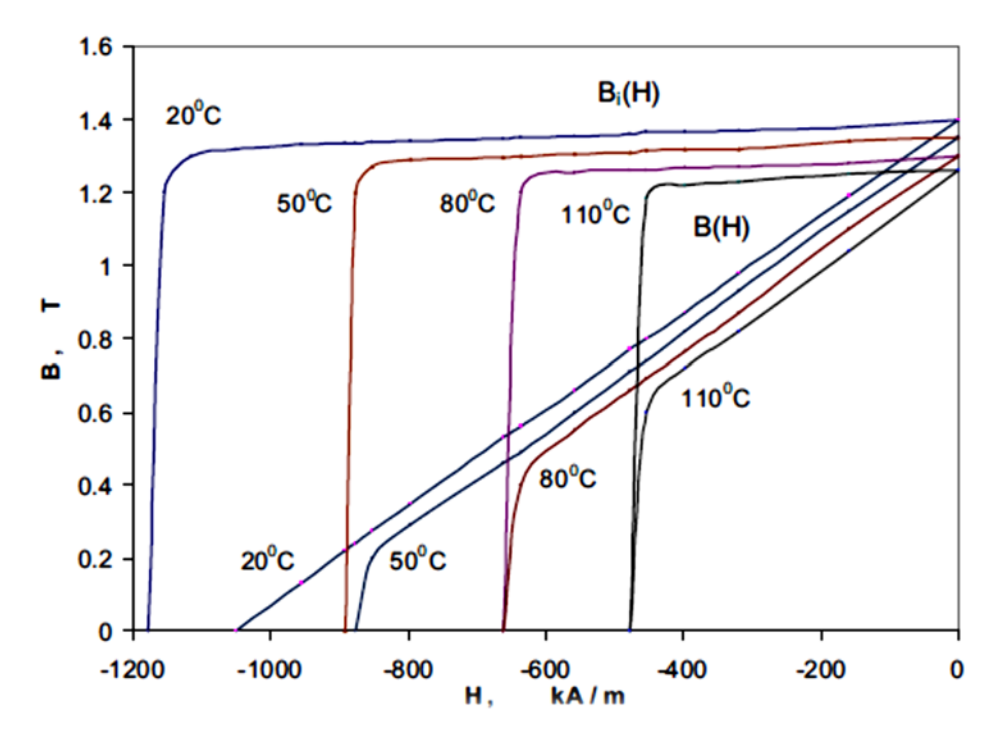

<span id="page-53-0"></span>Figura 3:8 Comparación de las curvas de desmagnetización de B-H y Bi-H y sus variaciones con la temperatura para imanes N48M NdFeB sinterizados [17]

Las curvas de desmagnetización son sensibles a la temperatura **(**[Figura 3:7](#page-53-0)**)**. Tanto Br como Hc disminuyen a medida que la temperatura del imán aumenta

Los imanes permanentes se caracterizan por varios parámetros, estos son algunos de ellos. [17]

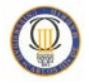

*Saturación magnética Bs* – densidad de flujo de saturación correspondiente al campo magnético de intensidad Hs. En este punto, la alineación de todos los momentos magnéticos de los dominios está en la dirección del campo magnético externo aplicado.

*Flujo magnético remanente Br* – es la densidad de flujo magnético correspondiente a la intensidad del campo magnético cero (H= 0). De alta remanencia significa que el imán puede soportar la más alta densidad de flujo magnético en el espacio de aire del circuito magnético.

*Intensidad de campo coercitivo* Hc – o coercitividad, es el valor de la intensidad de campo de desmagnetización necesario para llevar la densidad de flujo magnético a cero en un material previamente magnetizado (en condiciones de magnetización simétricas y cíclicas). De alta coercitividad, significa que un imán más delgado se puede utilizar para soportar el campo de desmagnetización.

Hay tres clases de PMs que actualmente se utilizan para los motores eléctricos, de los cuales nos centraremos en los últimos, por ser los utilizados en el diseño de MLSIP:

- Alnicos (Al, Ni, Co, Fe);
- Cerámica (ferritas), por ejemplo, ferrita de bario Ba $O \times 6Fe2O3$  y ferrita de estroncio SrO  $\times$  6Fe2O3;
- Los materiales de tierras raras (SmCo y NdFeB)

Los imanes neodimio hierro boro (NdFeB), que ahora se producen en cantidades cada vez mayores, tienen propiedades magnéticas mejores que los de samario-cobalto (SmCo) pero, lamentablemente, sólo a temperatura ambiente.

En las curvas de desmagnetización, especialmente la fuerza coercitiva, es fuertemente dependiente de la temperatura. El coeficiente de temperatura de Br es -0,09 a -0,15% /  $^{\circ}$ C y el coeficiente de temperatura de Hc es -0,40 a -0,80% /  $^{\circ}$ C. La temperatura máxima de servicio es 250ºC y la temperatura de Curie es 350ºC. El NdFeB es también susceptible a la corrosión. Los imanes de NdFeB tienen un gran potencial para mejorar considerablemente la tasa de rendimiento de coste para muchas aplicaciones. Por esta razón, van a tener un impacto importante en el desarrollo y aplicación de aparatos con imanes permanentes en el futuro.

## **3.2.1.1 Configuración Halbach**

En 1972 JC Mallinson de la corporación Ampex, Redwood City, CA, EE.UU. descubrió una configuración de imán permanente que concentra el flujo magnético en un lado de la matriz y lo cancela en un valor próximo a cero en el otro **[206]**. Otra cualidad interesante y única de esta configuración es que la matriz de imanes

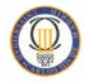

permanentes es más fuerte que sus componentes individuales, es decir, un solo imán, debido a la superposición de las líneas de campo [17].

En el modelo de estudio, la disposición de matriz Halbach es una configuración especial de imanes permanentes dispuestos para reforzar el campo magnético a un lado de la matriz (entrehierro) mientras que cancela casi en su totalidad el campo magnético en el lado opuesto (parte superior de los imanes). Esto es debido a su patrón de rotación en la orientación de la magnetización espacial de los imanes.

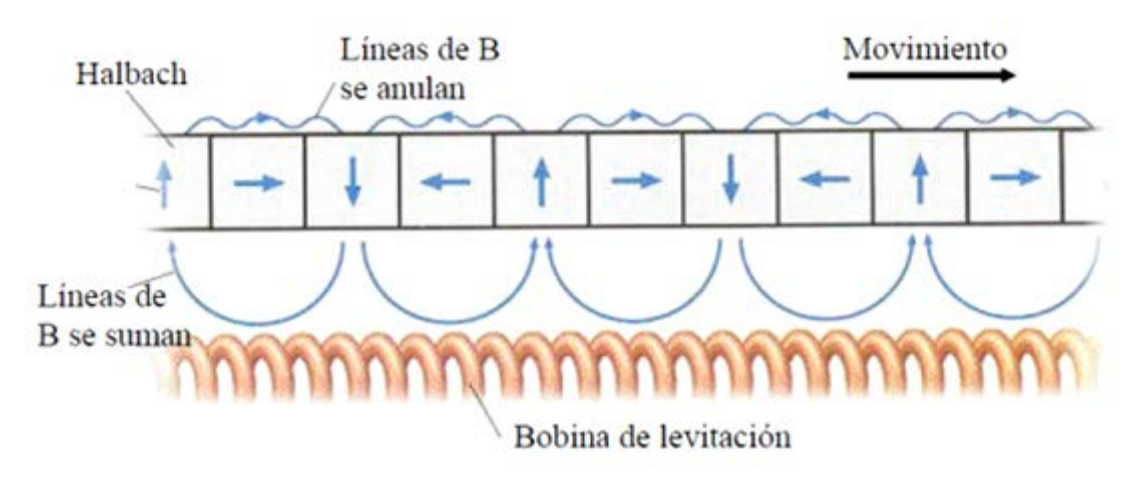

**Figura 3:9** Configuración de imanes en disposición Halbach **[46]**

Ventajas en la configuración de matriz Halbach [17] :

- El campo fundamental es más fuerte que en una convencional matriz convencional de imanes permanentes en un factor de 1,4, y por lo tanto la eficiencia de energía de la máquina se duplica;
- La matriz de imanes no requiere ningún circuito magnético de acero de refuerzo por tanto, los imanes pueden estar unidos directamente a una estructura de soporte no ferromagnético (aluminio, plástico);
- El campo magnético es más sinusoidal que el de una matriz convencional de imanes permanentes;
- La matriz Mallinson-Halbach tiene campos de refuerzo laterales muy bajos.

# **Capítulo:**

## **4 Modelado del prototipo de un MLSIP**

Para la construcción de la geometría inicial del motor que se estudia en este proyecto existen diferentes softwares, desde los cuales, se puede definir la estructura tridimensional del modelo para posteriormente, analizar su comportamiento ante diferentes variaciones de parámetros geométricos y/o físicos del motor lineal síncrono de imanes permanentes.

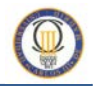

## **4.1 Definición del método utilizado: Elementos finitos**

El método de elemento finito (MEF), constituye una herramienta muy importante para los ingenieros eléctricos, en el análisis del comportamiento de máquinas eléctricas, al permitir conocer con un margen de error acotado, los diferentes parámetros de la máquina, así como su comportamiento en situaciones extremas de funcionamiento.

Mediante este procedimiento, en lugar de solucionar el problema de dominio en una sola operación, se aplican las leyes físicas a cada uno de los elementos finitos en los que se ha discretizado el objeto real. Una vez analizado cada elemento, el algoritmo de cálculo suma todos los comportamientos individuales para predecir el comportamiento real del modelo.

La exactitud del método depende del número de elementos discretos en el que dividamos el modelo continuo.

Normalmente, la solución de problemas de tipo estructural, se basa, en la determinación de los desplazamientos en cada nodo y de las tensiones dentro de cada uno de los elementos que componen la estructura.

## **4.1.1 Software utilizado**

Para la construcción geométrica y realización del análisis electromagnético así como la obtención de fuerzas que soportará el prototipo, se ha utilizado el software comercial FluxTM Versión 10.3 de la empresa Cedrat basado en el método de elementos finitos, que trabaja con el tensor de esfuerzos de Maxwell (tensor de segundo orden), usado para representar la interacción entre las fuerzas electromagnéticas y los momentos mecánicos.

Permite realizar el diseño, análisis y optimización de cualquier dispositivo electromagnético y térmico, incluyendo motores, generadores, transformadores, inductores, actuadores lineales, dispositivos de calentamiento por inducción, equipamiento de alta tensión, sensores, cables, equipos de ensayos no destructivos y equipos de compatibilidad electromagnética.

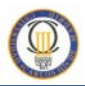

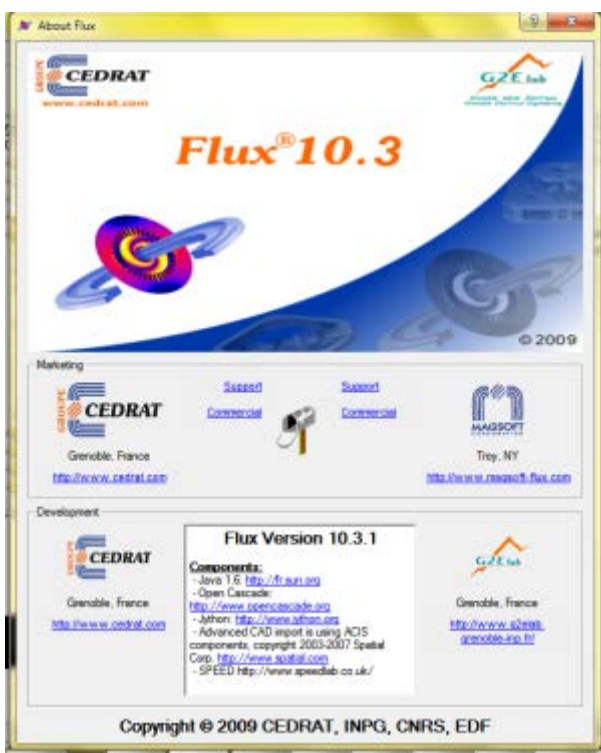

**Figura 4:1** Flux TM 10.3

## **4.2 Aplicación del método**

Este software basado en el método de los elementos finitos se utiliza para realizar simulaciones físicas de problemas térmicos y electromagnéticos, tanto en 2D como en 3D, permitiendo caracterizar al sistema de la manera cercana al objeto real

Con la finalidad de estudiar la respuesta de un prototipo de motor lineal síncrono de imanes permanentes se utilizaran las herramientas del modulo 3D del programa trabajando con el tensor de esfuerzos de Maxwell, para analizar y optimizar del modelo.

El tensor de Maxwell (*Tm*) permite obtener una fuerza por unidad de superficie producida por el campo magnético sobre un área S. Se compone de nueve funciones de espacio y tiempo. Aplicando el tensor de esfuerzos a un problema electromagnético y la realización de algunas simplificaciones, las componentes normal y tangencial (*Tn, Tt*) del tensor de esfuerzos que actúa sobre una superficie S se definen por [14]:

$$
T_n = \frac{1}{2}\mu \left( H_n^2 - H_t^2 \right) \tag{34}
$$

$$
T_n = \mu \cdot H_n \cdot H_t \tag{35}
$$

*Hn* y *Ht* son las componentes del campo magnético que actúa sobre una superficie S y μ es la permeabilidad del material donde se calculan *Hn* y *Ht*.

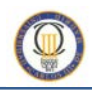

## **4.2.1 Etapas de diseño**

El modelo en el que se basa la geometría de este estudio parte de un motor rotativo de imanes permanentes de 45kW desarrollado por el Departamento de Ingeniería Eléctrica de la Universidad de Lappeenranta (Finlandia) en cooperación con el fabricante de motores ABB y cuyos principales datos son las siguientes [18] [19]:

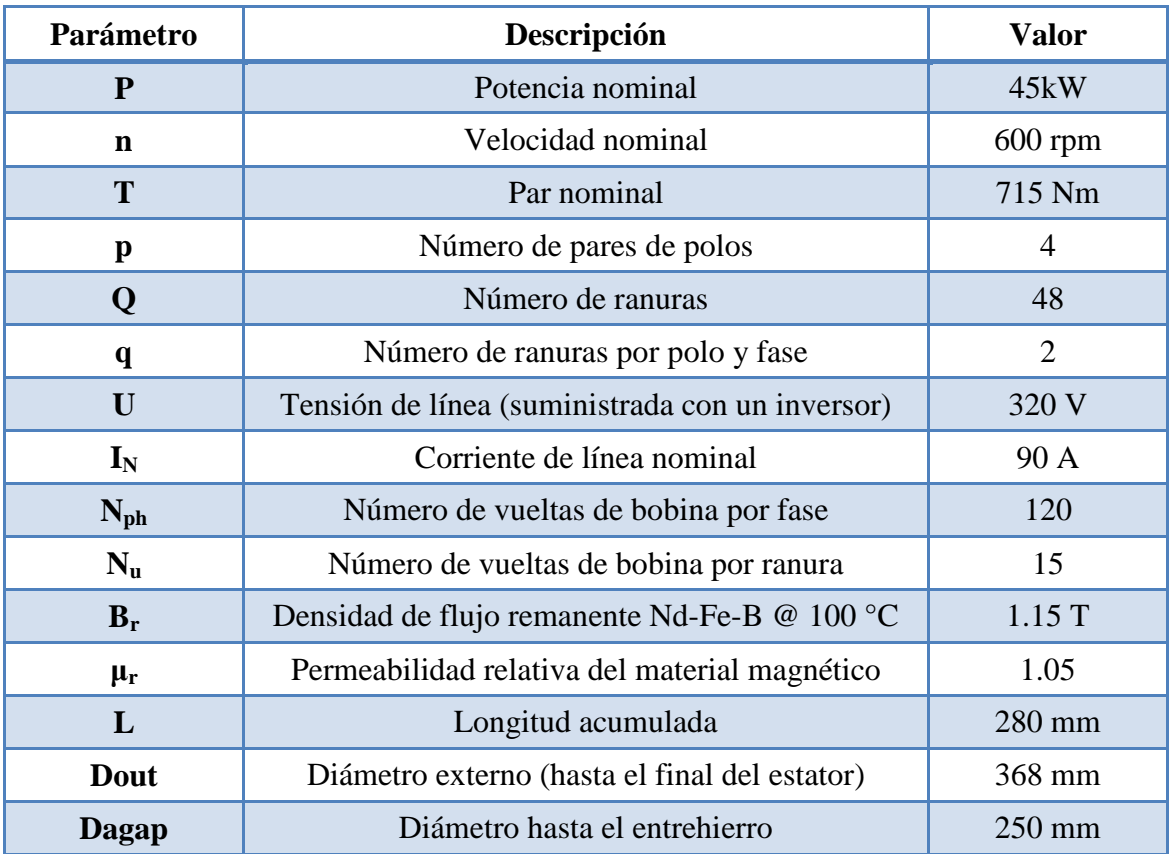

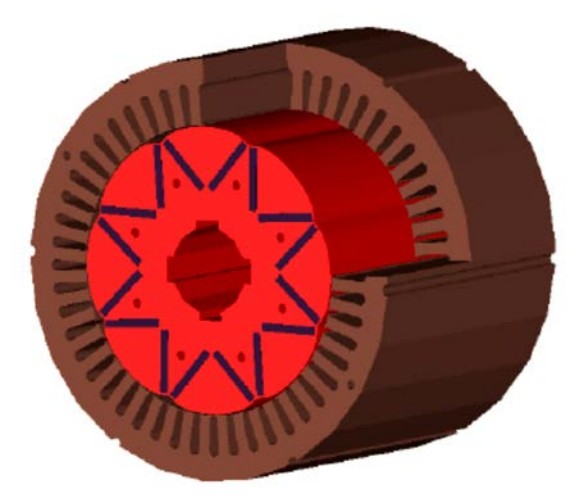

**Figura 4:2** Estructura de la máquina síncrona rotativa de imanes permanentes **[19]**

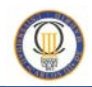

La transformación topológica del motor rotativo en lineal, proporciona las siguientes dimensiones para el modelo lineal objeto de estudio:

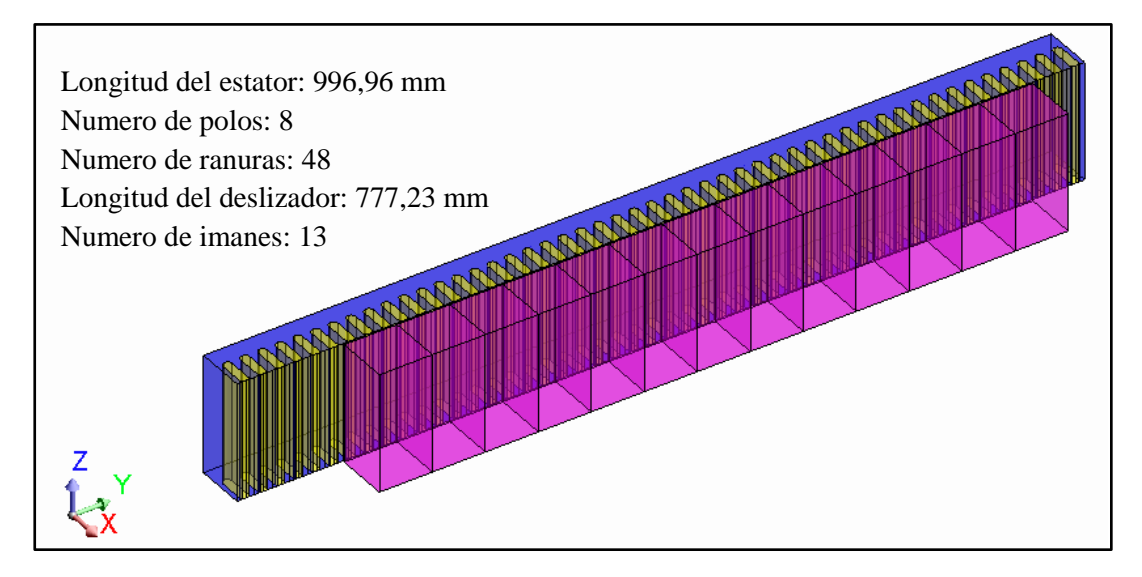

**Figura 4:3** Dimensiones del modelo base utilizado **[15] [20]**

Dado el coste computacional que supondría la simulación de este motor entero se plantearon una serie de medidas correctoras usando las simetrías existentes, de este modo se define el modelo reducido a analizar manteniendo las proporciones, sin perder las características físicas y geométricas iniciales del modelo base equivalente al motor rotativo en que se basa la geometría lineal de este estudio.

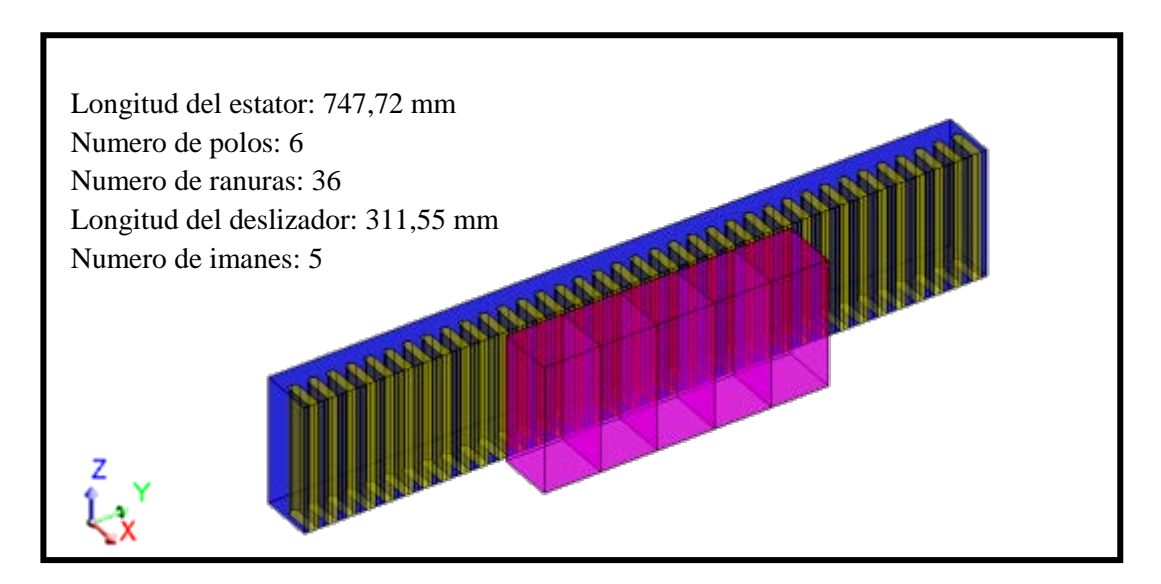

**Figura 4:4** Dimensiones del modelo reducido

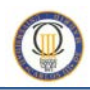

Se pasa de tener un motor lineal síncrono de imanes permanentes con 8 polos, 48 ranuras, y 13 imanes, a un modelo de 6 polos, 36 ranuras y 5 imanes que se construirá de acuerdo a las etapas de diseño del software utilizado [15, 20]

En primer lugar es necesario seleccionar el tipo de análisis. Tal y como muestra la figura 4.4, se escoge el tipo de análisis definido como "Magneto Static 3D" en el caso de estudio estático o "Transient Magnetic 3D" en el caso de análisis dinámico como se verá más adelante.

| <sup>2</sup> RealD 10.1.1 - ANDRIVIOUS                                                  |                                                              |                    |                                                                            |                                                     |  |  |  |  |  |              | <b>COLLEGE</b>  |  |
|-----------------------------------------------------------------------------------------|--------------------------------------------------------------|--------------------|----------------------------------------------------------------------------|-----------------------------------------------------|--|--|--|--|--|--------------|-----------------|--|
| Project                                                                                 | Application Geometry Mesh Physics                            |                    | Display View Select Tools Edensions Help                                   |                                                     |  |  |  |  |  |              |                 |  |
| Detail<br>目子<br>General data<br>E-Cal Seamethy<br><b>Call Mesh</b><br><b>Ca</b> Physics | <b>Magnetic</b><br>Electric.<br>Thomnat<br>Thermal Coupling. | ٠                  | Magnioto Static 3D<br>Shrady State AC Magnetic 3D<br>Transiont Magnetic 3D | 個人与人而行が付近方は 細菌をのがと面 山西<br>日本の地下に「トラリコヨる日野々日野知られた福岡陽 |  |  |  |  |  |              |                 |  |
| 12-Cit Solver<br><b>E Ca</b> Post processing<br>ik Ca Tools<br><b>10 G Edenviorn</b>    |                                                              |                    |                                                                            |                                                     |  |  |  |  |  |              |                 |  |
|                                                                                         |                                                              | AT.                |                                                                            |                                                     |  |  |  |  |  | $\mathbf{t}$ | $\sqrt{2}$<br>, |  |
|                                                                                         |                                                              | w.<br>Commend your | and loading may arrange.                                                   |                                                     |  |  |  |  |  |              |                 |  |

Figura 4:5 Tipo de análisis para proyecto en Flux

## **4.2.1.1 Definición de la geometría**

Una vez seleccionado el tipo de análisis, se crea el modelo geométrico definiendo las medidas y parámetros del modelo así como los sistemas de coordenadas necesarios.

### *A. Dominio o contorno del modelo*

Debido a la geometría del prototipo a estudiar, se usara un dominio de estudio/contorno con forma de paralelepípedo cuyos límites se marcan mediante la opción caja infinita del programa, abarcando toda la estructura del modelo.

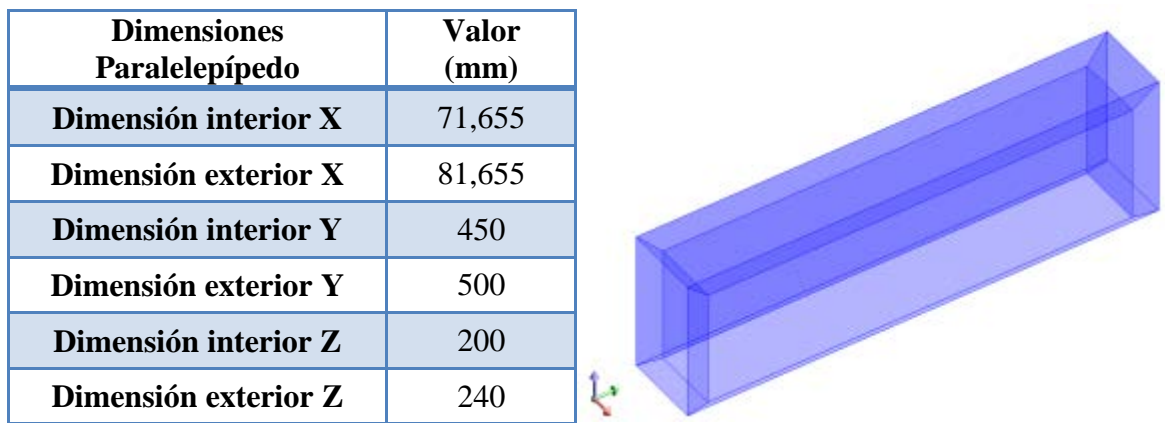

*Influencia de la frecuencia sobre las fuerzas que intervienen en un motor lineal síncrono de imanes permanentes*

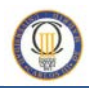

### *B. Parámetros del modelo*

El modelo geométrico de este motor lineal se puede dividir en dos partes principales, el estator y el deslizador, así los parámetros del modelo para el análisis por elementos finitos son:

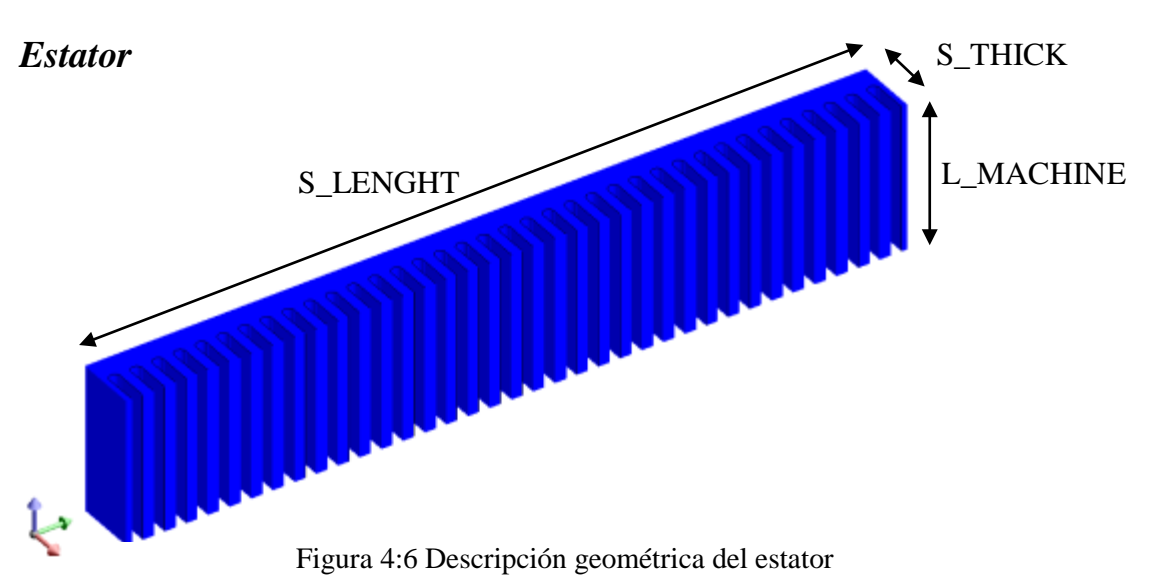

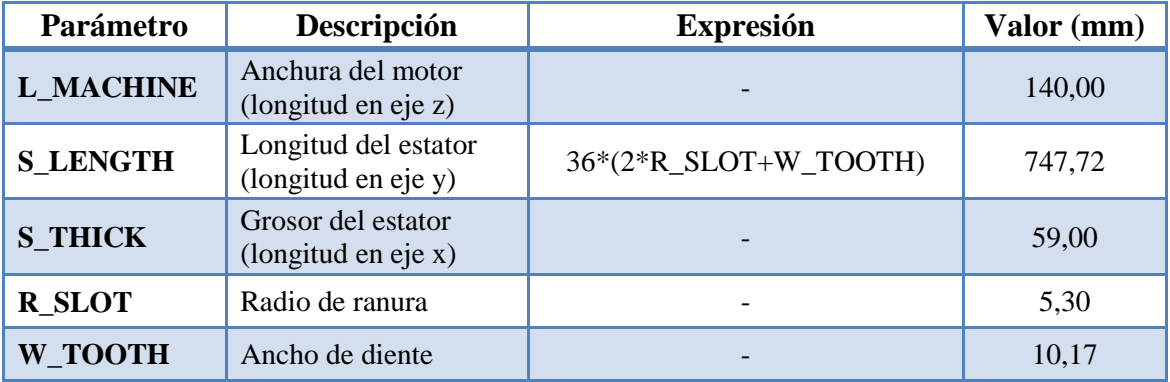

El paso de ranura dependerá del ancho de la ranura y del ancho del diente [5].

$$
\tau_s = b_{11} + c_1 = \frac{2p\tau_p}{z_1}
$$
 (36)

<span id="page-62-0"></span>Donde b es el ancho de la ranura,  $c_1$  el ancho del diente, 2p es el número de polos,  $\tau_p$  es el paso polar y  $z_1$  es el número de ranuras con conductores [5].

$$
c_1 = W_{\text{TOOTH}} = 10,17mm
$$
  

$$
b_{11} = 2 \cdot R\_SLOT = 10,6 \, mm
$$

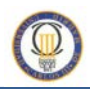

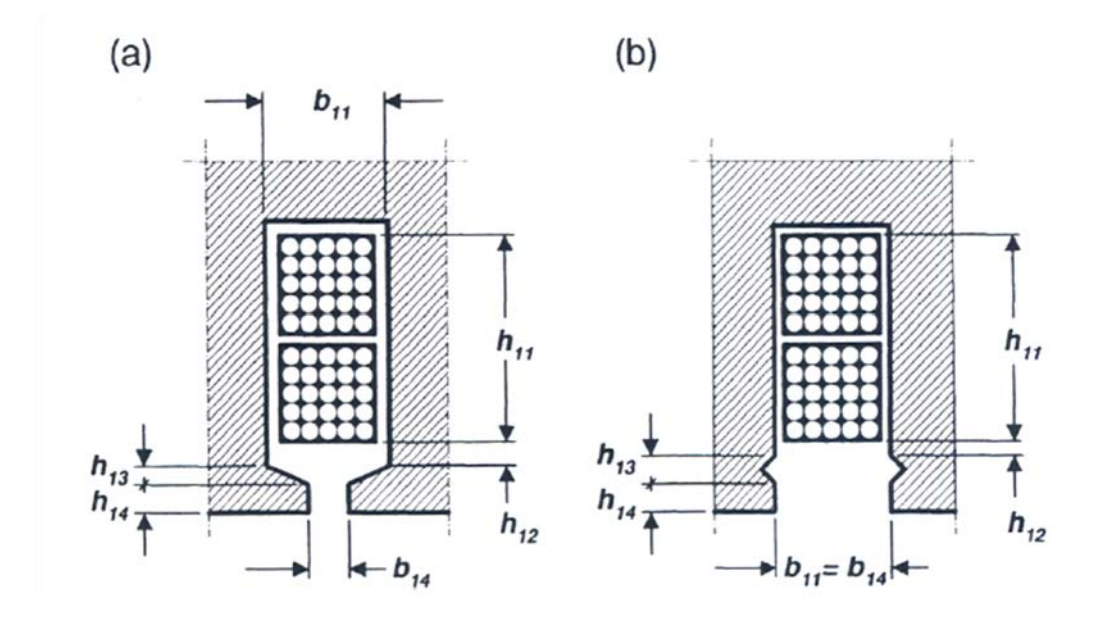

Figura 4:7 Ranurado en armaduras de MLS: (a) Semi-abierta (b) Abierta [5]

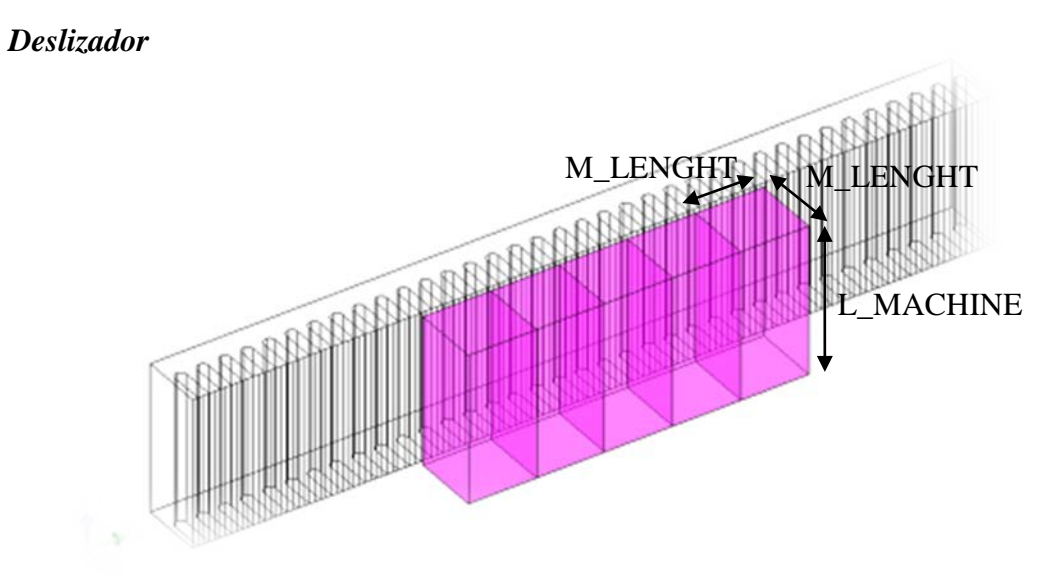

Figura 4:8 Descripción geométrica del deslizador

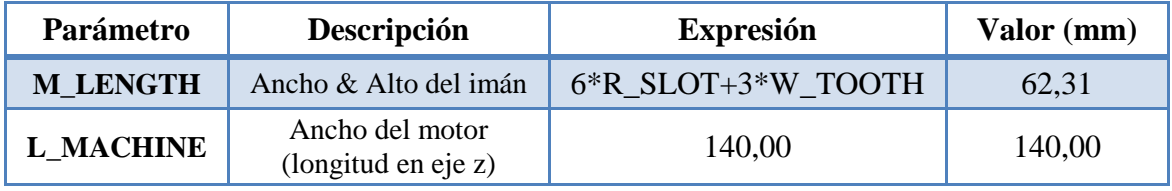

*Influencia de la frecuencia sobre las fuerzas que intervienen en un motor lineal síncrono de imanes permanentes*

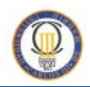

### *C. Sistemas de coordenadas*

Los sistemas de coordenadas se utilizan para simplificar la descripción geométrica y el movimiento de las partes del prototipo.

Existen varios sistemas de coordenadas; el sistema de coordenadas global, en el que se realizan los cálculos, e inaccesible para el usuario, y los sistemas de coordenadas de trabajo definidos para el estator, deslizador y bobinas.

Estos sistemas de coordenadas de trabajo se definen respecto al sistema global o respecto a un sistema de coordenadas local cuando se refieren a otros sistemas de coordenadas.

Todas las entidades del modelo están definidas en el sistema de coordenadas de trabajo y son evaluadas en el sistema global de coordenadas, de esta manera, tenemos:

- a. Sistema de coordenadas global impuesta por el sistema *XYZ*, utilizada para crear el contorno/dominio del motor.
- b. Sistema de coordenadas *Estator*, referido sobre el sistema de coordenadas global.
- c. Sistema de coordenadas *Deslizador*, referido al sistema de coordenadas *Estator*, que permite separar las partes móviles de las fijas.
- d. Sistema de coordenadas *Coil*, referido al sistema de coordenadas *Estator* para centrar cada parte del bobinado.

## *D. Creación de entidades geométricas*

Para la construcción del estator, se define el sistema de coordenadas de su mismo nombre situado en la mitad de la línea de la base de este. A partir de este sistema de coordenadas se crean las cuatro esquinas del estator.

Posteriormente, se construye la primera ranura teniendo en cuenta que los dientes de los extremos tienen una anchura de la mitad que un diente normal (W\_TOOTH/2).

Sabiendo esto, y que el radio de la curvatura de la ranura es R\_SLOT, se construyen los primeros dientes, a partir de este momento, se definen el resto de ranuras y dientes a través de la definición de transformaciones y propagaciones utilizando las simetrías que tiene la geometría del modelo con siguientes parámetros geométricos.

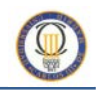

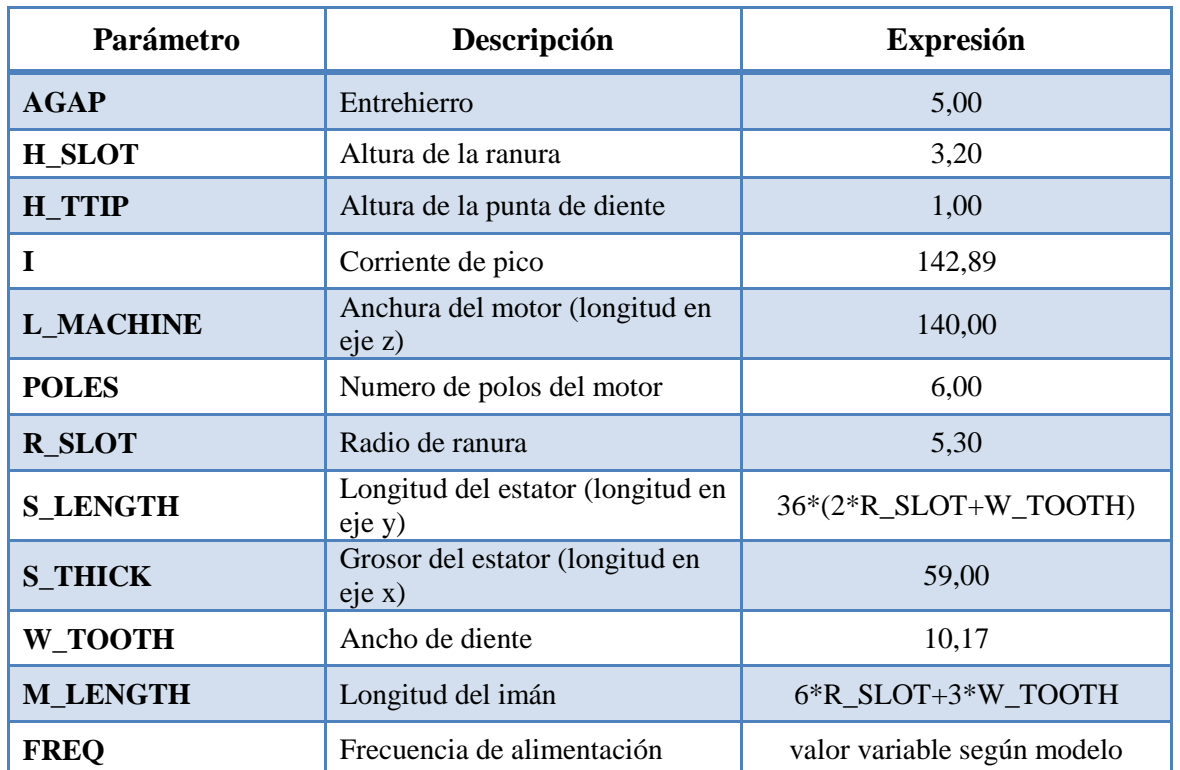

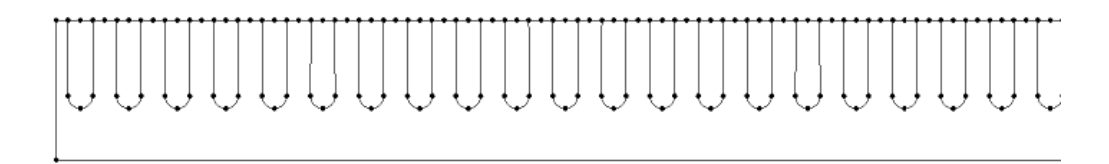

Figura 4:9 Detalle del ranurado del modelo

Una vez construido el estator, se definen las dimensiones de los imanes según la tabla de parámetros descrita y se procede a la extrusión de la geometría en dirección Z del sistema de coordenadas globales una longitud igual a L\_MACHINE.

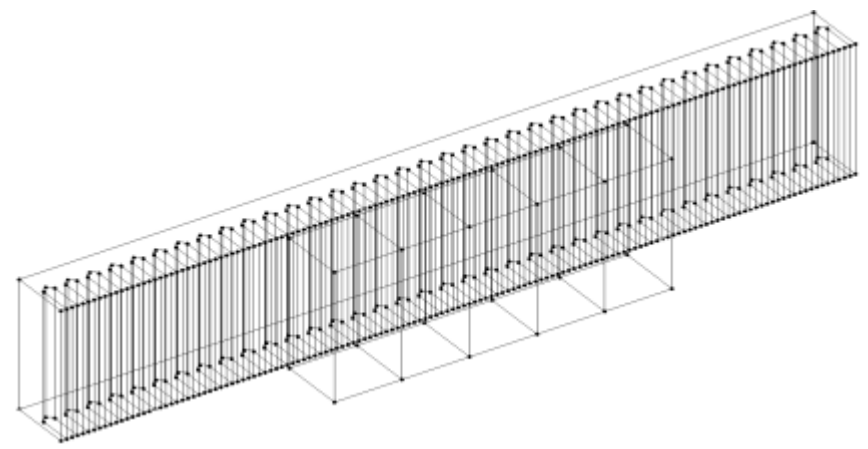

Figura 4:10 Detalle geometría del modelo

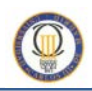

Sabiendo el número de imanes del modelo y su tamaño, también es importante la elección de la posición inicial de los imanes respecto al estator. Para una correcta sincronización entre deslizador y estator el centro de cada imán debe estar alineado con el centro de un diente, ya que es la posición de mínima reluctancia (el material del diente presenta menos resistencia al paso del campo magnético que el material de las ranuras) y se consigue disminuir las fuerzas de atracción/repulsión aumentando las fuerzas de empuje [5]

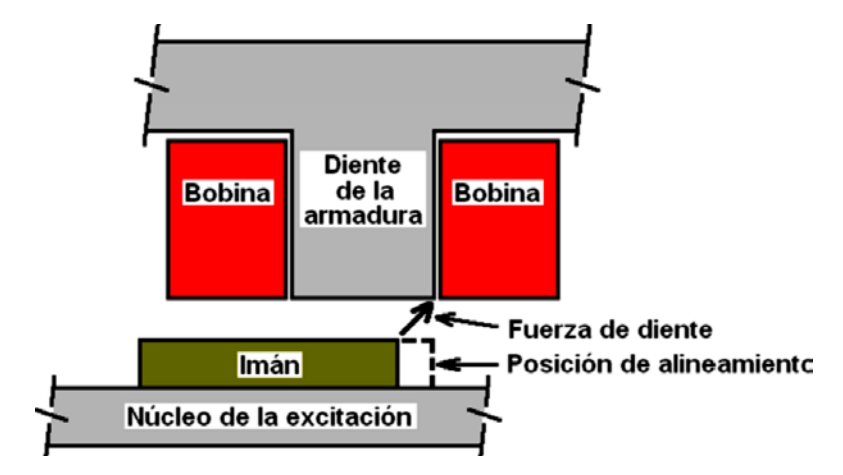

Figura 4:11 Esquema de la fuerza de diente [12]

Es importante que la posición inicial del deslizador corresponda con la posición de mínima reluctancia y por tanto la fuerza de empuje sea máxima en el arranque, ya que ésta es la fuerza útil para el desplazamiento de la carga. [20] [15]

Por ello se elige que el centro del primer imán coincida con el centro del diente que esté rodeado por las dos ranuras que alojan el devanado de la fase cuya intensidad sea máxima en ese momento (t=0)

Para ello se crea el sistema de coordenadas *Deslizador* distanciado en el eje vertical una distancia AGAP (espacio de entrehierro) y cuya posición en el eje longitudinal viene dado por el parámetro DESP\_DESLIZ de valor 93.465mm (valor que hace que el centro del imán coincida con el centro del diente situado entre las ranuras 6 y 7, para conseguir el máximo empuje en el arranque)

## **4.2.1.2 Definición de materiales, regiones volumétricas y conjuntos mecánicos.**

En segundo lugar, se indican las propiedades de los materiales utilizados en la simulación, y se define el comportamiento de los conjuntos mecánicos existentes.

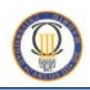

*Material Imanes permanentes:* 

En el modelo construido, los imanes permanentes son el elemento móvil y el material usado es el Nd-Fe-B, explicado en capítulos anteriores, cuya característica magnética para el modelo de estudio es de 1.05 de permeabilidad magnética relativa, y 1.15 T de campo remanente.

La dirección de magnetización se define según el sistema de coordenadas para la configuración de matriz Halbach estipulada. Para ello se orienta cada región volumétrica de material del imán respecto al sistema de coordenadas global de la siguiente manera.

| Orient region's materials     | Oriention type   | Coordinate sy    | Angle |
|-------------------------------|------------------|------------------|-------|
| E UNIDIRECTIONALMAGNETIZATION |                  |                  |       |
| MAGNET <sub>1</sub>           | <b>Direction</b> | XYZ <sub>1</sub> | 180   |
| MAGNET <sub>_2</sub>          | <b>Direction</b> | XYZ <sub>1</sub> | 90    |
| MAGNET <sub>3</sub>           | <b>Direction</b> | XYZ <sub>1</sub> | 0     |
| MAGNET <sub>4</sub>           | <b>Direction</b> | XYZ <sub>1</sub> | 270   |
| MAGNET <sub>5</sub>           | <b>Direction</b> | XYZ <sub>1</sub> | 180   |

Figura 4:12 Orientación de los imanes permanentes con Flux™ 10.3.1

Consiguiendo la configuración de imanes permanentes del deslizador con la siguiente disposición respecto del estator.

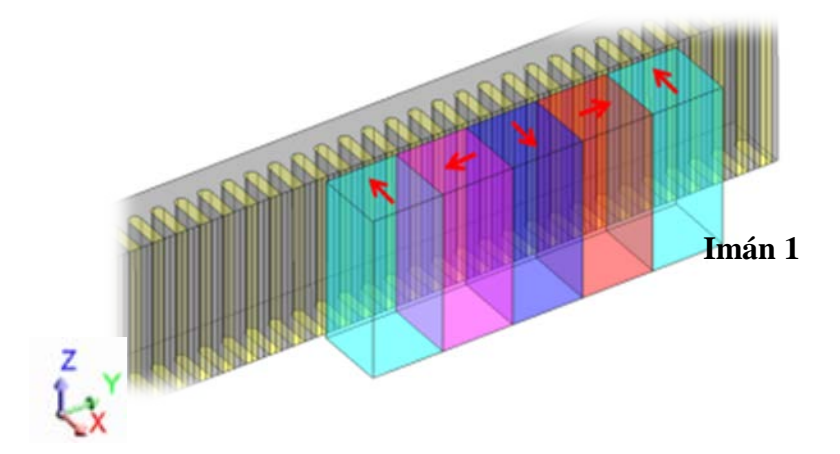

**Figura 4:13** Orientación de los imanes permanentes en configuración Halbach establecida

## *Material Estator:*

El material usado para la construcción del estator es el acero, cuyo valor de saturación es de 1.9T. En el modelo, el estator es la parte estática de la geometría.

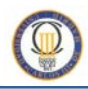

### *Regiones volumétricas y conjuntos mecánicos:*

Se crea una región para cada uno de los 5 imanes permanentes (magnet), otra para el estator (stator), dos más para las regiones de aire, volumen de aire que rodea el motor (air\_motor) y volumen de aire de las ranuras (air\_stator) respectivamente y otra más para la región de dominio o contorno del modelo (infinity)

En este caso existen tres sistemas mecánicos: uno para las partes fijas del modelo, otro para las partes móviles y otro para el aire compresible que rodea el motor

Estator: define todas las partes fijas de la geometría construida, se aplica a las siguientes regiones volumétricas: stator, air\_stator e infinity

Desliz: define las partes móviles del prototipo, este comportamiento lo posee el deslizador ya que es el único objeto que se mueve en el modelo del motor lineal construido.

El movimiento viene especificado por la velocidad del conjunto mecánico, que para este caso determinado está definida como:

$$
v_L = -2 \cdot FREQ \cdot PASO\_POLAR
$$

Donde el parámetro *FREQ* es un valor que variara de 50Hz a 350Hz en pasos de 50Hz para cada modelo simulado y el parámetro *PASO\_POLAR* tiene un valor de 125mm según la ecuación [\(34\)](#page-62-0) (6 pasos de ranura:  $\tau_n = 6 \cdot W\_TOOTH + 12 \cdot$  $R SLOT = 6 \cdot 10.17 + 12 \cdot 5.3 = 124.62$  mmm  $\approx 125$ mm) valor constante para todos los modelos estudiados. Esto nos da como resultado una velocidad variable de 12,5m/s a 87,5m/s en sentido negativo del eje Y del sistema de coordenadas del deslizador.

Comp: debido a que los imanes permanentes varían su posición dentro del volumen de aire que rodea el motor, es necesario la existencia de una parte compresible en la geometría que permita el remallado de la parte del aire que rodea el objeto en movimiento. Esta parte será el volumen de aire que rodea el motor, incluyendo el entrehierro (air\_motor)

### *Bobinados:*

En cuanto al devanado, se tiene un devanado trifásico con conexión imbricada de capa simple.

Se define una sección de bobina de 5mm de ancho y 30mm de alto y conexión en triangulo, con lo que se obtiene una densidad de corriente de:

$$
J = \frac{I_p}{S \cdot ff} = \frac{I_N \frac{\sqrt{2}}{\sqrt{3}}}{S \cdot ff} = \frac{73.5}{150 \cdot 1} = 0.49 \text{ A/mm}^2
$$

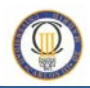

Donde *Ip* es la corriente de pico, S es la sección de las bobinas definida en el software y el parámetro *ff* es el factor de relleno considerado como 1 (condiciones ideales)

Para mantener la mayor analogía posible en cuanto a topología física con el motor rotativo en el que se basa este modelo, se aumenta la intensidad que circula por el bobinado, determinándose una intensidad nominal de 175 A [20].

$$
J = \frac{I_p}{S \cdot ff} = \frac{I_N \frac{\sqrt{2}}{\sqrt{3}}}{S \cdot ff} = \frac{142.89}{150 \cdot 1} = 0.95 \text{ A/mm}^2
$$

## **4.2.1.3 Implementación del mallado en la geometría descrita**

En último lugar, se procede a la implementación del mallado del modelo, una vez se han determinado todos los aspectos anteriormente mencionados.

Con la definición del mallado especificamos donde debe centrarse el análisis electromagnético. El tensor de esfuerzos de Maxwell utilizado requiere una solución precisa en el espacio de aire, exigiendo una discretización mas fina estas partes ya que la densidad de flujo no es continua en las fronteras de los elementos.

Se usa la definición de parámetros de puntos y líneas de malla creando mallados de mayor discretización en las caras que intervienen en el entrehierro para después aplicar la herramienta de generación de mallado por extrusión y poder realizar el análisis en 3D.

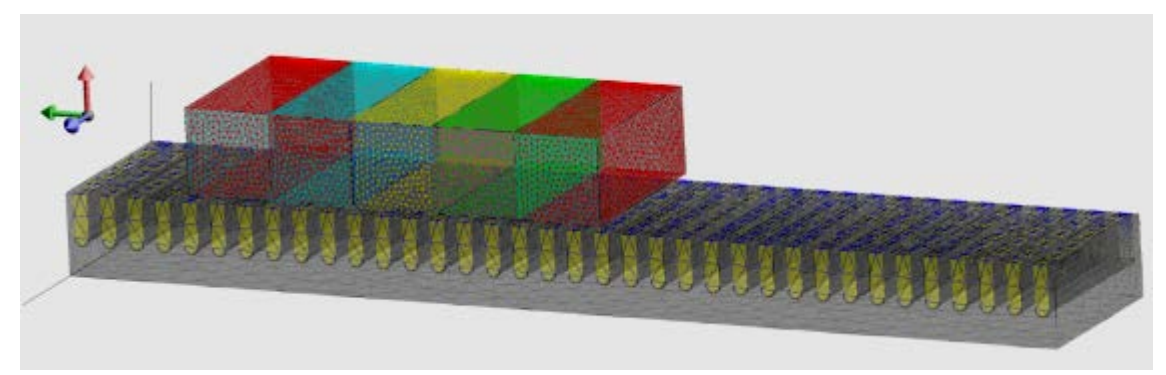

**Figura 4:14** Detalle de mallado del modelo 3D

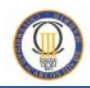

## **4.2.1.4 Cálculos y Resultados**

Una vez construido el modelo, se realiza el cálculo y análisis de las fuerzas utilizando el método de elementos finitos mediante las aplicaciones estática o transitoria y utilizando diferentes variables de control dependiendo de los resultados que queramos obtener.

Análisis estático: Este estudio proporciona la información del comportamiento electromagnético del motor sin corriente por los devanados del estator. En este caso, se utiliza el parámetro de diseño del deslizador (DESP\_DESLIZ) que permitirá el movimiento del deslizador respecto del estator.

Análisis dinámico: El estudio transitorio permite observar el comportamiento dinámico de los modelos lineales usando como variable de control el desplazamiento lineal del deslizador o el tiempo.

A través del comando "solver" del software se define el escenario en el que se quiere analizar estática o dinámicamente el comportamiento del motor lineal síncrono de imanes permanentes.

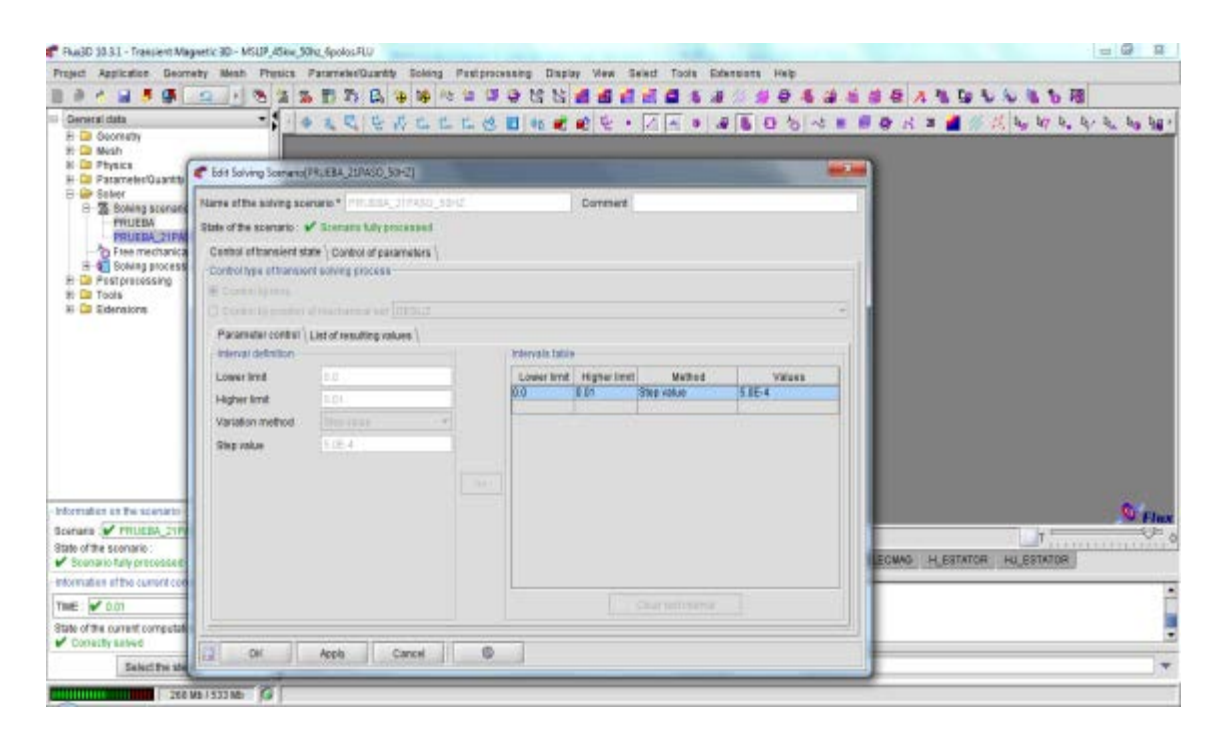

**Figura 4:15** Ventana de definición del escenario de cálculo

Se crean varios escenarios de simulación con diferentes límites de tiempo para conseguir un desplazamiento del deslizador igual a un paso polar variando la frecuencia de la corriente de alimentación de la máquina y con un mínimo de 20 muestras de datos para cada intervalo de tiempo escogido.

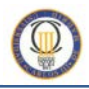

| <b>Frecuencia</b><br>(HZ) | <b>Velocidad</b><br>deslizador (m/s) | Intervalo<br>tiempo (seg.) | Pasos |  |
|---------------------------|--------------------------------------|----------------------------|-------|--|
| 50                        | 12,5                                 | 0,01000                    | 20    |  |
| 100                       | 25,0                                 | 0,00500                    | 20    |  |
| 150                       | 37,5                                 | 0,00340                    | 20    |  |
| 200                       | 50,0                                 | 0,00250                    | 20    |  |
| 250                       | 62,5                                 | 0,00200                    | 20    |  |
| 300                       | 75,0                                 | 0,00170                    | 20    |  |
| 350                       | 87,5                                 | 0,00143                    | 20    |  |

Tabla 1 Escenarios de simulación

Estos son los 6 escenarios de simulación creados para cada variante geométrica que serán analizados más adelante. Una vez realizado el análisis para cada uno de ellos, el software nos permite evaluar los resultados grafica y numéricamente mediante el módulo "post-processor" de procesamiento de los datos obtenidos.

Con esto se podrán evaluar el comportamiento de las distintas fuerzas que pueden afectar a un prototipo real de motor síncrono lineal de imanes permanentes ante una variación de velocidad.

## **4.3 Ventajas en el uso de MEF**

La utilización de esta metodología permite simular múltiples escenarios y variantes del problema sin necesidad de la construcción de un prototipo real. Por tanto, las técnicas relacionadas con la modelización y simulación de forma rápida y eficaz, juegan un papel cada vez más crítico en busca del ahorro de tiempo y coste [21].

Más concretamente, algunas ventajas con respecto a otros métodos son:

- Posibilidad de creación de geometrías complejas irregulares de manera sencilla.
- Aplicación de las condiciones de operación sin dificultad.
- Posibilidad de que el modelo esté compuesto de diferentes materiales.
- Posibilidad de aplicación de un número ilimitado de condiciones de contorno.
- Facilidad y bajo coste asociado a la variación del modelo.
- Inclusión de efectos dinámicos.
- Manejo de comportamiento de materiales no lineales.
# **Capítulo:**

## **5 Análisis del prototipo**

En los problemas electromagnéticos, la fuerza total que se utiliza para producir un movimiento está compuesta en la mayoría de los casos por tres componentes: la fuerza de diente, una fuerza de reluctancia y una fuerza electromagnética. [14]

La fuerza de diente ("cogging force" en ingles) es una fuerza parásita que puede generar vibraciones y ruido. Esta fuerza se produce por la interacción del flujo magnético del deslizador (imanes) y la variación de la reluctancia magnética del estator, es decir, la excitación del estator no está involucrada en la generación de la fuerza de diente.

Además de la componente de ondulación del diente del "cogging force", existe una componente debido a la longitud finita de la armadura denominada efecto de borde, que acentúa los problemas de rizado en el empuje del motor.

La componente de fuerza de reluctancia se produce por la interacción de fuerzas magnetos motrices del estator y una variación de reluctancia producida por la parte

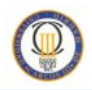

dentada reactiva. Esta fuerza puede ser una fuerza parásita o la parte principal de la fuerza de propulsión (motor de reluctancia).

La componente de fuerza electromagnética se debe a la interacción de los flujos creados por los imanes del deslizador de excitación y las bobinas del estator. Esta fuerza es la fuerza principal en los motores síncronos.

La importancia de resolver o minimizar estos efectos y evitar el rizado producido en el empuje del motor provocado por ellos, exige la realización de un estudio electromagnético, del deslizador, o parte móvil del motor lineal síncrono de imanes permanentes, para aportar el conjunto de datos que contenga las limitaciones estructurales del prototipo.

### **5.1 Definición del modelo: diseño inicial**

El motor lineal utilizado para nuestro estudio consta de un sistema de excitación electromagnética formado por imanes permanentes y un devanado inductor situado en la armadura que produce el campo magnético que se desplaza al ser recorrido por una corriente eléctrica.

#### **Topología física**

El motor analizado en este proyecto es un modelo de estator largo y armadura ranurada; su geometría es plana, debido a que se compone de dos placas paralelas, en las que se ubican el bobinado de la armadura y los imanes de excitación respectivamente; la estructura es unilateral, ya que tiene una fila de imanes permanentes y un solo devanado enfrentados y separados por un único entrehierro.

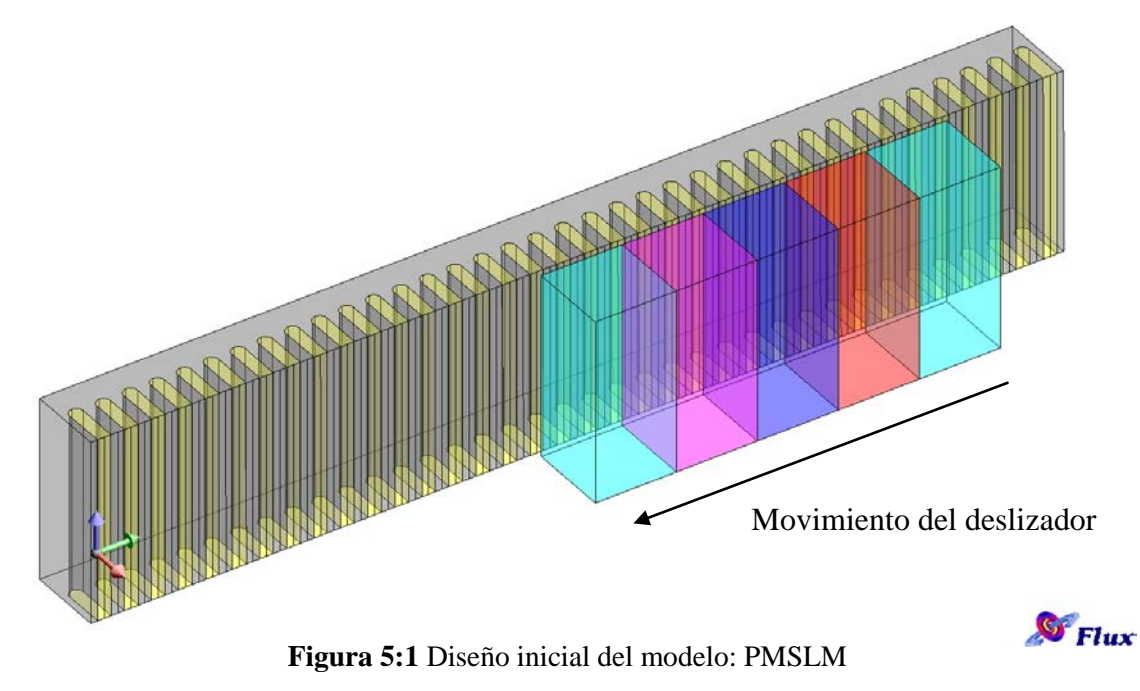

*Influencia de la frecuencia sobre las fuerzas que intervienen en un motor lineal síncrono de imanes permanentes*

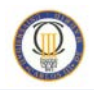

El prototipo es de flujo longitudinal, ya que sus líneas de flujo magnético son paralelas al movimiento del deslizador.

El deslizador está formado por imanes permanentes en configuración de matriz Halbach cuya disposición conduce los campos electromagnéticos hacia los imanes exteriores y de ese modo aprovecha los campos creados por la armadura obteniendo un empuje mayor.

El estator está formado por una armadura de núcleo ferromagnético en cuyas ranuras se aloja un bobinado trifásico acortado y de capa simple

### **5.2 Estudio del modelo**

En el análisis por elementos finitos de motores síncronos de imanes permanentes, el primer paso es simular el comportamiento de la máquina en reposo (análisis estático), lo que nos permite conocer el valor de la fuerza electromagnética sin intervención de las corrientes del estator, y por lo tanto con la única intervención del flujo magnético producido por los imanes. Esto se realiza mediante el análisis de tipo magnetostático existente en el software utilizado.

En el valor de esta fuerza, influye como se verá más adelante, la geometría y tamaño de los imanes, lo que provoca variaciones de energía en el entrehierro que se manifiestan en pequeños saltos produciendo la denominada fuerza de retención.

Posteriormente se realizara el análisis dinámico del modelo que para estudiar las componentes de la fuerza electromagnética cuando el motor se encuentra energizado.

La fuerza de empuje y la variación en forma de rizado que en ella se produce por las fuerzas de retención y la forma no sinusoidal de la inducción electromagnética.

También en este estudio magnético transitorio se obtendrá el par de fuerza que alcanza el modelo del motor construido.

Se realiza un análisis estático y 7 transitorios para cada una de las cuatro variantes del modelo evaluadas del presente proyecto, en cada simulación se emplea un promedio de 21 horas, haciendo un total de 672 horas.

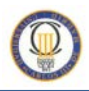

#### **5.2.1 Análisis estático**

En dicho escenario de simulación como ya se menciono, no hay corriente por los devanados del estator, ni velocidad impuesta en el motor, por lo tanto los resultados serán aproximadamente constantes en cada paso de ranura, ya que lo único que varía al mover el deslizador es la posición de los imanes con respecto a los dientes y ranuras, y por consiguiente, la única fuente de campo magnético es la ejercida por los imanes permanentes.

De esta forma se puede analizar el llamado "cogging force" o fuerza de diente, definido como la atracción/interacción de los polos magnéticos con los dientes de estator en un motor no energizado, por ese motivo, es la medida que se observará en las simulaciones de este escenario para la fuerza electromagnética. Esta fuerza debe presentar una forma sinusoidal [22, 23].

En este caso, DESP\_DESLIZ es el parámetro de diseño del deslizador que permitirá el movimiento del conjunto de imanes respecto del estator una longitud igual a un paso de ranura (20,77 mm).

Para ello se escoge la posición inicial del deslizador de forma que, en la mitad del recorrido, su valor de desplazamiento corresponda con el valor óptimo teórico para el arranque (DESP\_DESLIZ<sub>inicial</sub> = 93,46mm -  $(\tau_s / 2)$  = 83.08 mm).

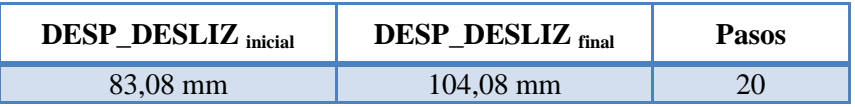

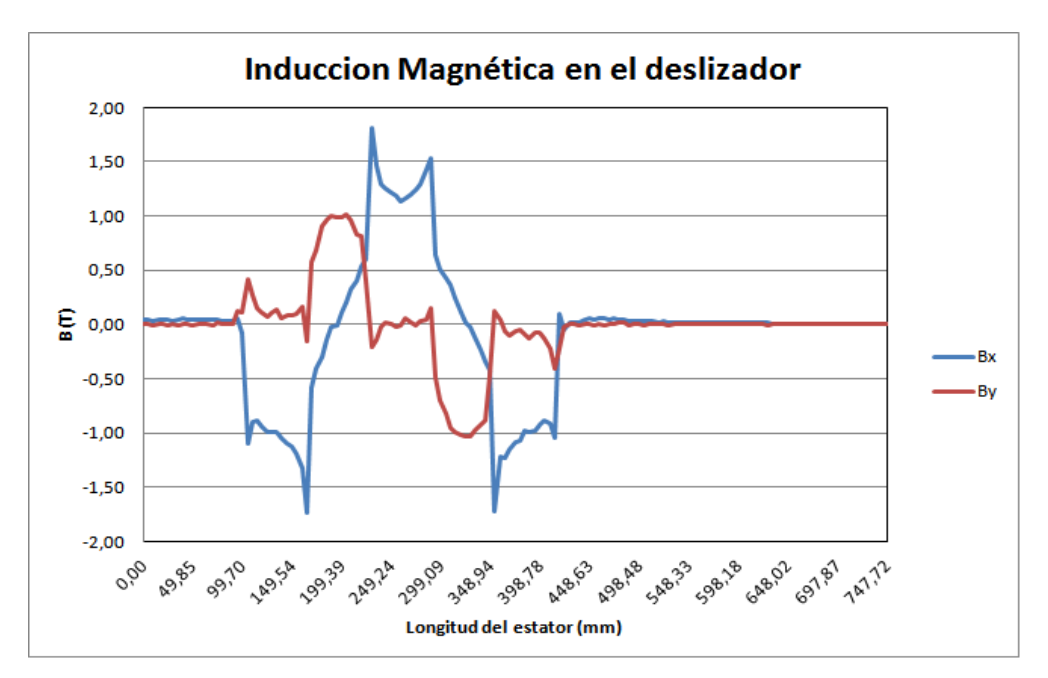

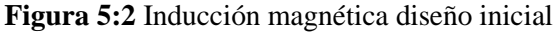

*Influencia de la frecuencia sobre las fuerzas que intervienen en un motor lineal síncrono de imanes permanentes*

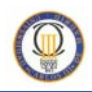

En la grafica anterior de la inducción magnética en el deslizador, podemos observar los máximos valores de densidad de flujo que proporcionan los imanes tal como definimos sus propiedades magnéticas.

En este caso el periodo de la onda corresponde a la distancia entre 93.465mm y 342,705 mm, que equivale a la longitud de los 4 primeros imanes, ya que la orientación del quinto imán (180º) es la misma que se define para el primero (orientación hacia el entrehierro).

A la vista de las componentes X e Y de la onda se comprueba la orientación de los imanes en la disposición Halbach definida, ya que los máximos y mínimos de la componente Bx corresponden con los imanes 1, 3 y 5, siendo el tercer imán el que por su orientación presenta el máximo valor de inducción magnética.

Sin embargo los máximos y mínimos de la componente By corresponden a los imanes orientados a 270º y 90º respectivamente.

En esta figura se puede observar y analizar cómo se distribuye el flujo magnético en los imanes a través de un plano de corte longitudinal cuando no existe corriente por los devanados del estator.

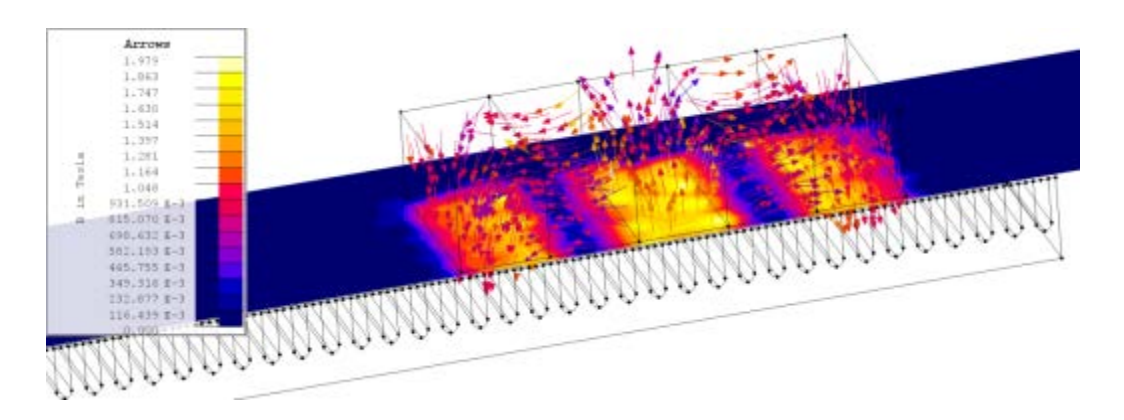

**Figura 5:3** Detalle de la inducción magnética en los imanes.

La **[Figura 5](#page-77-0)**:4 muestra que el campo magnético del diseño en el lado inferior es mayor, mientras que el campo magnético en el lado superior está casi cancelado. Por lo tanto, se comprueba que la cofiguración de imanes en Halbach tiene una propiedad de auto-blindaje magnético debido a la cancelacion del campo en la parte superior de los imanes.

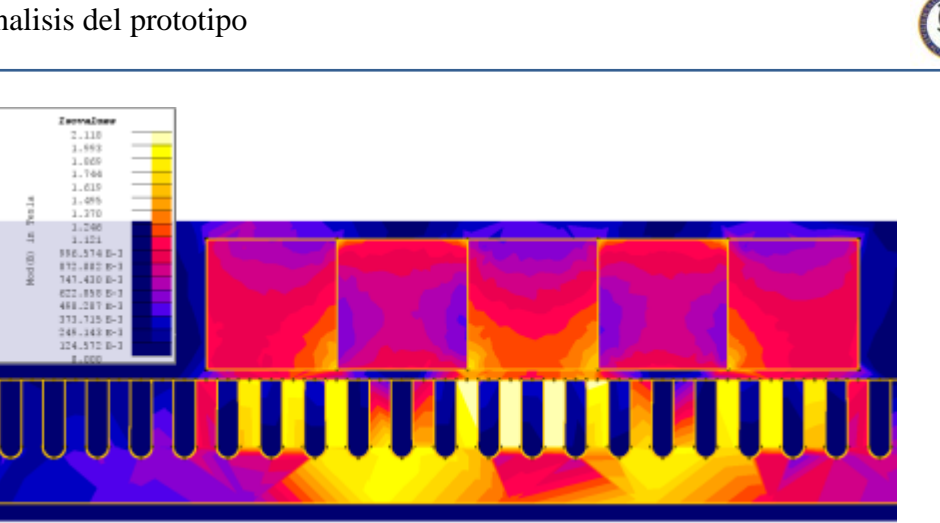

**Figura 5:4** Distribución del campo magnético en el modelo.

<span id="page-77-0"></span>En la [Figura 5:5](#page-77-1) se muestra la forma no sinusoidal de la inducción magnética en el entrehierro bebida a la forma geométrica de los imanes, lo cual produce, como ya se menciono, un efecto indeseable en el empuje, que se vera de forma analítica en el estudio transitorio.

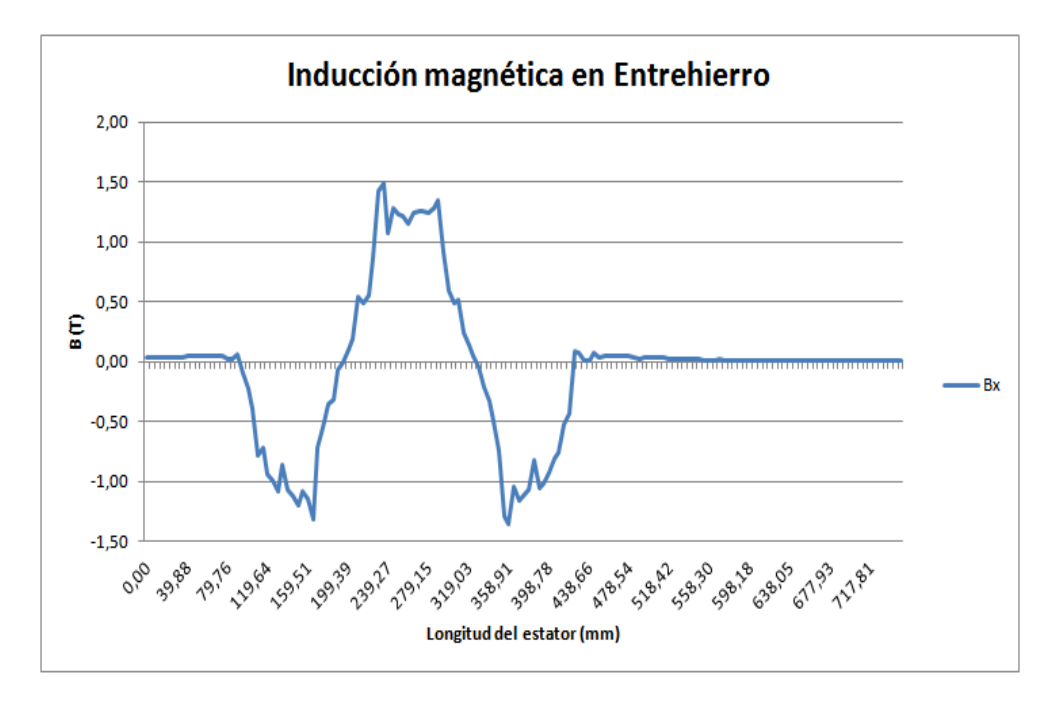

Figura 5:5 Distribución de la Inducción magnética en el entrehierro

<span id="page-77-1"></span>La fuerza que se produce debido a la tendencia de los imanes de alinearse en la posición de mínima reluctancia con respecto a los dientes de la armadura (fuerza de diente) junto con las fuerzas ocasionadas por los efectos de borde es lo que produce las fuerzas de retención en el entrehierro que se pueden observar en la siguiente gráfica.

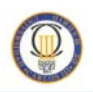

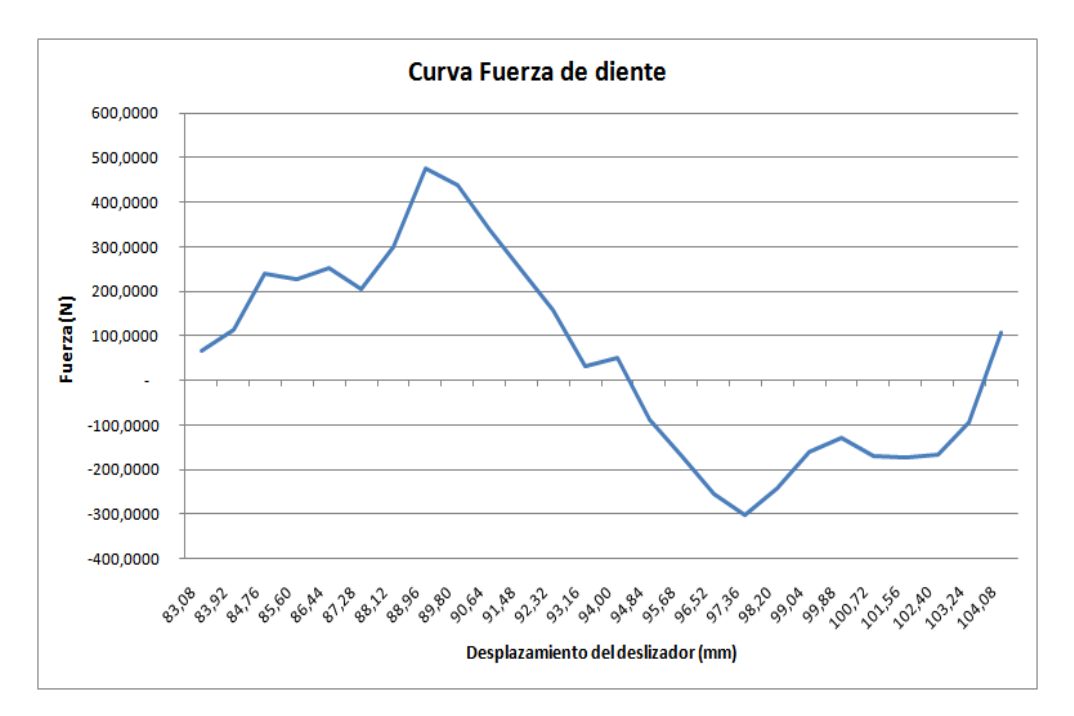

**Figura 5:6** Fuerza de diente en el diseño inicial

La fuerza de diente se debe comportar de una forma sinusoidal, tendencia que podemos observar en la gráfica, aunque con varios puntos de error debidos al número de pasos escogidos para la simulación, que se aumentara en los sucesivos estudios para una mayor exactitud de los datos obtenidos.

Durante la longitud seleccionada de desplazamiento se comprueba un periodo completo de la onda, lo que reafirma la forma cíclica de en cada paso de ranura.

Los valores máximo (475,2 N) y mínimo (-301,7) son bastante elevados, representando el rizado un 17, 26% de la fuerza del motor en condiciones nominales:

$$
F_N = \frac{P_N}{V_L} = \frac{45000N}{10m/s} = 4500N
$$

Esto puede ser debido a la configuración del estator de ranura abierta, ya que este tipo de ranura aporta mayor rizado al motor, sin embargo, disminuye componente normal de la fuerza electromagnética entre deslizador y estator [24]**.**

En los siguientes modelos analizados se variara la geometría de los imanes para intentar reducir esta fuerza de diente, ya que en la literatura consultada, se plantean diferentes formas de reducción para este rizado en este tipo de motores. En el presente proyecto se analizaran dos de los métodos existentes:

- a) Variación de la relación entre el ancho del imán y el paso de ranura
- b) Inclinación de imanes permanentes

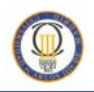

#### **5.2.2 Análisis transitorio: variación de la velocidad**

La aplicación "Transient Magnetic 3D" del software utilizado permite el estudio de los fenómenos creados por un campo magnético variable en el tiempo, por lo que obtendremos los datos necesarios para observar los efectos de rizado en el empuje del motor síncrono de imanes permanentes ante una variación de la frecuencia de alimentación del estator.

En este estudio se usa como variable de control el tiempo, además de incluir el bobinado con sus respectivas características de diseño.

Se realizan un análisis para cada uno de los escenarios definidos, en los que se varia la frecuencia de alimentación de los bobinados así como la velocidad del deslizador dependiente también de este parámetro (FREQ).

Para ello se calculan previamente los tiempos requeridos para cada simulación con la intención de que el deslizador recorra en todos los escenarios la distancia de un paso polar (es decir, el recorrido de un polo en el estator).

$$
t_{simulation} = \frac{\tau_p}{\nu_L}
$$

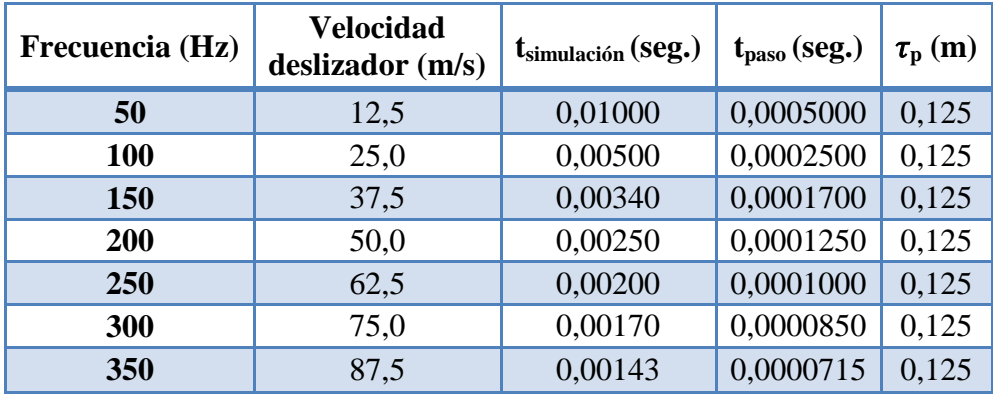

Tabla 2 Escenarios de simulación

El paso polar es calculado según la ecuación [\(34\)](#page-62-0) donde el paso de ranura es,  $\tau_s = 20.77$  mm., el número de ranuras es  $Z_1 = 36$  y en número de pares de polos es p  $=$ 3

$$
\tau_p = \frac{\tau_s \cdot Z_1}{2p} = 124,62 \, mm \approx 125 \, mm
$$

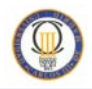

En este caso, el parámetro de diseño del deslizador permitirá el movimiento del conjunto de imanes respecto del estator una longitud igual a un paso polar, comenzando en el punto optimo de arranque definido previamente.

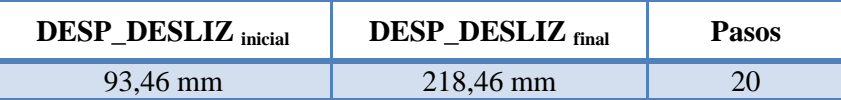

El deslizador se moverá en el sentido negativo del eje Y de coordenadas según la ecuación:

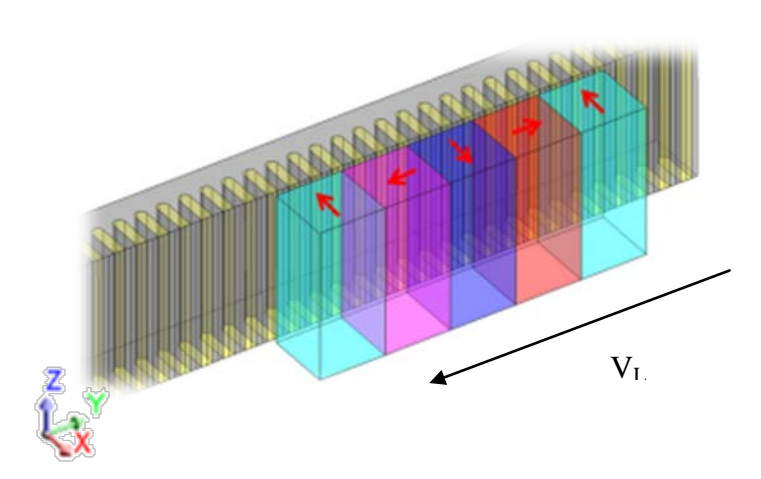

 $v_L = 2 \cdot FREQ \cdot PASO_POLAR$ 

**Figura 5:7** Descripción del la dirección y sentido del movimiento del deslizador

<span id="page-80-0"></span>Se simulará el movimiento del motor trifásico energizado a diferentes frecuencias de alimentación y se analizara la influencia que tiene este parámetro sobre la fuerza electromagnética y la ondulación en el empuje del modelo permitiendo hallar el rendimiento mecánico del motor y el valor medio de rizado en el empuje mediante la expresión [5]:

$$
f_r = \frac{1}{F_{dx}} \sqrt{\sum_{v} F_{dxv}^2}
$$

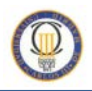

#### **5.2.2.1 Fuerza electromagnética**

Para los motores lineales, la fuerza electromagnética es el equivalente al par en los motores rotativos, por lo que el estudio de esta fuerza y su rizado nos permite analizar el denominado "thrust ripple" o rizado en el empuje para esta tipología de motor. [5]

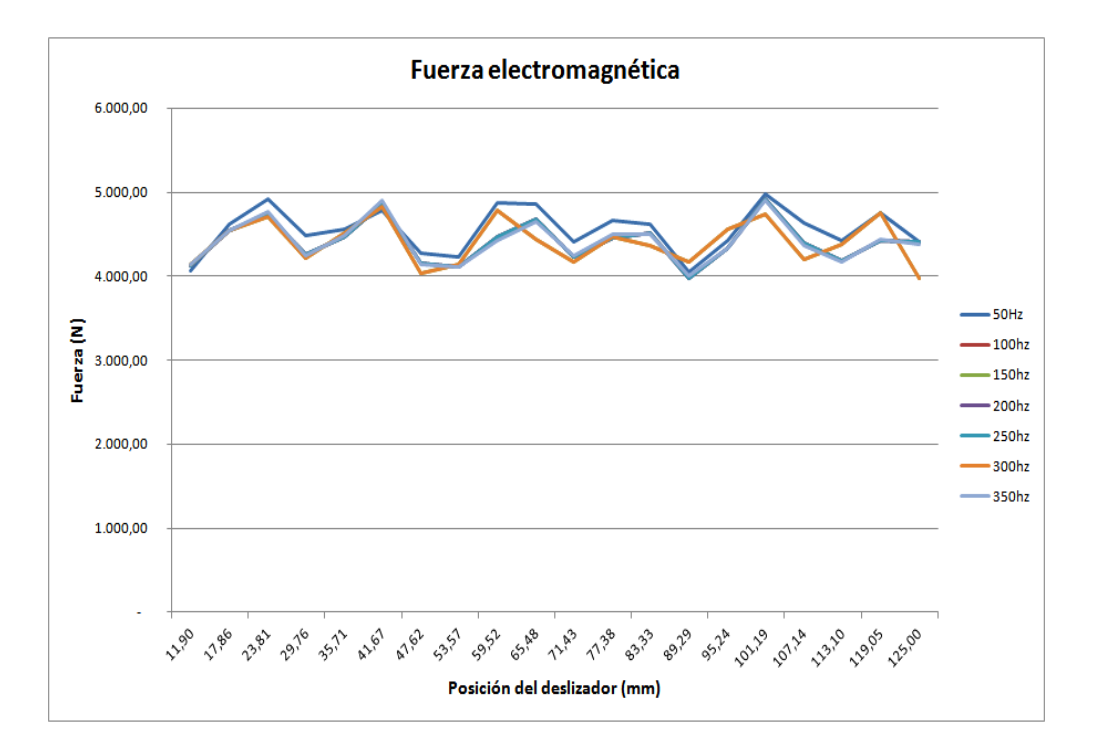

Figura 5:8 Fuerza Electromagnética diseño inicial

En este diseño la variación la frecuencia no influye prácticamente en el rizado de la fuerza electromagnética, se puede observar que los valores máximos se alcanzan para la frecuencia de 50Hz.

Los valores de fuerza para 100Hz, 200Hz y 250Hz son los mismos para cada posición del deslizador, lo mismo ocurre con 150Hz y 300Hz, por ello solo se observan cuatro formas de onda, esto ocurre también en la gráfica del empuje mostrada más adelante

En la bibliografía utilizada se presentan muchas soluciones diferentes para minimizar este rizado como minimizar los efectos de ondulación mediante el aumento de la frecuencia [25]. Sin embargo no se aprecia una gran diferencia entre el rizado de 50Hz y el de 350Hz (frecuencia más alta introducida para el análisis del modelo).

Para obtener el empuje generado por el deslizador y su rizado debemos descomponer esta fuerza para saber la magnitud desarrollada en la dirección del movimiento del deslizador sobre el estator.

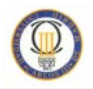

#### **5.2.2.2 Empuje y Ripple**

La fuerza que actúa sobre la máquina se calcula por el método de tensor de esfuerzos de Maxwell. El empuje y la fuerza normal se calculan de la siguiente manera.

$$
F_x = \frac{1}{2\mu_0} \int_S \left[ \left( B_x^2 - B_y^2 \right) n_x + 2 n_y B_x B_y \right] ds
$$
  

$$
F_y = \frac{1}{2\mu_0} \int_S \left[ \left( B_y^2 - B_x^2 \right) n_y + 2 n_x B_x B_y \right] ds
$$

Donde S es la superficie de integración ,B es la densidad de flujo magnético, n es el vector unitario normal a la superficie, y  $\mu_0$  la permeabilidad en el espacio.

Para el cálculo de la fuerza de empuje teórica, en la bibliografía se suele recurrir a la siguiente ecuación [5], donde Pútil, es la potencia proporcionada por la máquina.

$$
F_{y} = \frac{P_{\text{útil}}}{v_{s}} = \frac{P_{\text{útil}}}{2 \cdot f \cdot \tau_{p}}
$$

Si aplicamos esta ecuación al prototipo de estudio basado en el modelo rotativo, con una potencia nominal de 45kW se obtienen los siguientes resultados:

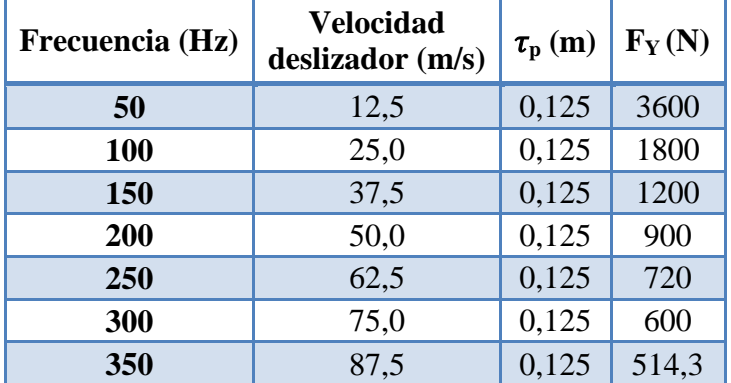

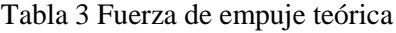

Como se puede comprobar al mantener la potencia de la máquina constante, y aumentar la frecuencia de alimentación del motor, la fuerza de empuje disminuye, ya que la frecuencia y el empuje son inversamente proporcionales.

Sin embargo, en las simulaciones dinámicas realizadas para el diseño lineal propuesto no se impondrá la potencia de 45kW, con lo que se obtendrá el empuje máximo del motor para cada frecuencia de simulación y se podrá analizar la influencia de la velocidad sobre el rizado que se produce en esta fuerza de empuje.

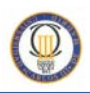

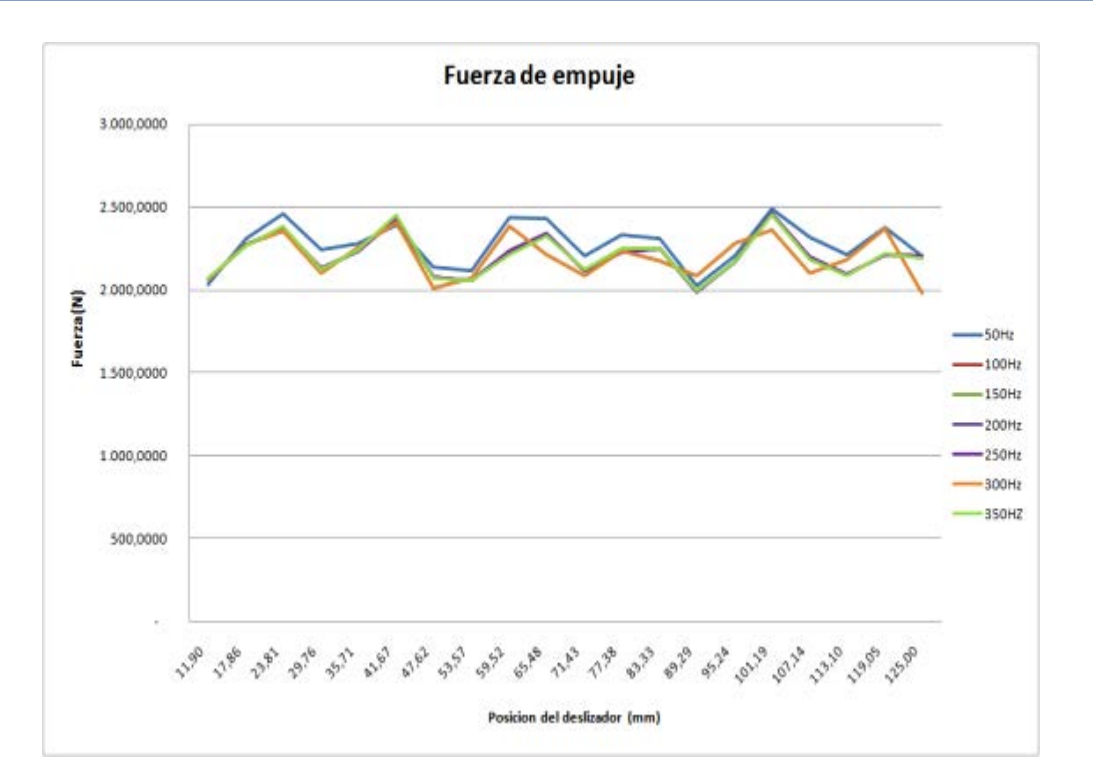

Figura 5:9 Comparativa de la fuerza de empuje a diferentes frecuencias

Los valores de empuje obtenidos oscilan entre 2000N y 2500N para todas las frecuencias estudiadas, este dato indica que para la frecuencia de 50hz, el modelo alcanza a desarrollar 2.275N, cuya potencia útil es de 28,5kW proporcionando una fuerza electromagnética total de 4.576 N.

Sin embargo, para el resto de frecuencias, el motor siempre sobrepasa el valor máximo teórico de fuerza de empuje (Fy) por lo tanto la potencia necesaria es mayor a 45kW cuando la velocidad del deslizador sobrepasa los 25m/s (100Hz).

Se puede verificar en la gráfica la similitud de formas de onda de la fuerza electromotriz y el empuje, presentando el mismo valor medio de rizado (*fr*) para todas las frecuencias analizadas de 4,48 puntos según la ecuación [\(35\)](#page-80-0).

Se demuestra también que no hay diferencia de rizado entre las ondas obtenidas, aunque no son iguales punto a punto debido a la diferencia en tiempo para llegar a la misma posición del deslizador sobre el estator.

Para comprender mejor los datos de la grafica se adjunta la tabla de magnitudes medias obtenidas para cada frecuencia.

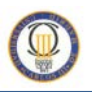

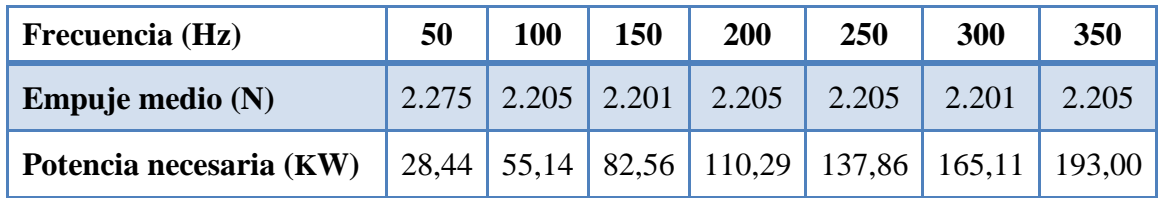

Tabla 4 Fuerza de empuje promedio en el diseño inicial

<span id="page-84-0"></span>El porcentaje de rizado obtenido sobre la fuerza media de empuje para este diseño es del 20,5%, valor que se intentara disminuir intentando mejorar la geometría del diseño.

#### **5.2.2.3 Inducción magnética en el entrehierro**

El rizado en el empuje se produce por los armónicos contenidos en la forma de onda de la fuerza magnetomotriz en el entrehierro, y dichos armónicos a su vez se deben a la forma no sinusoidal de la inducción magnética en el entrehierro, lo cual es originado en gran parte por la forma geométrica de los imanes permanentes (generalmente rectangulares) y por la presencia de las ranuras en la armadura.

La existencia de esta pulsación de empuje es independiente de la excitación de la máquina, aunque sí depende del grado de saturación de la misma.

La siguiente figura muestra la comparación de las formas de onda para la inducción magnética en el entrehierro para las diferentes frecuencias.

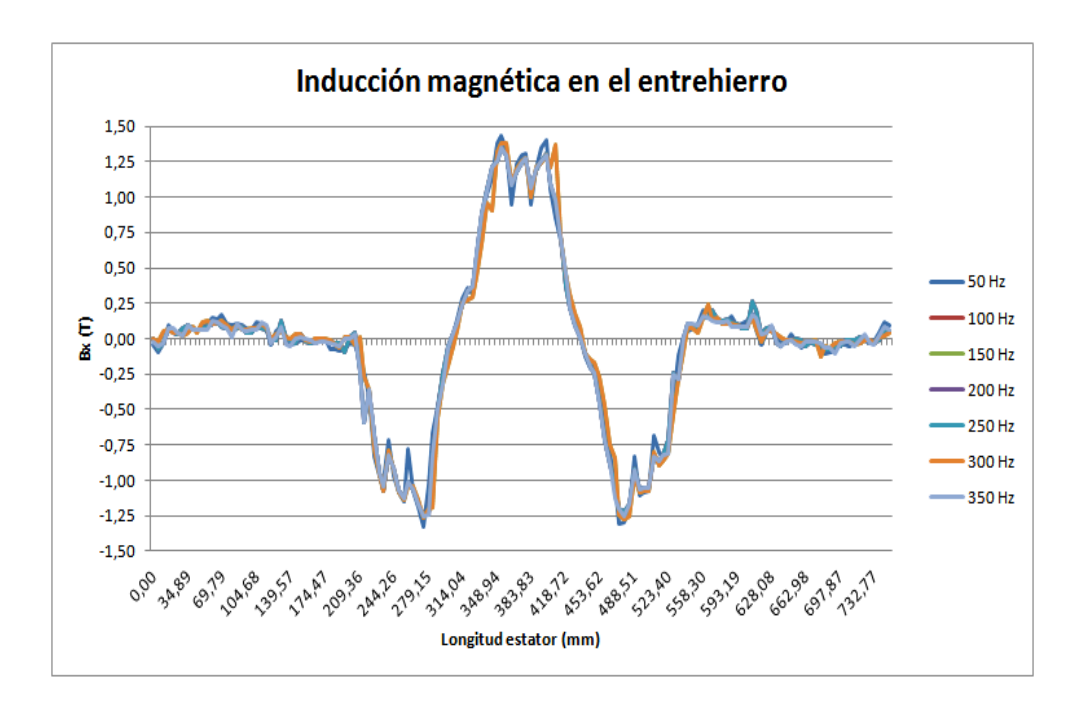

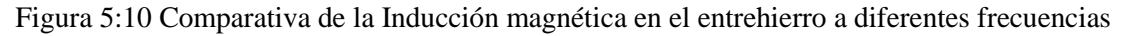

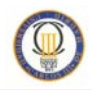

Se puede apreciar que las inducciones magnéticas tienen valores máximos cercanos 1,5T, por tanto no existe saturación en el acero del estator, ya que la curva de saturación magnética utilizada llega hasta 1,9T.

Si comparamos los resultados de cada una de las frecuencias existe una minimización de los picos de la inducción al aumentar la frecuencia, con una diferencia de 0.2T de disminución de rizado entre la inducción de 50Hz y la de 350Hz, esto supone una disminución del 13% de la inducción magnética en el entrehierro.

Comparando los resultados del régimen estacionario y transitorio **(**[Figura 5:11](#page-85-0)**)** se puede observar una diferencia en la zona de entrehierro alejada del deslizador (parte derecha de la gráfica), ya que en el primer estudio la inducción de campo magnético es siempre próxima a cero y en el escenario de régimen transitorio se puede observar que para todas las frecuencias existe una cierta concentración de campo magnético.

Esto es debido a que la circulación de corriente por las bobinas afecta al flujo en el entrehierro del motor, haciendo que ahora aparezca esta mínima inducción de campo sobre el ranurado del estator.

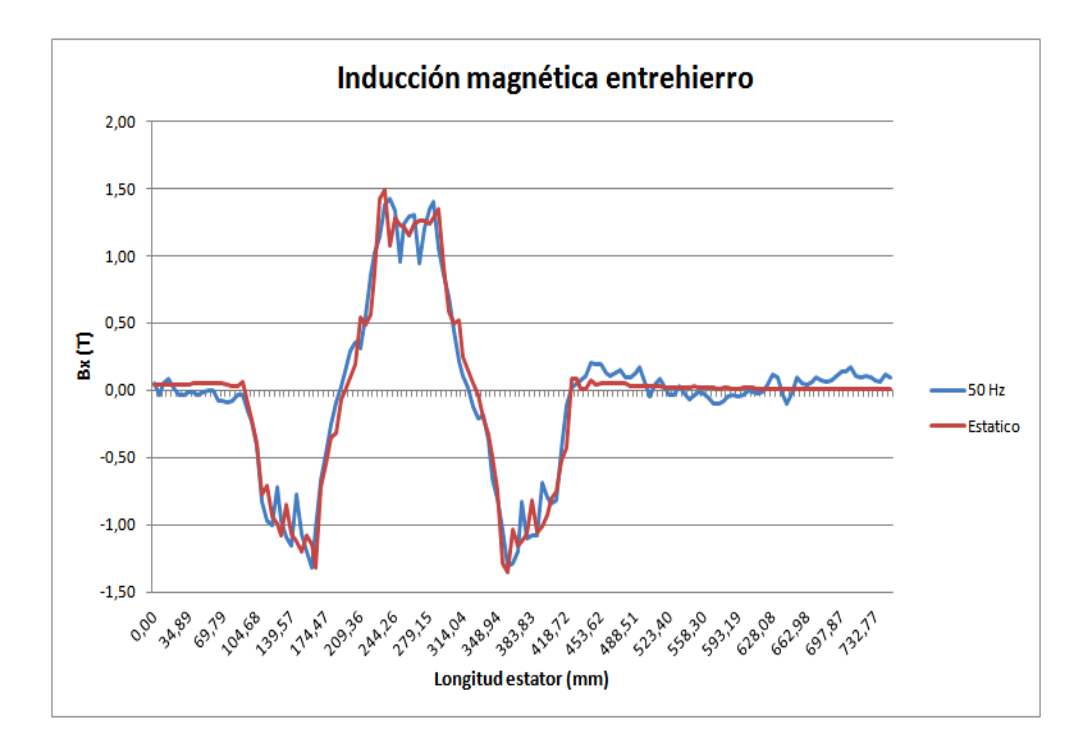

<span id="page-85-0"></span>Figura 5:11 Comparativa de Inducción magnética en escenario estático y transitorio

Para reducir en mayor medida este contenido armónico, se variara el ancho de los imanes respecto al ranurado del estator y se estudiara una nueva geometría de de imanes.

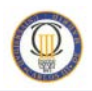

## **5.3 Formas para disminuir la fuerza de diente**

Las máquinas de estator ranurado tienen la gran ventaja de permitir el control de campo por su mayor inductancia, lo que las hace más atractivas para su control a potencia constante, lo que es equivalente a decir que es muy útil en aplicaciones para los automóviles.

En la literatura consultada, se plantean diferentes métodos de reducir el rizado en el empuje de maquinas de imanes permanentes [24].

De entre ellas las más destacadas son:

- Emplear cuñas de material ferromagnético para cerrar las ranuras del estator.
- Inclinar los imanes permanentes en el ángulo óptimo.
- Emplear el ancho de imán más adecuado.
- Acortar el paso de los imanes del deslizador.
- Alternar imanes de anchos diferentes.
- Cambio de la forma primaria de la base.

En este documento se utilizaran dos de los métodos propuestos en la literatura para disminuir la fuerza de diente y analizar sobre ellos la influencia de un aumento de velocidad en el deslizador.

# **Capítulo:**

## **6 Mejoras realizadas en la geometría del prototipo**

El motor síncrono lineal de imanes permanentes estudiado tiene una fuerza de retención debido a la interacción de los imanes permanentes secundarios con el núcleo primario ranurado. Efecto no deseado que contribuye a la fluctuación del par motor, la vibración y el ruido de la máquina.

Utilizando el análisis de elementos finitos, este trabajo estudia dos métodos de reducción de la fuerza de retención para la topología de imanes Halbach como el ajuste de la longitud de los imanes permanentes y la inclinación de los mismos.

Se usaran criterios de diseño según la literatura consultada para reducir al mínimo la fuerza de retención. También se realizan comparaciones del efecto de reducción de acuerdo con los métodos y los resultados de empuje en ambas topologías

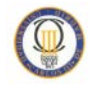

Una optima inclinación de los imanes respecto del estator o la relación que existe entre el paso de ranura con respecto al ancho y alto de los imanes puede corregir la fuerza del rizado y mejorar el empuje [26].

### **6.1 Longitud de los imanes**

La fuerza de retención, debida a la fuerza de diente y la forma no sinusoidal de la inducción magnética en el entrehierro, aumenta de forma proporcional a medida que el espacio de aire entre deslizador y estator disminuye y el ciclo se repite de acuerdo a la relación  $1/\tau_r$ , donde 1, es la longitud de cada imán en el deslizador, y  $\tau_r$  es el paso de ranura.

Dicha relación, para reducir la fuerza de retención en un motor lineal síncrono de imanes permanentes (con imanes es en disposición Halbach) consigue un valor mínimo de esta fuerza cuando la proporción  $1/\tau_r$  es de 1,65, 2,12, 2,59 siguiendo la siguiente ecuación [27]:

$$
1.18 + 0.47n = \frac{l}{\tau_r}
$$

Donde n es un valor entero en la configuración de imanes Halbach

En el diseño inicial del modelo de estudio los valores de estas variables son los siguientes:

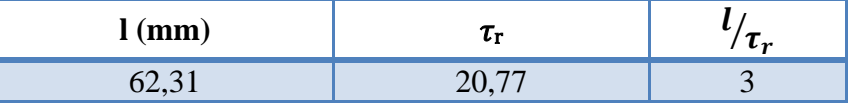

Se debe por tanto encontrar un valor entero con el que siguiendo la relación obtengamos un resultado de acuerdo a las proporciones dadas, asique usaremos un valor de n= 4, en el que la relación  $\frac{l}{\tau_r} = 3.06$ .

#### **6.1.1 Geometría modificada**

Es necesario modificar la geometría del diseño para poder cambiar la relación existente entre la longitud del imán y el paso de ranura existentes

Para introducir este cambio en las dimensiones del diseño, definiremos una relación para la longitud de cada imán:  $M_{\text{Length}} = 3.06(W_{tooth} + 2 \cdot R_{slot})$ 

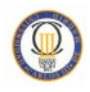

Ahora la posición inicial del deslizador será diferente a la del diseño inicial, para conseguir que se sigan cumpliendo las condiciones optimas de arranque. El primer imán, centrado en el diente situado entre las ranuras 6 y 7.

Por lo tanto el parámetro DESP\_DESLIZ = 92.84 mm, y M\_LENGHT=63,56 mm; la geometría modificada es la descrita en la siguiente figura.

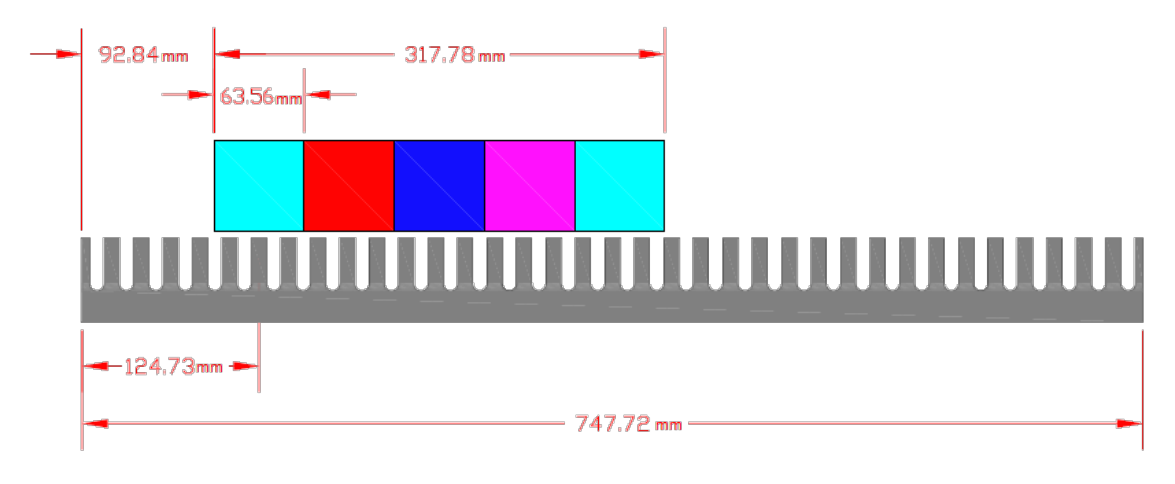

Figura 6:1 Dimensiones de la geometría para el diseño 2

#### **6.1.2 Análisis estático**

Para el estudio de esta geometría también se realizara primero la simulación estática para observar la variación de la fuerza de diente respecto del diseño inicial. En este caso se aumenta el número de pasos ya que en el diseño inicial aparecía un mayor rizado que puede ser debido al número de muestras definido.

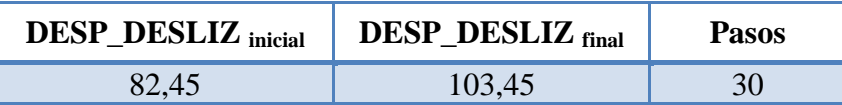

La inducción magnética en el entrehierro para este modelo, varia mínimamente respecto al diseño inicial, existe un pequeño aumento de la densidad de flujo para la posición del imán del centro, lo que se acerca un poco más a la forma sinusoidal de la forma de onda, que puede traducirse en una disminución del nivel de rizado en el empuje.

La configuración de imanes se mantiene, por lo tanto podemos observar del mismo modo que en el diseño anterior la topología Halbach definida y el valor máximo de inducción magnética alcanzado es inferior a 1,5T por lo que no alcanza nivel de saturación.

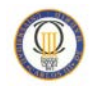

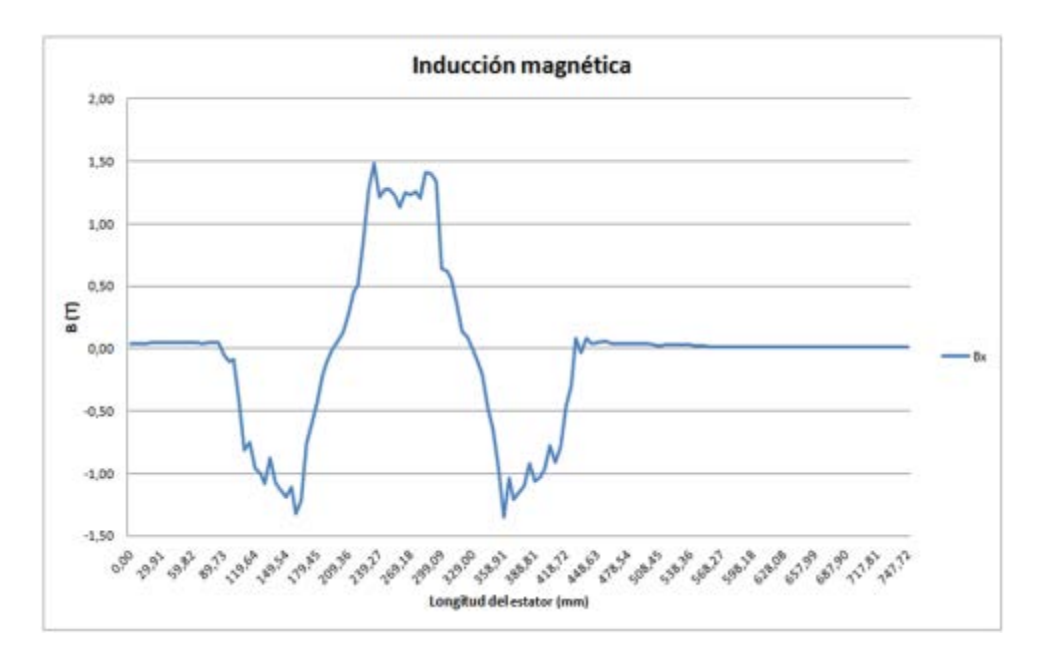

Figura 6:2 Inducción magnética en el entrehierro

En la figura [Figura 6:3](#page-90-0) se puede notar una disminución de la fuerza de diente respecto al diseño anterior, cuyos máximo y mínimo se encuentran en 412N y -236N respectivamente, lo que se traduce en un aumento de la efectividad en la maquina al disminuir la ondulación de la fuerza de diente a 14,4% sobre el valor nominal del motor.

Además la forma de onda es más sinusoidal que en el diseño inicial al aumentar el número de muestras tomadas en el mismo intervalo de desplazamiento del deslizador respecto del estator.

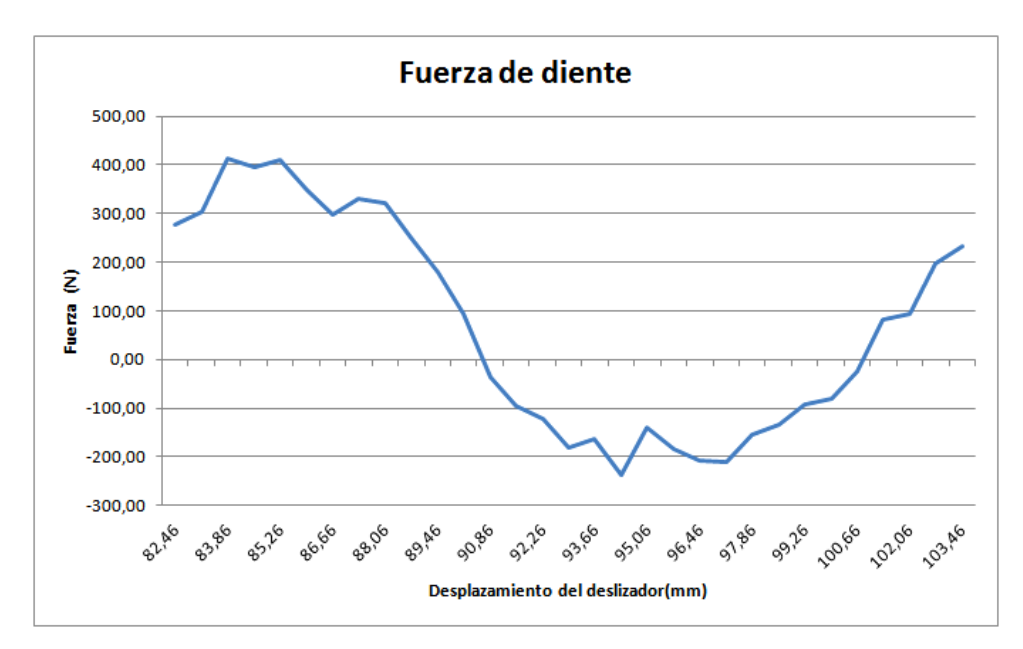

<span id="page-90-0"></span>Figura 6:3 Fuerza de diente en el diseño 2

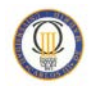

#### **6.1.3 Análisis transitorio**

Este análisis en función del tiempo, se realiza también para varias frecuencias, con la intención de analizar la fuerza de empuje y su rizado en este nuevo modelo, ya que en el diseño anterior el porcentaje de rizado alcanzado en la fuerza de empuje era muy elevado.

El empuje tiene un rizado menor que en el diseño anterior, sin embargo la fuerza máxima alcanzada en todos los escenarios está entre 2.200N y 2.500N, unos valores 100N por encima de los obtenidos en el diseño inicial.

El valor medio de rizado es de 4,47 puntos que es prácticamente el mismo que en el diseño inicial, sin embargo la variación del rizado se encuentra entre 2000N y 2400N obteniendo una reducción de 100N respecto al diseño anterior, con lo que se puede comprobar que al reducir la fuerza de diente (una de las componentes de la ondulación del empuje) también se reduce aunque en menor medida el nivel de rizado.

Con este estudio se puede comprobar al igual que con el diseño inicial que la variación de frecuencia no influye en el rizado del empuje ni en la magnitud de la fuerza obtenida, sin embargo en este diseño, los valores de empuje que muestran las ondas de fuerza para las diferentes frecuencias son mas coincidentes que en el modelo anterior.

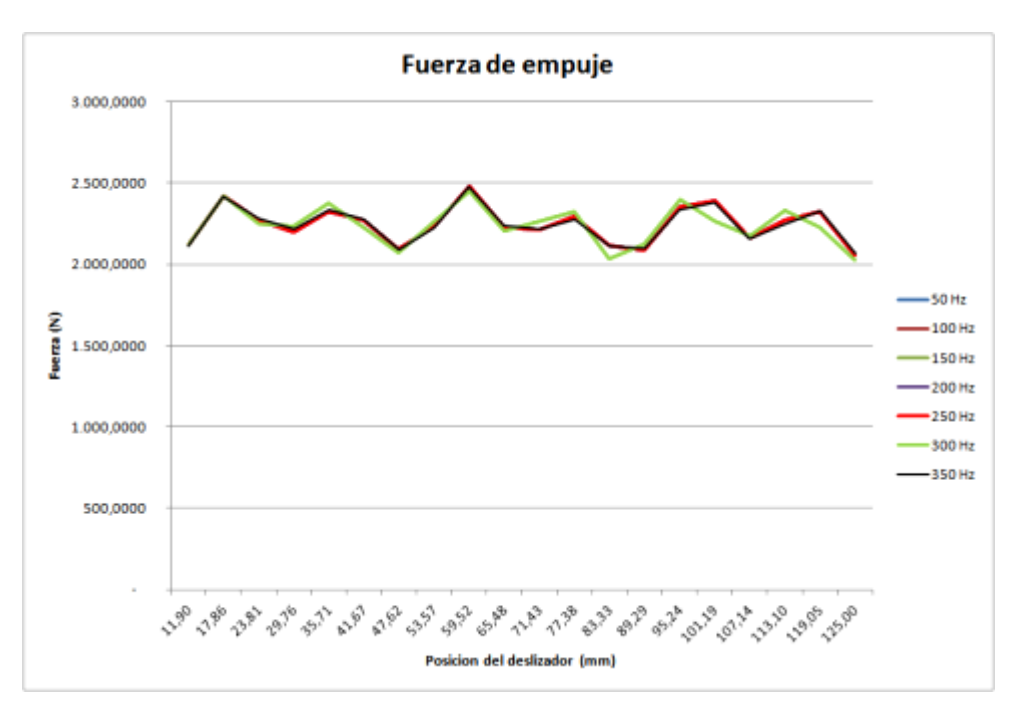

<span id="page-91-0"></span>Figura 6:4 Comparativa de la fuerza de empuje diseño 2

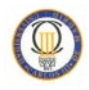

Los valores de fuerza para 50Hz, 100Hz, 200Hz y 250Hz son los mismos para cada posición del deslizador, por ello solo se observan cuatro formas de onda. Este dato se puede verificar también en la [Tabla 4](#page-92-0) en la cual los valores medios coinciden para las frecuencias mencionadas, así como para 150Hz y 300Hz por este motivo solo se visualizan tren graficas en la [Figura 6:4](#page-91-0)

| Frecuencia (Hz)                                                                            | 50 | 100                     | 150 | 200   | 250   | 300   | 350   |
|--------------------------------------------------------------------------------------------|----|-------------------------|-----|-------|-------|-------|-------|
| <b>Empuje Medio (N)</b>                                                                    |    | $2.245$   2.245   2.239 |     | 2.245 | 2.245 | 2.239 | 2.243 |
| <b>Potencia necesaria (KW)</b>   28,07   56,13   83,99   112,26   140,32   167,97   196,33 |    |                         |     |       |       |       |       |

Tabla 5 Fuerza de empuje promedio en el diseño 2

<span id="page-92-0"></span>A la vista de la tabla anterior también podemos observar un leve aumento de la fuerza de empuje obtenida para este modelo respecto al diseño inicial, a demás de una disminución del rizado al 15,4%, un valor muy cercano al obtenido mediante el análisis estático.

### **6.2 Inclinación de los imanes**

Otro método para disminuir la fuerza de retención en los motores lineales de imanes permanentes es la inclinación o sesgado de los imanes.

Esto consiste en inclinar los imanes respecto del estator con un ángulo de acuerdo a la siguiente ecuación:

$$
\theta = D \cdot \tau_s
$$

Donde D es el valor del coeficiente que rige el desplazamiento del imán sobre su base aumentando o disminuyendo siempre en proporción al paso de ranura. El valor del coeficiente variara dependiendo de la configuración de los imanes.

La inclinación puede ser de sentido horario o anti horario, pero el sentido depende principalmente del sentido del desplazamiento, en este caso el desplazamiento se produce en sentido negativo del eje Y de coordenadas, como en el diseño inicial.

Según varias fuentes bibliográficas [26] el ángulo optimo de inclinación para los motores lineales síncronos de imanes permanentes es de un paso de ranura, por lo que se realizara este análisis electromagnético y de frecuencia con un valor de coeficiente  $D=1$ .

Para ello se necesitara definir un nuevo parámetro de inclinación para los imanes: ANGLE, cuyo valor será igual al coeficiente que rige el desplazamiento (D) por el paso

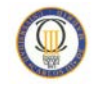

de ranura  $(\tau_s)$ , por lo tanto para esta simulación ANGLE = 20,77mm, que es la longitud de un paso de ranura.

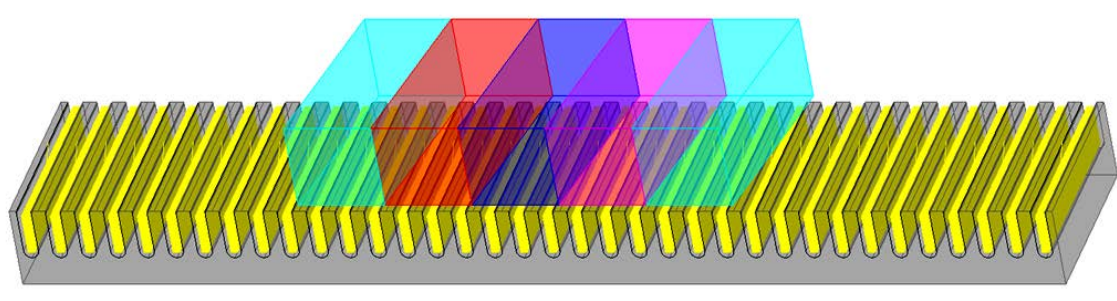

Figura 6:5 Geometría del diseño con imanes inclinados (diseño 3)

### **6.2.1 Análisis estático**

El parámetro de control, DESP\_DESLIZ será en este caso del mismo valor que en el diseño inicial, aumentando el número de pasos para obtener un mayor número de muestras.

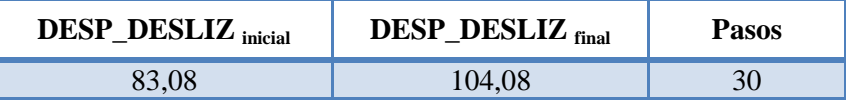

La inducción magnética en el entrehierro para este modelo, varía notablemente respecto de los dos anteriores, al inclinar los imanes un ángulo igual al paso de ranura, ya no observamos la orientación de topología Halbach, como habíamos podido comprobar en los diseños 1 y 2, esto es debido a que la orientación de cada imán no afecta ahora de igual modo en el estator, por ello se produce la disminución de la inducción magnética en el entrehierro.

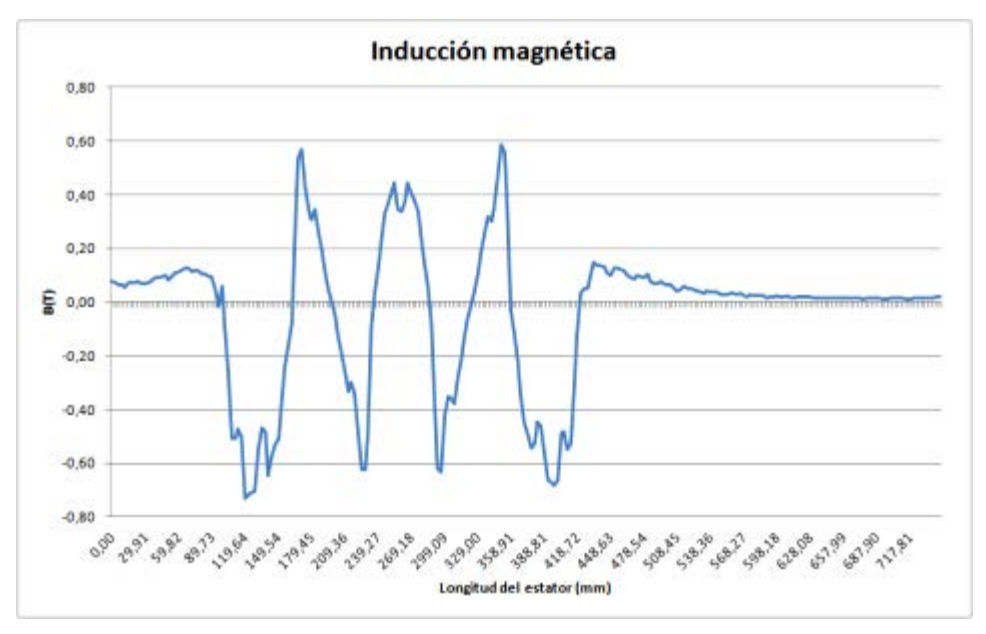

#### Figura 6:6 Inducción magnética en el entrehierro

<span id="page-93-0"></span>*Influencia de la frecuencia sobre las fuerzas que intervienen en un motor lineal síncrono de imanes permanentes*

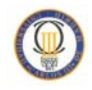

En los diseños anteriores la magnetización de cada imán recaía de igual modo en cada grupo de ranuras sobre las que se situaba, en este caso cada imán afecta de una manera proporcional, por lo que existen ranuras que ven sobre sí mismas el campo de dos imanes orientados de manera diferente.

Esta geometría de imanes provoca una distribución de campo magnético más uniforme en el entrehierro y sobre el estator pero de magnitud pequeña como se puede apreciar en la [Figura 6:6.](#page-93-0)

Hay que tener en cuenta que a diferencia de los diseños 1 y 2, en este modelo encontramos que hay mayor inducción de campo magnético en el estator debajo de los imanes situados en los bordes del deslizador.

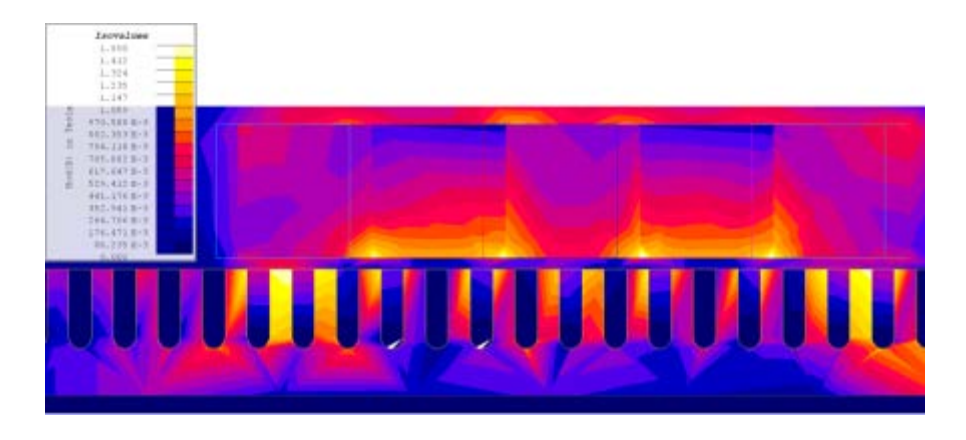

Figura 6:7 Distribución de campo en el diseño 3

La fuerza de diente obtenida al analizar este diseño, nos muestra una alta disminución del rizado (valore máximo= 560N, valor mínimo=416N).

Esto puede traducirse en una menor fuerza de retención para el motor lo que significa menor rizado en el empuje.

Si calculamos la proporción de rizado frente a la fuerza nominal del motor de 4500N, tenemos que la fuerza de diente es del 3,2%.

Este diseño presenta una mejora de más del 10% de disminución de las fuerzas de retención, respecto al diseño inicial y la primera mejora realizada con la variación de longitud de los imanes.

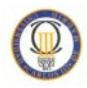

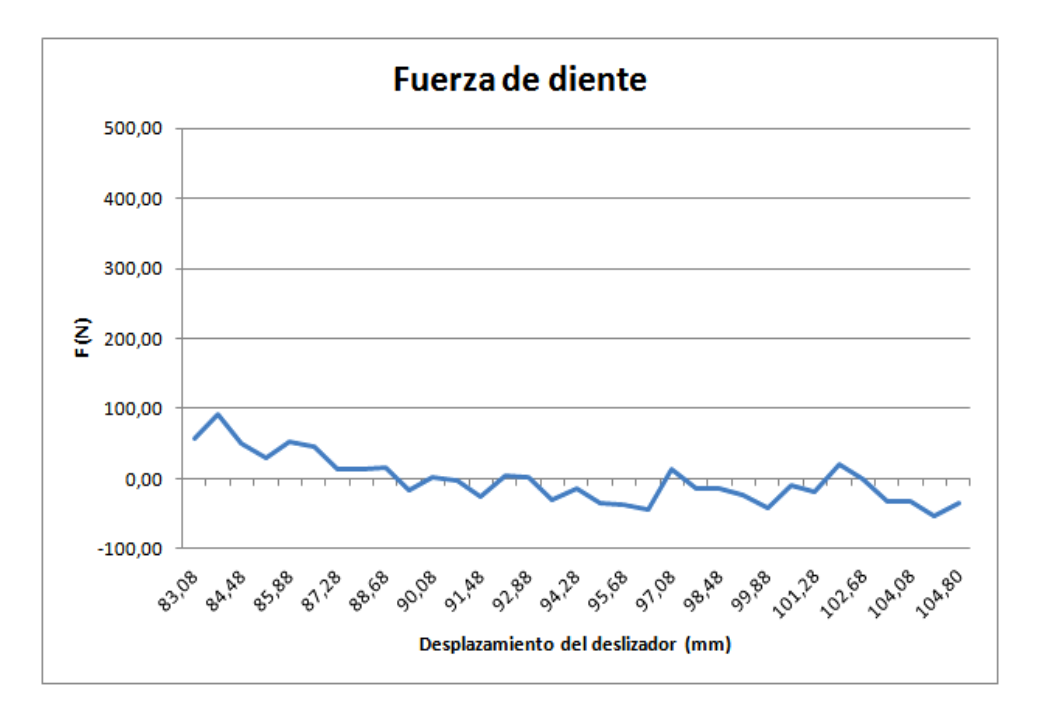

Figura 6:8 Fuerza de diente en el diseño 3

### **6.2.2 Análisis transitorio**

A la vista de la siguiente gráfica podemos comprobar los resultados conseguidos en la simulación estática de este diseño, la fuerza de empuje ha disminuido su magnitud obteniendo apenas 200N de rizado para todas las frecuencias.

Se conserva la similitud de valores obtenidos para todas las velocidades analizadas, siendo en este caso particular que las fuerzas alcanzadas para cada posición del deslizador son casi totalmente equivalentes para todos los valores de frecuencia.

Otro dato a analizar es el valor de fuerza alcanzado, inferior a los conseguidos para los diseños iniciales, lo que indica que para este modelo en particular, el funcionamiento a 50Hz, para el que la fuerza de empuje teórica es de 3500N, supone una pérdida de rendimiento mecánico del motor superior al 50% de su capacidad.

Este modelo es eficiente a partir de 37,5 m/s de velocidad del deslizador, el motor funciona correctamente proporcionando la misma fuerza de empuje para cualquier valor de frecuencia comprendido entre 150hz y 350Hz.

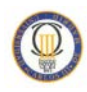

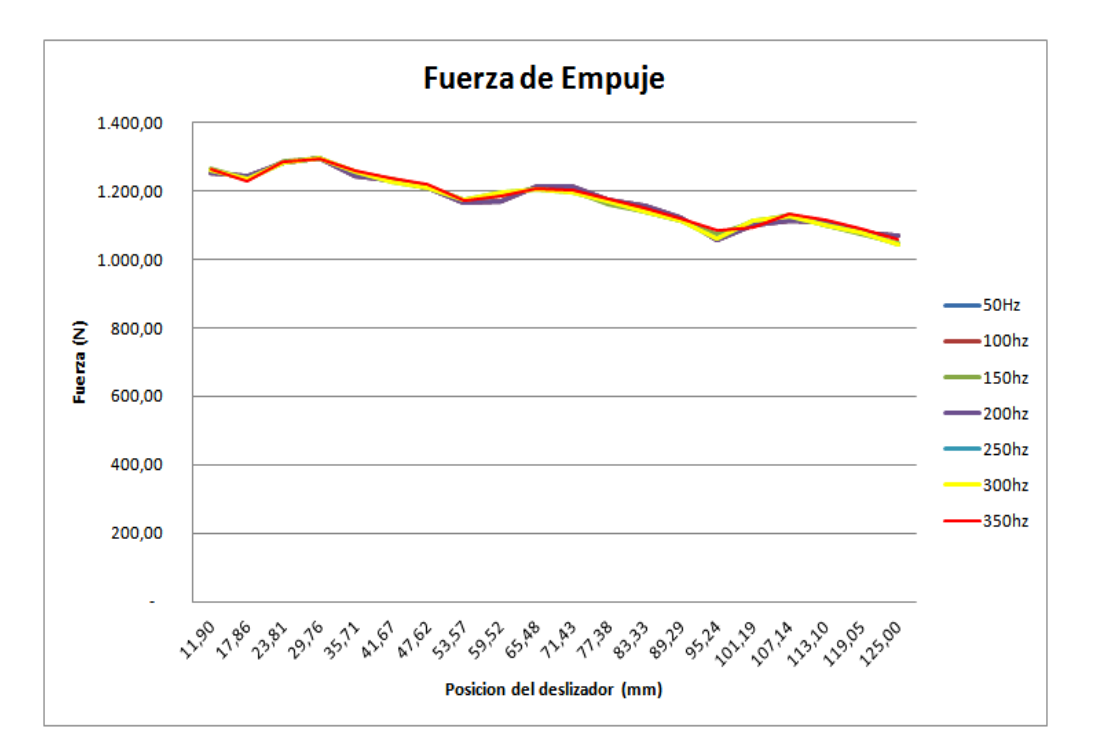

Figura 6:9 Comparativa de la fuerza de empuje diseño 3

Los datos obtenidos en este diseño, permiten visualizar solo tres gráficas ya que los valores para 50 Hz, 100Hz, 150 Hz y 200 Hz son los mismos, algo se puede verificar también en la siguiente tabla de fuerza promedio para cada frecuencia.

| <b>Frecuencia</b> (Hz)                                                                 | 50 | <b>100</b> | 150 | 200 | 250                                                     | 300 | 350 |
|----------------------------------------------------------------------------------------|----|------------|-----|-----|---------------------------------------------------------|-----|-----|
| <b>Empuje Medio (N)</b>                                                                |    |            |     |     | $1.176$   1.176   1.175   1.176   1.174   1.176   1.176 |     |     |
| <b>Potencia necesaria (KW)</b>   14,69   29,39   44,07   58,78   73,38   14,69   29,39 |    |            |     |     |                                                         |     |     |

Tabla 6 Fuerza de empuje promedio en el diseño 3

En este modelo existe una disminución de la magnitud del empuje, sobre los valores obtenidos en los diseños anteriores, siendo la media de la fuerza para todas las frecuencias simuladas de 1.176 N, sin embargo la alta reducción de la fuerza de diente respecto a los diseños 1 y 2 no se ve reflejada en el rizado obtenido para el empuje, que es de un 20,7%, prácticamente el mismo que en el diseño inicial.

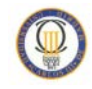

### **6.3 Comparación de resultados**

Tras realizar las mejoras en la geometría inicial y comparar los resultados conseguidos con la variación de la longitud de los imanes se ve que con el método de inclinación de imanes se obtienen mejores resultados de rizado y empuje que con el de la relación de longitud entre imán y paso de ranura, sin embargo, la magnitud del empuje alcanzado con los imanes inclinados es mucho más baja que con el cambio de la longitud de los imanes.

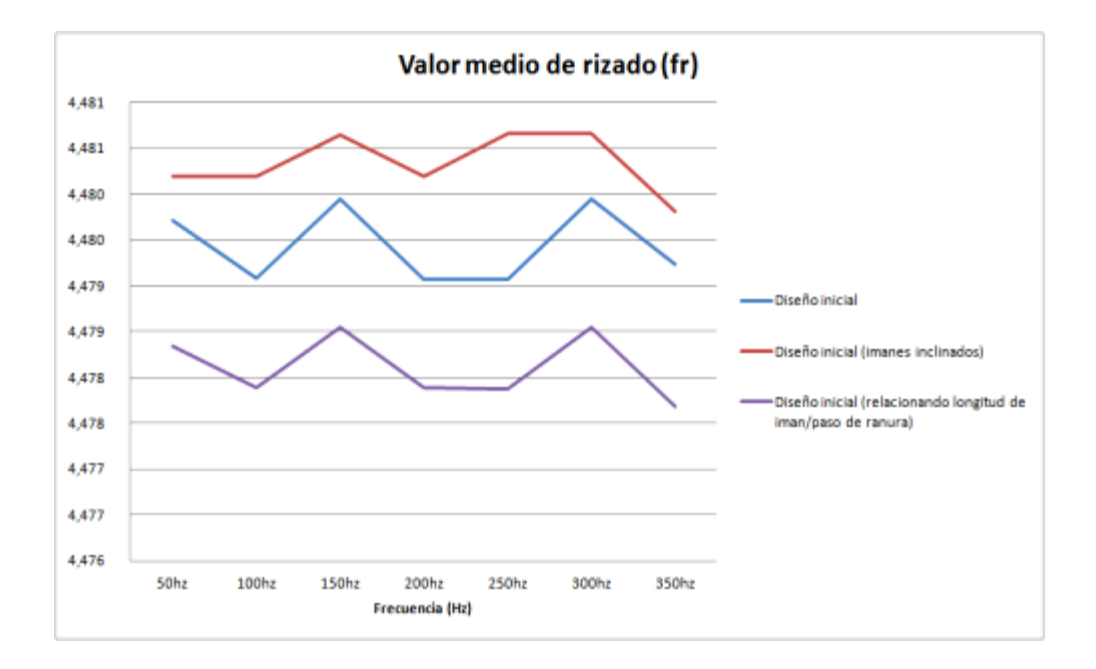

Figura 6:10 Valores de rizado para diferentes frecuencias

Los datos de inducción magnética en los diseños uno y dos son similares, mientras que en el tercer diseño la inducción magnética más distribuida nos da unos valores de magnetización mínimos, que influyen en los valores más bajos de empuje.

Si comparamos los valores medios de rizado calculados con los datos del programa de simulación para todas las frecuencias analizadas obtenemos los siguientes resultados.

Los valores más bajos de rizado los obtenemos con el segundo diseño, en el que se ha variado la relación existente entre la longitud del imán y el paso de ranura, sin embargo el valor medio de rizado para el diseño con la inclinación de imanes tiene una magnitud menos variable para cada frecuencia de simulación.

Para poder ver estos resultados más en detalle, compararemos el rizado en el empuje para las frecuencias máxima y mínima utilizadas en los tres diseños analizados.

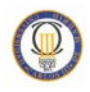

A la frecuencia de 50 Hz encontramos que todas las fuerzas de empuje alcanzadas en las simulaciones son inferiores al valor teórico obtenido, por lo cual la potencia necesaria para estos modelos es menor a 45kW. Hay que tener en cuenta que los valores de corriente de alimentación definidos para todas las simulaciones son muy pequeños, y que un aumento de esta corriente proporciona un aumento del empuje de manera proporcional.

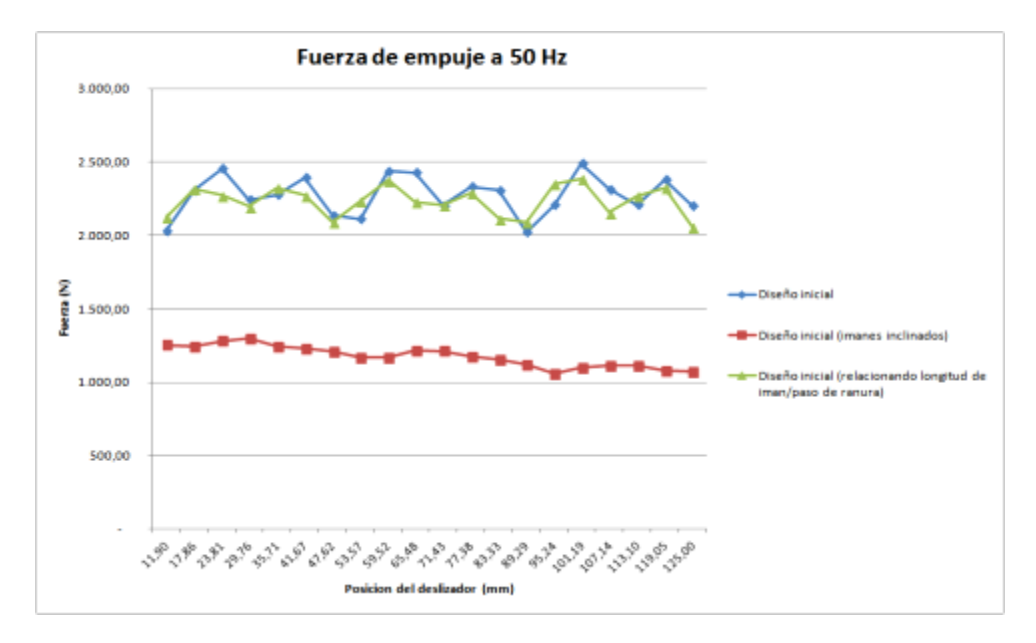

Figura 6:11 Comparativa fuerza de empuje para 50 Hz

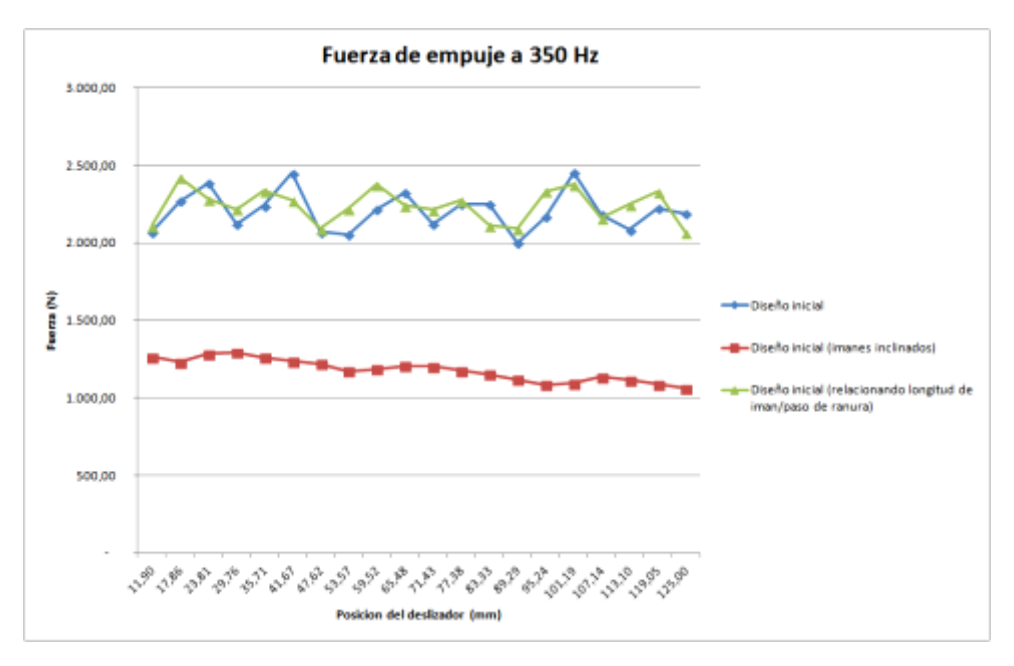

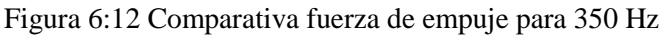

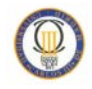

Para las simulaciones realizadas a 350Hz obtenemos que todos los valores de fuerza de empuje son superiores a los calculados de forma teórica, por lo tanto para esta velocidad del deslizador el motor necesitara una potencia de más del doble a la nominal del motor rotativo base.

En el caso particular del modelo de imanes inclinados encontramos que para todas las frecuencias el empuje es inferior a 1.500N lo que supone una fuerza máxima de empuje muy baja en comparación con los diseños anteriores.

Respecto al rizado en el empuje es prácticamente el mismo para todas las frecuencias en cada modelo analizado, con lo que no influye el aumento de frecuencia sobre el rizado en la fuerza de empuje de este tipo de motores.

# **Capítulo:**

## **7 Análisis para nueva geometría de imanes permanentes**

Además de los métodos de reducción propuestos para el diseño inicial estudiado, en este proyecto se evalúa un nuevo modelo en el que se ha cambiado la geometría de los imanes teniendo en cuenta los resultados anteriores e intentando mejorar el empuje del motor reduciendo su rizado.

La configuración Halbach de los imanes permanentes y la geometría del estator se mantienen respecto al diseño inicial definido.

La geometría de los imanes no se presenta en este documento debido al proceso de patente en curso. Se mostraran los resultados obtenidos mediante el análisis estático y transitorio y la influencia que representa un aumento de frecuencia sobre las corrientes de los devanados en este nuevo modelo.

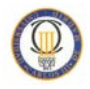

## **7.1 Análisis estático**

En esta primera simulación obtenemos el valor de la fuerza electromagnética sin intervención de las corrientes del estator, por lo tanto con la única intervención del flujo magnético producido por los imanes, que se muestra a continuación.

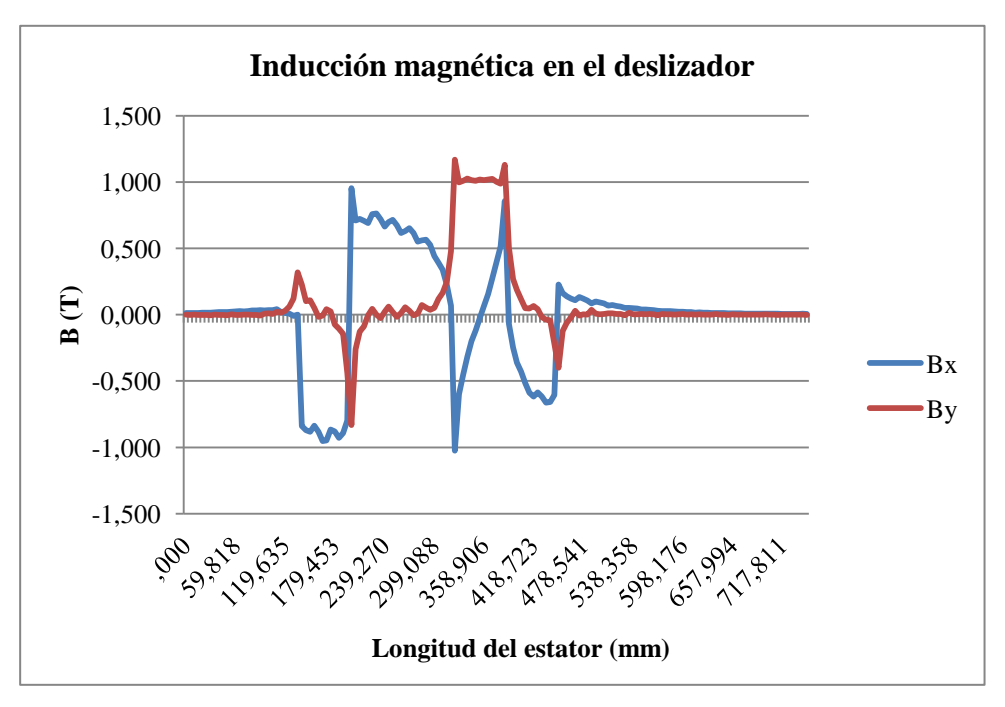

Figura 7:1 Inducción magnética en el deslizador del diseño 4

<span id="page-101-0"></span>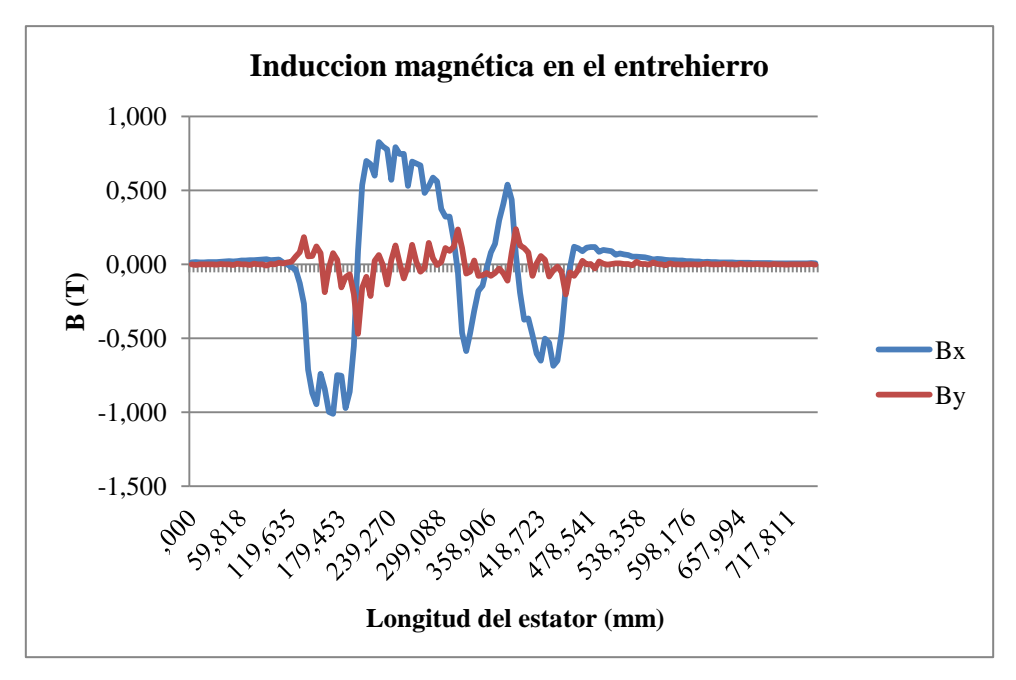

<span id="page-101-1"></span>Figura 7:2 Inducción magnética del entrehierro diseño 4

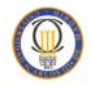

En la [Figura 7:1](#page-101-0) de la inducción magnética en el deslizador, se pueden observar los máximos valores de inducción magnética que proporcionan los imanes tal como están definidos en su configuración de matriz Halbach, sin embargo en este diseño, por su topología de imanes no es tan claro ver esta orientación de imanes.

En la gráfica de la [Figura 7:2](#page-101-1) se puede ver la forma no sinusoidal de la densidad de flujo que se produce en el entrehierro debido a la nueva topología de imanes permanentes.

Este nuevo diseño proporciona una menor inducción tanto en el deslizador como en el entrehierro respecto a los valores alcanzados en los anteriores diseños para este análisis en el que el motor no está energizado. El valor máximo obtenido es de 0,83T para Bx.

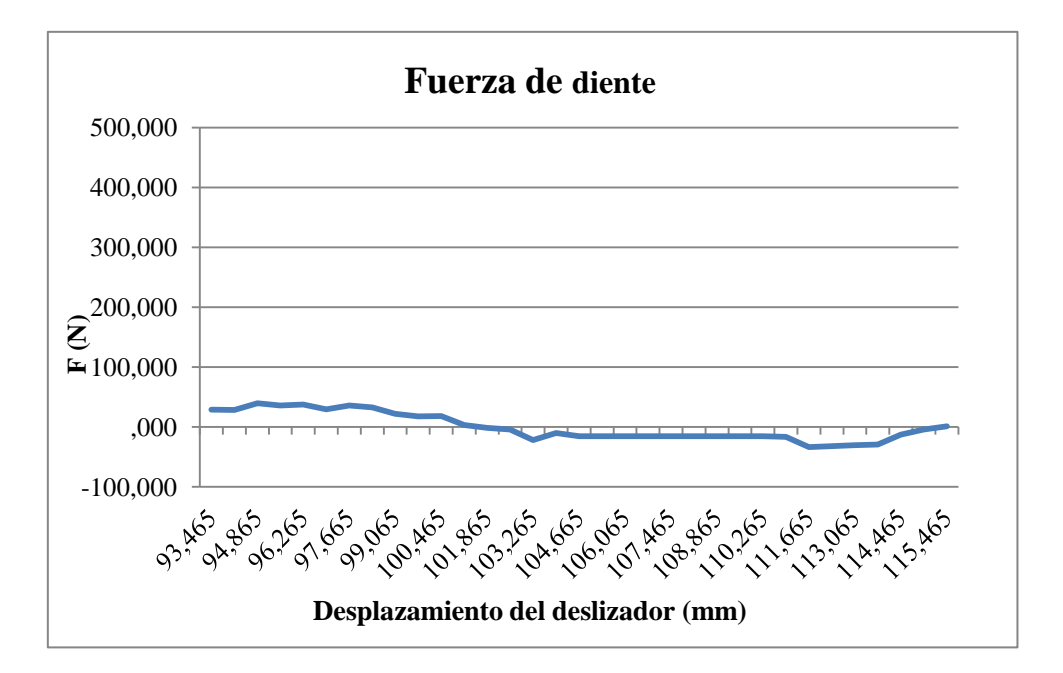

Figura 7:3 Fuerza de diente en la nueva geometría de imanes

A la vista de la grafica anterior este nuevo diseño de imanes disminuye la fuerza de diente con una amplitud máxima de 70N, obteniendo zonas lineales entre los 104,67mm y 111,67mm de posición del deslizador sobre el estator. Lo que indica que esta nueva geometría de imanes permanentes reduce la fuerza de diente a un 1,63 % sobre la fuerza nominal del motor lo que se traduce en una disminución de esta fuerza de un 15,6% respecto al diseño inicial.

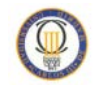

### **7.2 Análisis transitorio**

Para este estudio se usa como variable de control el tiempo al igual que en los análisis transitorios anteriores, incluyendo la corriente por los devanados con las mismas características de diseño.

Se realizan una simulación para cada uno de los escenarios definidos, en los que se varía la frecuencia de las corrientes de alimentación del estator.

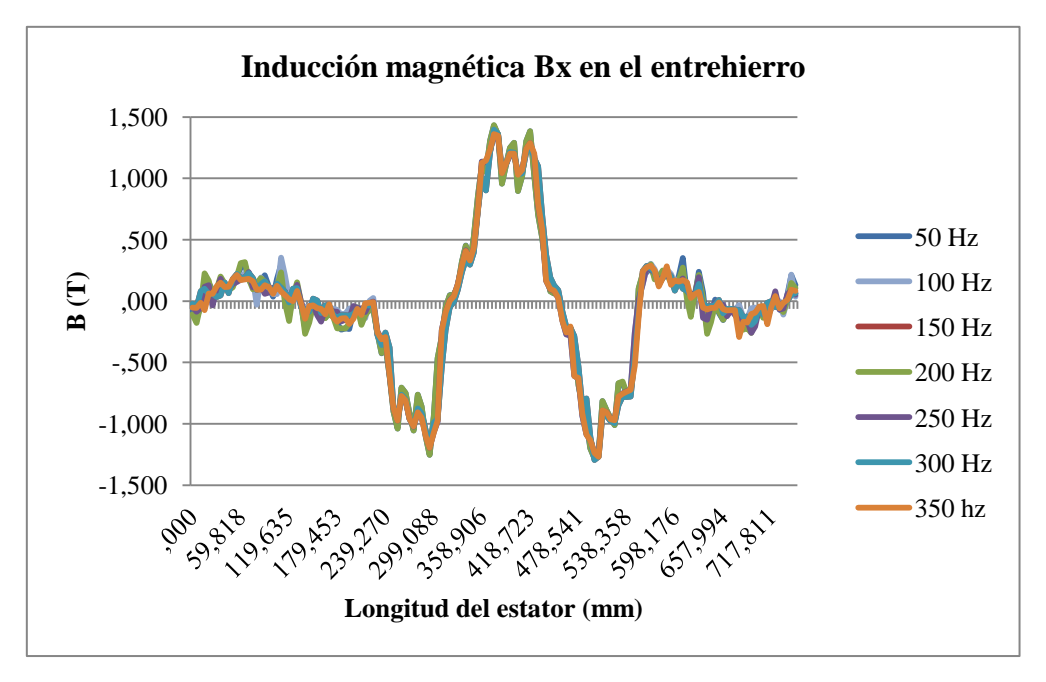

Figura 7:4 Componente X de la inducción magnética en el entrehierro

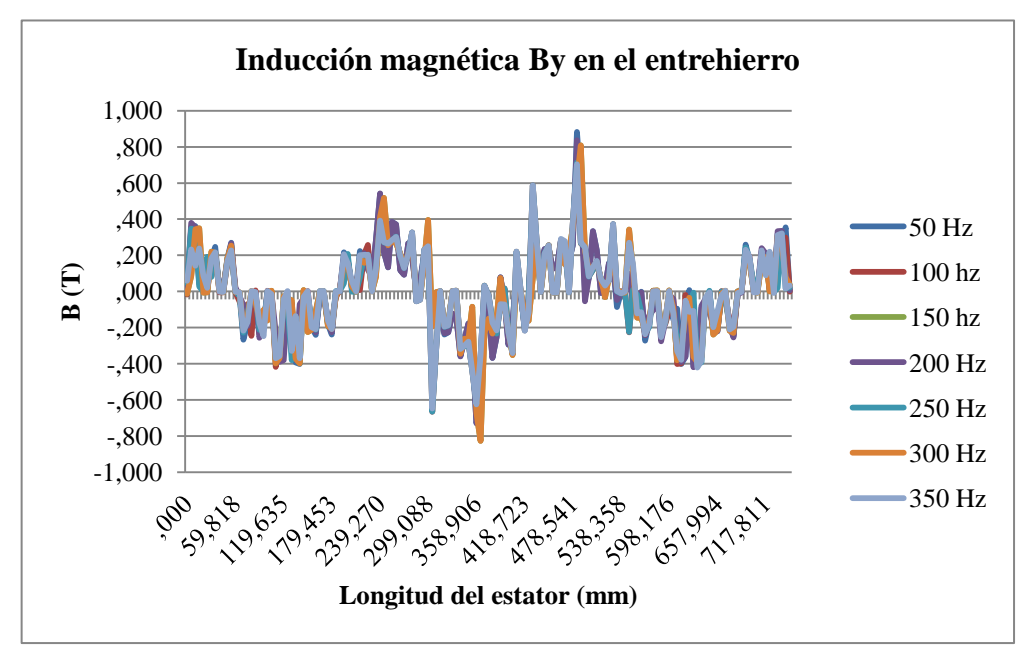

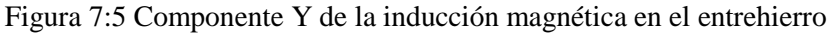

*Influencia de la frecuencia sobre las fuerzas que intervienen en un motor lineal síncrono de imanes permanentes*

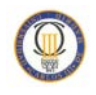

La componente vertical de la inducción en el entrehierro alcanza los mismos valores que en el diseño inicial cuando el motor esta energizado, sin embargo por la nueva topología de los imanes, encontramos que la componente horizontal de esta inducción valores de pico de 0,8T, lo que influirá en los valores obtenidos para la fuerza de empuje en esta nueva geometría.

Como podemos analizar en la [Figura 7:6](#page-104-0) el rizado en el empuje es mínimo, afectando la variación de la frecuencia sobre la magnitud del mismo. Los valores de 50 Hz y 200 Hz son las frecuencias con mayor magnitud de fuerza de empuje, siendo esta diferencia de 500N respecto al resto de frecuencias simuladas.

Esto no ocurre en el resto de modelos analizados, lo que indica que con esta nueva geometría de imanes permanentes la velocidad del deslizador si influye en la fuerza máxima de empuje del motor lineal, obteniendo valores de velocidad para los que el motor proporciona un mayor empuje.

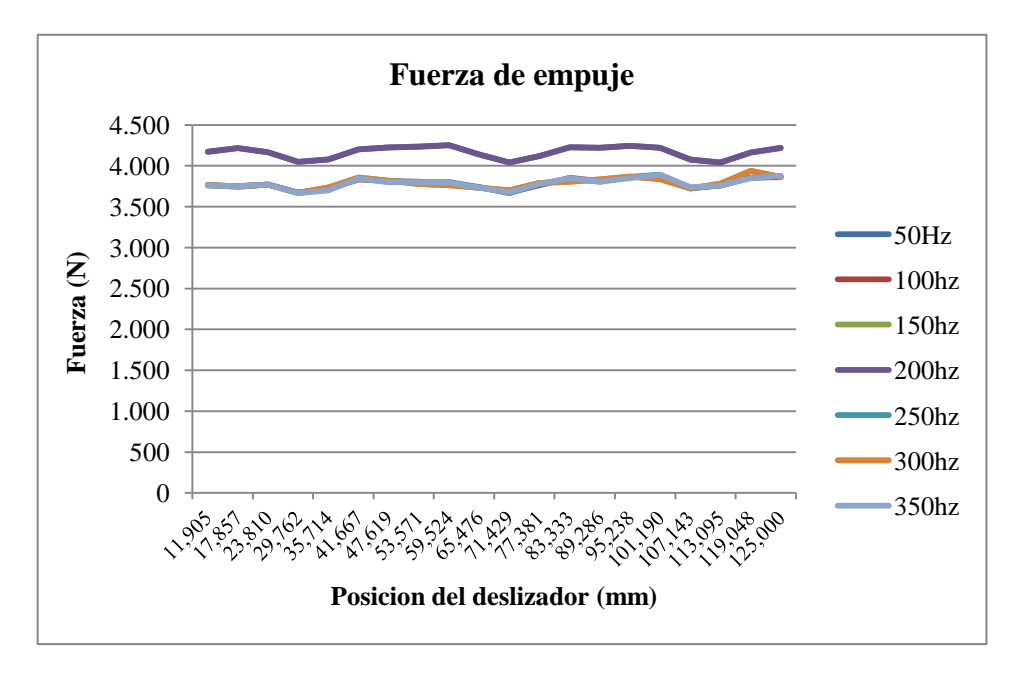

<span id="page-104-0"></span>Figura 7:6 Comparativa de la fuerza de empuje a diferentes frecuencias

| Frecuencia (Hz)         | 50    | 100                 | 150    | 200    | 250    | 300    | 350    |
|-------------------------|-------|---------------------|--------|--------|--------|--------|--------|
| <b>Empuje Medio (N)</b> |       | $4.165$ 3.785 3.789 |        | 4.165  | 3.786  | 3.789  | 3.785  |
| Potencia necesaria (KW) | 52,06 | 94,62               | 142,09 | 208,24 | 236,61 | 284,18 | 331,19 |

Tabla 7 Fuerza de empuje promedio en el diseño 4

La tabla anterior muestra el aumento de los valores medios de fuerza de empuje obtenidos a las diferentes frecuencias analizadas cuya magnitud es del doble a la alcanzada en el diseño inicial. (Valor medio para todas las frecuencias: 3.895N)

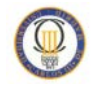

## **7.3 Resultados Obtenidos**

Si comparamos los niveles de rizado obtenidos para cada valor de frecuencia en todos los modelos analizados, podemos ver el valor medio de rizado calculado mediante la ecuación **[\(33](#page-50-0)**).

De esta manera, tenemos que no existe variación para ningún valor de frecuencia en este último diseño. Sin embargo, si existen puntos máximos y mínimos para el resto de diseños estudiados, por lo que el diseño más corregido en cuanto a la ondulación en el empuje en el cual no existe influencia de la frecuencia de alimentación sobre el empuje del motor.

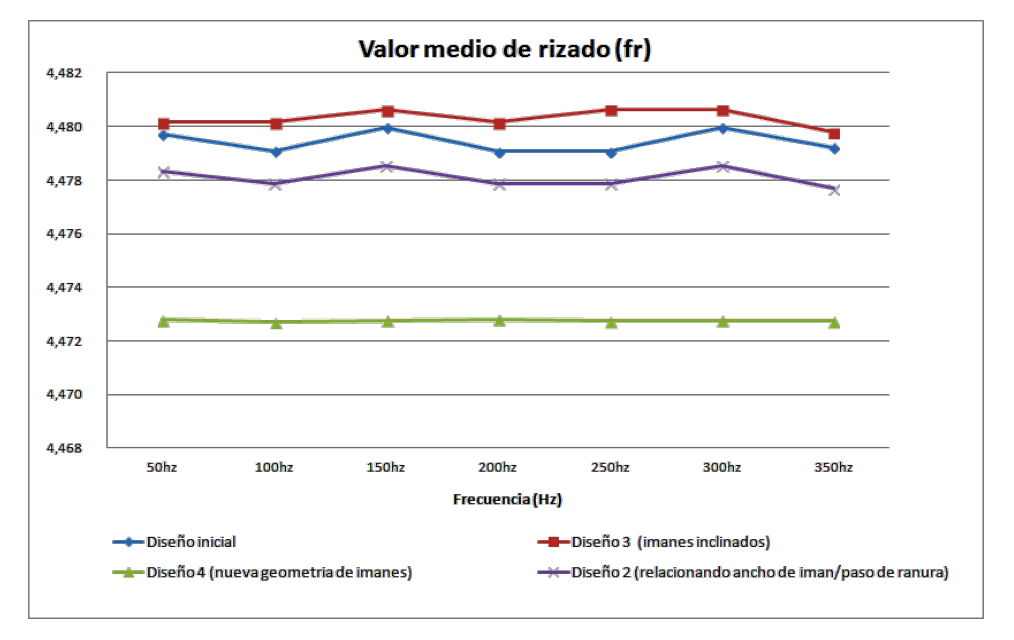

Figura 7:7 Valor medio de rizado para las frecuencias analizadas

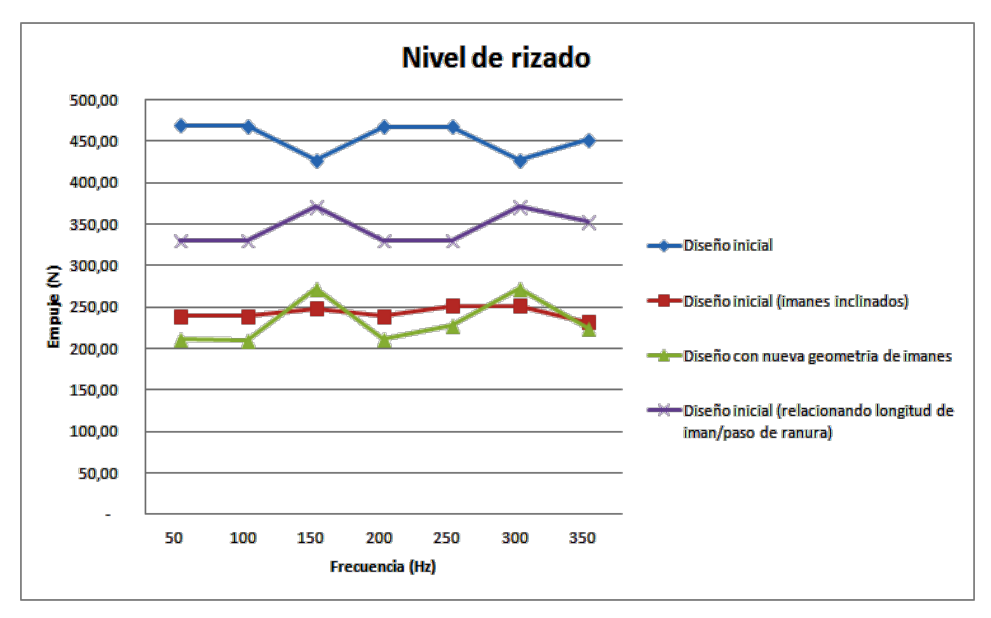

Figura 7:8 Nivel de rizado para las frecuencias analizadas

*Influencia de la frecuencia sobre las fuerzas que intervienen en un motor lineal síncrono de imanes permanentes*

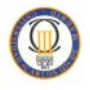

Si realizamos la comparación de los empujes medios con las amplitudes de las fuerzas de empuje obtenidas en todos los diseños analizados en este proyecto y para todos los niveles de frecuencia simulados, se obtienen los datos de mostrados en la Figura 7:8 .

En este caso, el mayor nivel de rizado se tiene con el diseño inicial, dato que a priori es lo esperado ya que a partir de ese diseño se intenta mejorar el rizado en el empuje y su magnitud, encontrando también que para las frecuencias de 150 Hz y 300 Hz, este nivel se hace mínimo.

Este efecto pero al contrario es el que se aprecia para el segundo diseño en el que se relaciona la longitud del imán con el paso de ranura en el estator y encontramos que los valores máximos de rizado se dan para 150 Hz y 300hz, que es lo mismo que ocurre para el diseño con la nueva geometría de imanes, en el que, disminuye el nivel de rizado pero se siguen encontrando los máximos para los mismos valores de frecuencia.

Por lo tanto según esta comparación el diseño con menor nivel de rizado, y sin apenas variación para cada una de las frecuencias de alimentación es el diseño del motor lineal con los imanes permanentes inclinados un ángulo igual al paso de ranura del estator.

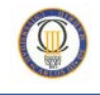

# **Capítulo:**

# **8 Conclusiones**

Tras estudiar los resultados obtenidos para el diseño inicial construido se comprueba que un aumento en la frecuencia de las corrientes de alimentación del estator no hace variar la magnitud en la fuerza de empuje proporcionada por el deslizador, obteniendo los valores medios mostrados en la [Tabla 3.](#page-84-0)

La fuerza media obtenida para todas las frecuencias analizadas es de 2.214N. Este dato comparado con las fuerzas de empuje teórico, nos indica que para todas las frecuencias, el modelo proporcionaría un empuje máximo mayor al calculado teóricamente con una potencia necesaria de 193kW.

La variación de la energía existente en el entrehierro es bastante elevada en proporción a la fuerza nominal de la máquina (4500N), lo que provoca un rizado en el empuje del 17, 26% sobre este valor nominal.

Este resultado llevo al análisis de los diseños 2 y 3 (relacionando la longitud del ancho del imán con la longitud del paso de ranura e inclinando los imanes del deslizador
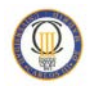

respecto a su posición con el estator) comprobando en estos diseños la influencia de la frecuencia.

En el segundo diseño, mediante el análisis estático del modelo obtenemos que la variación de energía en el entrehierro disminuye a un 14,4% sobre la fuerza nominal del motor base.

Al analizar este diseño mediante el escenario dinámico, se obtiene una fuerza de empuje media de 2.243N lo que supone un aumento prácticamente inapreciable, por lo que podemos concluir que el comportamiento de las fuerzas que intervienen en el motor no varía respecto al anterior (diseño inicial) al aumentar la velocidad en el deslizador.

No obstante, este pequeño aumento de 30 N permite reconocer la efectividad de la mejora realizada al primer diseño, teniendo en cuenta que la variación de la anchura del imán es de 1,25mm.

Otro de los métodos utilizados en este proyecto para disminuir la fuerza de diente es la inclinación de los imanes, que es la mejora realizada en el diseño 3 respecto al modelo inicial.

En este tercer modelo, se ha comprobado que el aumento de frecuencia en las corrientes de alimentación del estator provoca una fuerza de empuje en la que es inapreciable distinguir las ondas de cada frecuencia.

La magnitud de fuerza alcanzada es considerablemente menor a la obtenida mediante el diseño inicial, la fuerza media obtenida para todas las frecuencias analizadas es de 1.176 N, lo cual hace que el motor proporciones una fuerza máxima constante muy inferior a las alcanzadas con los diseños 1 y 2 para las mismas frecuencias.

En este caso, en el que el empuje obtenido tiene la misma linealidad para todas las frecuencias analizadas, hay que tener en cuenta que en el estudio realizado durante este proyecto se ha utilizado una corriente por los devanados muy baja, y por lo tanto un aumento en este parámetro mejora considerablemente el empuje para todas las frecuencias.

El último análisis propuesto en este documento ha sido para una nueva geometría de imanes permanentes en el deslizador (diseño 4), esta geometría como ya se ha mencionado está pendiente de la obtención de patente y por ese motivo no se incluye ninguna descripción geométrica.

Los datos obtenidos para este modelo, han reducido la fuerza de diente hasta un 1,6 %, alcanzando un empuje del doble respecto al diseño inicial.

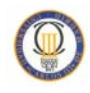

Sin embargo, se ha encontrado que para las frecuencias de 50Hz y 200Hz esta fuerza de empuje tiene un valor promedio mayor (4.165N) que para el resto de frecuencias estudiadas, en las que este dato es de 3.786N.

Este comportamiento puede afectar para el uso del diseño 4 sobre la frecuencia de red, en el que sería necesario el uso de un motor de 52kW para conseguir esa fuerza de empuje. Dado que en los diseños anteriores esto no ocurre, puede que para este modelo en particular la geometría de los imanes afecte a los armónicos que intervienen en la inducción de campo magnético sobre ellos.

Por último, haciendo una comparación global sobre todos los diseños analizados en este proyecto, tenemos que al observar los datos de la fuerza de diente alcanzada en todos ellos, los diseños 3 y 4, consiguen reducir esta variación de energía a menos del 5% sobre la magnitud de fuerza nominal del motor como se puede apreciar en la siguiente gráfica.

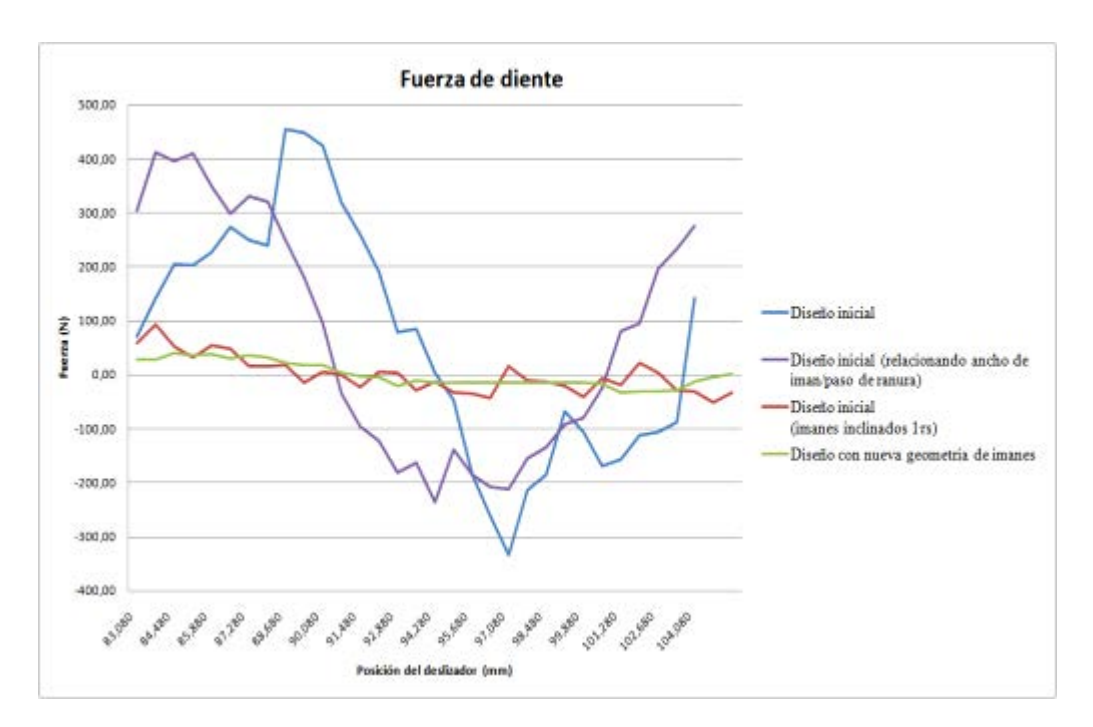

Figura 8:1Comparativa de Fuerza de diente para los cuatro diseños

No obstante, para analizar el comportamiento de todos los modelos en el escenario transitorio, se han calculado los valores medios de fuerza de empuje obtenidos para las frecuencias simuladas en cada diseño analizado consiguiendo los siguientes resultados.

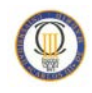

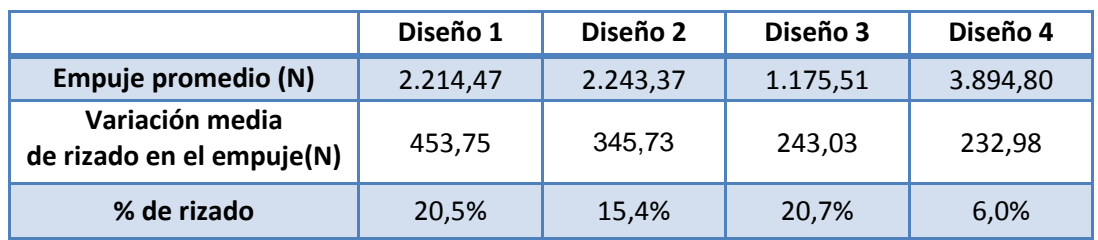

Tabla 8 Comparativa de fuerza de empuje y rizado para los cuatro diseños

<span id="page-110-0"></span>Según la tabla, podemos concluir que se ha mejorado el empuje del motor lineal síncrono de imanes permanentes inicial propuesto en este proyecto, hasta obtener un rizado del 6% sobre el empuje medio alcanzado en el diseño 4, en el que la fuerza de diente también es mínima, por lo que es el mejor modelo conseguido.

Teniendo en cuenta también, que uno de los objetivos de este trabajo es minimizar la fuerza de diente para disminuir el rizado en el empuje, se puede concluir en base a los datos de la [Tabla 7,](#page-110-0) que el diseño 3, cuya fuerza de diente es del 3,2% sobre la fuerza nominal del motor, alcanza un valor de rizado peor al obtenido en el prototipo inicial, por lo que este diseño no se considera mejorado.

Tras esta evaluación se puede concluir que en el diseño 2 no existe influencia de la frecuencia sobre el rizado en la fuerza de empuje que proporciona el motor, ya que se alcanza un valor constante para todas las velocidades del deslizador analizadas, a la vez que se mejora el rizado en el empuje disminuyéndolo un 5,1% respecto al modelo inicial.

Además a la vista de los resultados de la fuerza media de empuje obtenida para todos los diseños mediante el software y la fuerza de empuje teórica que se debería obtener, es necesaria la utilización de un motor de potencia superior a 45 KW para conseguir la misma magnitud de empuje en todas las frecuencias estudiadas.

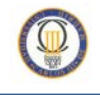

## **Capítulo:**

### **9 Trabajos futuros**

Se han tratado todos los métodos para mejorar el diseño inicial de este proyecto de manera independiente para poder estudiar cómo se comportaba el modelo inicial ante esas variaciones.

En investigaciones futuras sería interesante obtener resultados incluyendo ambas mejoras en el mismo diseño, es decir, con la proporción adecuada de ancho de imán/ paso de ranura y con los imanes inclinados.

Otras líneas de investigación pueden incluir también una variación del entrehierro del motor, ya que el análisis de este documento ha contemplado este parámetro constante de 5mm.

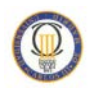

Debido al objetivo principal de este estudio, el análisis de vibraciones y calentamiento en el motor puede aportar más datos relevantes para el uso de esta geometría en el transporte.

Por último otro estudio atractivo como complemento a este proyecto, es comprobar el aumento en magnitud de fuerza de empuje, al aumentar la densidad de corriente por los devanados del estator.

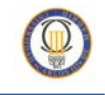

## **Glosario**

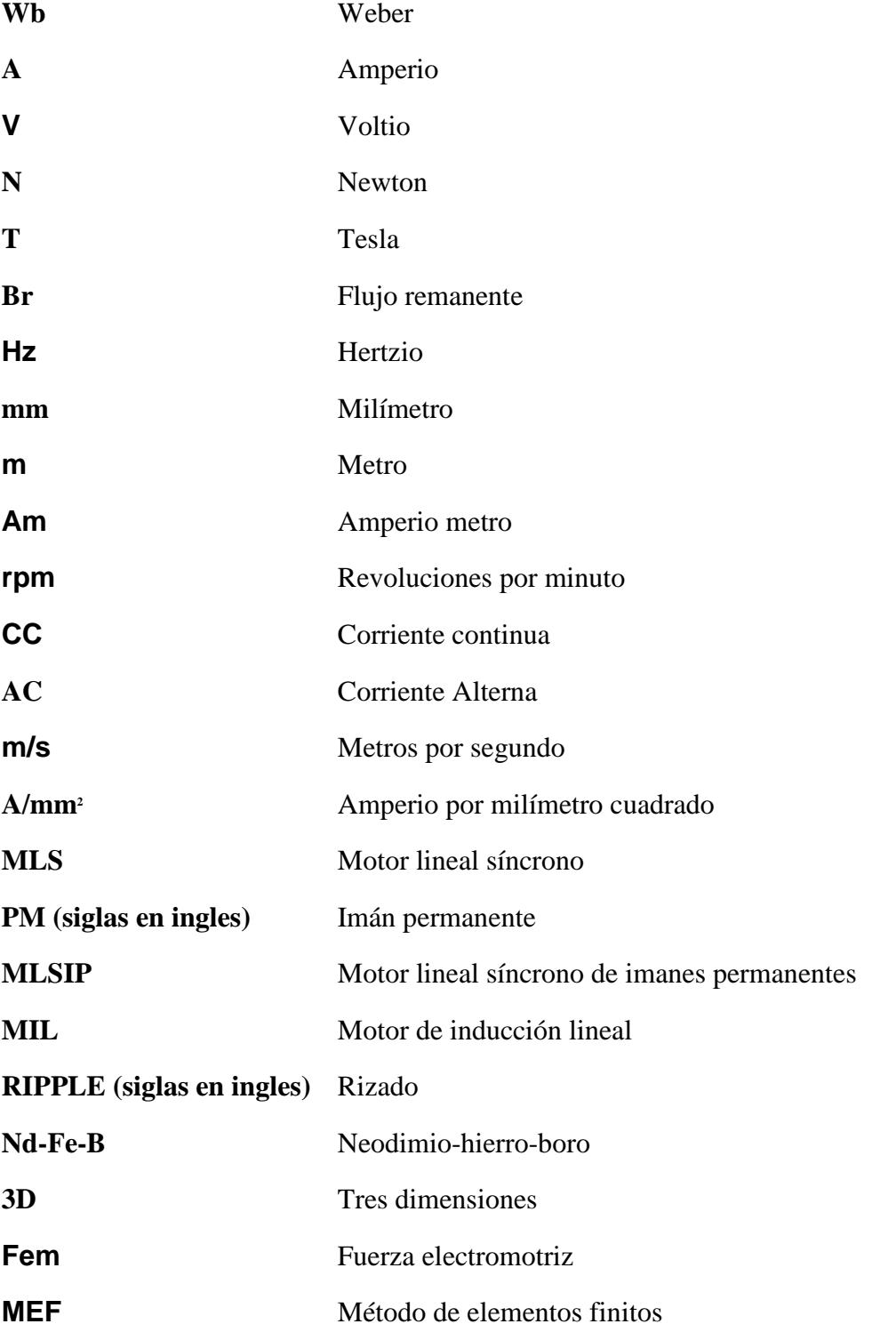

### **Bibliografía**

- [1] es.wikipedia.org, «Wikipedia-Motor lineal,» [En línea]. Available: http://es.wikipedia.org/wiki/Motor\_lineal#Historia. [Último acceso: Mayo 2013].
- [2] G. a. D. A. SADLER, «Applications of linear induction motors in industry,» *IEE,*  pp. 765-776, 1971.
- [3] E. LAITHWAITE, «Linear induction motors,» *Electron. & Power,* pp. 355-359, 1986.
- [4] O. L. Mosconi, «Ingenieria de máquinas e instalaciones electricas,» Area Electrotecnia y Máquinas Eléctricas.
- [5] J. F. GIERAS y Z. J. PIECH, Linear Synchronous Motors:Transportation and Automation Systems, CRC press LLC, 2000.
- [6] P. Rolf Hellinger, *Linear Motor-Powered Transportation,* IEEE, 2009.
- [7] J. Rost, «Modellierung und identifikation del parameter des linearmotors der Magnetschwebebah Transrapid,» Dissertation, Technical Univ. Dresden, Germany, 2008.
- [8] G. McLean, «Review of recent progress in linear motors,» *IEE PROCEEDINGS,*  vol. 135, NOVEMBER 1998.
- [9] G. Perren, «Estudio de las aplicaciones prácticas de la levitación magnética,» 2003. [En línea]. Available: http://www.fceia.unr.edu.ar/~fisica3/MagLev.pdf. [Último acceso: 2013].
- [10] D. G. García, PFC: Diseño, cálculo y análisis de la aplicación de un motor síncrono con imanes permanentes, Madrid: Universidad Carlos III, 2011.
- [11] J. D. M. Carrasco, PFC: Nueva topologia de motor síncrono lineal de imanes permanentes, Madrid: Universidad Carlos III Madrid, 2013.
- [12] G. G.Palomino, «Análisis Motor Lineal Síncrono de Imanes Permanentes, Tesina de Master,» Universidad Carlos III, Madrid, 2008.
- [13] A. V. Serrano, «Diseño y Análisis de la estructura portante de un motor lineal de

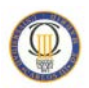

alta carga,» Universidad Carlos III, Madrid, 2009.

- [14] S. Chevailler, «Comparative study and selection criteria of linear motors,» ÉCOLE POLYTECHNIQUE FÉDÉRALE DE LAUSANNE, Suisse, 2006.
- [15] A. G. Galiano, ESTUDIO COMPARATIVO ENTRE MOTORES ROTATIVOS SÍNCRONOS DE IMANES PERMANENTES Y MOTORES LINEALES SÍNCRONOS DE IMANES PERMANENTES, APLICANDO EL MÉTODO DE ELEMENTOS FINITOS, Madrid: PFC, Universidad Carlos III de Madrid, 2013.
- [16] G. Duriaux, «Etude comparative des variantes d'excitation pour moteurs linéaires,» EIVD, 2003.
- [17] J. F. Gieras, Permanent Magnet Technology: design and applications, CRC Press, 2002, 3er edition.
- [18] T. Heikkilä, Tesis : PERMANENT MAGNET SYNCHRONOUS MOTOR FOR INDUSTRIAL INVERTER APPLICATIONS — ANALYSIS AND DESIGN, Stockholm: Lappeenranta University of Technology, 2002.
- [19] Cedrat, *3D Application Permanent magnet machine technical paper,* France: Cedrat, 2004.
- [20] J. Pérez, ESTUDIO, MODELADO, CÁLCULO Y ANÁLISIS DE MOTORES SÍNCRONOS LINEALES DE IMANES PERMANENTES PARTIENDO DE LAS CARACTERÍSTICAS Y COMPORTAMIENTO DE UN MOTOR SÍNCRONO CONVENCIONAL ROTATIVO PARA TRES POTENCIAS DIFERENTES, Madrid: PFC, Universidad Carlos III de Madrid, 2013.
- [21] O. C. ZIENKIEWICZ, «El método de los elementos finitos,» de *Las bases*, Barcelona, Centro Internacional de métodos numéricos en Ingeniería (CIMCE), 2004, p. Volumen1.
- [22] H. Gill, «www.kollmorgen.com,» 10 Octubre 2013. [En línea]. Available: http://www.kollmorgen.com/en-us/blogs/\_blog-in-motion/articles/hurleygill/cogging-and-torque-ripple-questions/. [Último acceso: 01 2014].
- [23] J. G. E. Muljadi, «Cogging Torque Reduction in a Permanent Magnet Wind Turbine Generator,» de *21st American Society of Mechanical Engineers Wind Energy Symposium Reno*, Reno, Nevada, 2002.
- [24] F. J. S. Diaz, PFC: Análisis del empuje de Motores Lineales Síncronos de Imanes Permanentes mediante simulación por elementos finitos, Madrid: Universidad Carlos III, 2007.
- [25] T. Heikkilä, «PERMANENT MAGNET SYNCHRONOUS MOTOR FOR INDUSTRIAL INVERTER APPLICATIONS,» University of Technology, Lappeenranta of Technology, 2002.
- [26] S.-H. L. I.-K. Y. Seok-Myeong Jang, «Design Criteria for Detent Force Reduction of Permanent-Magnet Linear Synchronous Motor with Halbach Array,» *IEEE TRANSACTIONS ON MAGNETICS,* vol. 38, nº 5, SEPTEMBER 2002.
- [27] S. B. Y. J. H. S. a. D. S. H. I. S. Jung, «Analysis of forces in a short primary type and a short secondary type permanent magnet linear synchronous motor,» *IEEE Trans. Energy Conversion,* vol. 14, p. 1265–1270, 1999.
- [28] UC3M, «Plantilla Presupuestos Proyecto Fin de Carrera,» [En línea]. Available: https://portal.uc3m.es/portal/page/portal/administracion campus leganes est cg/ proyecto\_fin\_carrera/Formulario\_PresupuestoPFC-TFG%20(3)\_1.xlsx. [Último acceso: 25 03 2014].
- [29] Jefatura de Estado, «Ley de Presupuestos Generales del Estado 2013,» 26 12 2013. [En línea]. Available: http://www.boe.es/buscar/pdf/2012/BOE-A-2012- 15651-consolidado.pdf. [Último acceso: 25 01 2014].
- [30] UNESA, www.unesa.net, [En línea]. Available: http://www.unesa.net/unesa/html/sabereinvestigar/largoviaje/usamos.htm. [Último acceso: 2013].
- [31] J. F. Mora, Maquinas Eléctricas, Madrid: Mc Graw-Hill, 2003.
- [32] E. LAITHWAITE, «A history of linear electric motors,» *Macmillan,* 1987.
- [33] F. V.-M. Saldarriaga, Maquinas electricas rotativas, Magaprint Edicliciones S.A., 1990.
- [34] D. D. Hanselman, Brushless Permanent Magnet Motor Design, University of Maine USA: MAGNA PHYSICS PUBLISHING.
- [35] S. J. Chapman, Máquinas Eléctricas, tercera edición, Madrid: Mc Graw-Hill, 2000.
- [36] Mc-Grawhill, «7.Máquinas eléctricas rotativas,» de *Máquinas eléctricas*, Mc-Grawhill, pp. 243-281.
- [37] Universidad de Chile, «Conversión electromecánica de la energía,» Departamento de Ingenieria eléctrica, Chile, 2003.

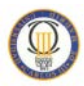

- [38] E. Laithwaite, «Induction Machinesfor special purposes,» Newness, 1966.
- [39] J. F. G. a. Z. J. Piech, Linear Synchorous Motors, CRC press, 2000.
- [40] «Cedrat,» [En línea]. Available: http://www.cedrat.com/en/softwaresolutions/flux.html.
- [41] «tecnoficio,» [En línea]. Available: http://www.tecnoficio.com/electricidad/velocidad de motores electricos4.php?p sps page=4.
- [42] S. N. I. Boldea, «Thrust and normal forces in a segmented-secondary linear reluctance motor,» *IEE,* vol. 122, nº 9, 1975.
- [43] J. F. G. y. M. Wing, Permanent Magnet Motor Technology: Design and Applications, CRC Press, 2002, 3er edition.
- [44] G. G. B. Gyuláné Vincze, «tankonyvtar (Electric Vehicles),» [En línea]. Available: http://www.tankonyvtar.hu/hu/tartalom/tamop425/0048\_VIVEM263EN/ch07s03. html. [Último acceso: mayo 2013].
- [45] J. Ruiz, «camilojosecela.climatica.org,» Febrero 2012. [En línea]. Available: http://ies.camilojosecela.climantica.org/2012/02/05/inductrack-levitacionmagnetica-para-el-transporte/. [Último acceso: Junio 2013].
- [46] es.wikipedia.org, «Wikipedia -Tracked Hovercraft,» [En línea]. Available: http://en.wikipedia.org/wiki/Tracked Hovercraft. [Último acceso: 2013].
- [47] es.wikipedia.org, «Wikipedia-Avión solar Pathfinder-Plus,» [En línea]. Available: http://en.wikipedia.org/wiki/NASA\_Pathfinder.
- [48] M. D. Perez, «Maquinas electricas modernas».
- [49] M. Hernandez, «Marco teórico,Diseño de una Línea Transportadora Inteligente,» de *Una breve historia de los motores lineales*, p. capitulo IV.

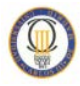

# ANEXOS

Anexo I: Gestión del proyecto

Anexo II: Parámetros de construcción

### Anexo I: Gestión del proyecto

En este anexo se contiene la planificación de trabajo realizado en este proyecto, incluyendo las herramientas y elementos técnicos que han sido necesarios para poder llevarlo a cabo detallándose el coste de todo el proceso.

#### **1. Planificación**

A continuación se muestra una tabla de la planificación inicial para elaborar el proyecto mostrándose la estimación del esfuerzo que se debe hacer en cada una de ellas.

Hay que tener en cuenta que el calendario laboral con el que se inicio este proyecto (20 días/mes) está basado en 3 horas diarias de 19:00 a 22:00 de la noche de lunes a viernes ya que se ha compaginado con una jornada laboral completa de 8 horas durante los 3 primeros meses, a partir de ese momento se dedican 6 horas diarias durante los meses restantes.

El proyecto comienza el lunes 4 de Marzo del 2013 y finalizará el 17 de Febrero del 2014 lo que hace un total de 315 días naturales necesarios para su desarrollo.

El trabajo realizado se puede dividir en tres grandes fases: documentación, diseño, análisis, y redacción de documentos. Cada una de estas fases, ha sido dividida en diversas tareas, para poder alcanzar el objetivo final, mediante la realización de tareas intermedias.

Como se puede ver en la tabla mostrada a continuación, la duración total del proyecto ha sido de un año, teniendo en cuenta que la dedicación en ciertas épocas ha sido parcial.

Dicha tabla muestra que la tarea de redacción de la memoria es la de mayor duración, ya que se ha ido haciendo simultáneamente con el resto de tareas. Su fecha de inicio coincide con la fecha en la que se termino la planificación del proyecto y su realización se desarrolla a lo largo de la ejecución del proyecto en paralelo al resto de tareas del mismo suponiendo una carga de trabajo aproximada del 40% para la memoria y otro 60% para la tarea con la que se solapa.

La tarea análisis para los modelos simulados supone otra de las grandes cargas de trabajo en este proyecto.

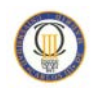

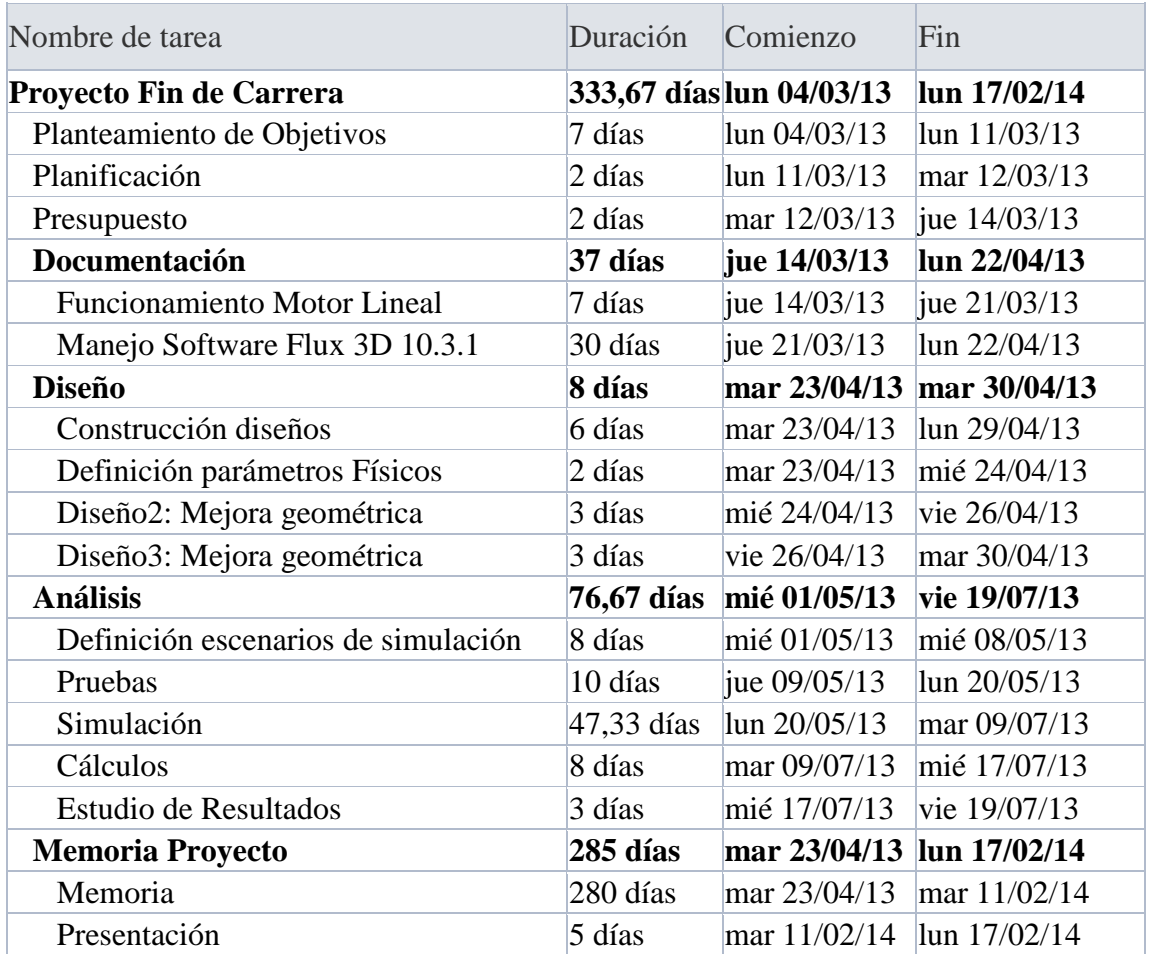

La planificación que se ha obtenido realmente a la hora de realizar el desarrollo, sufre un retraso de una semana respecto a la planificación inicial, debido retrasos en la simulación de los diseños y las pruebas realizadas en los mismos.

A continuación se muestra el diagrama de Gantt obtenido tras la finalización de todas las tareas planeadas.

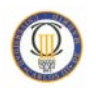

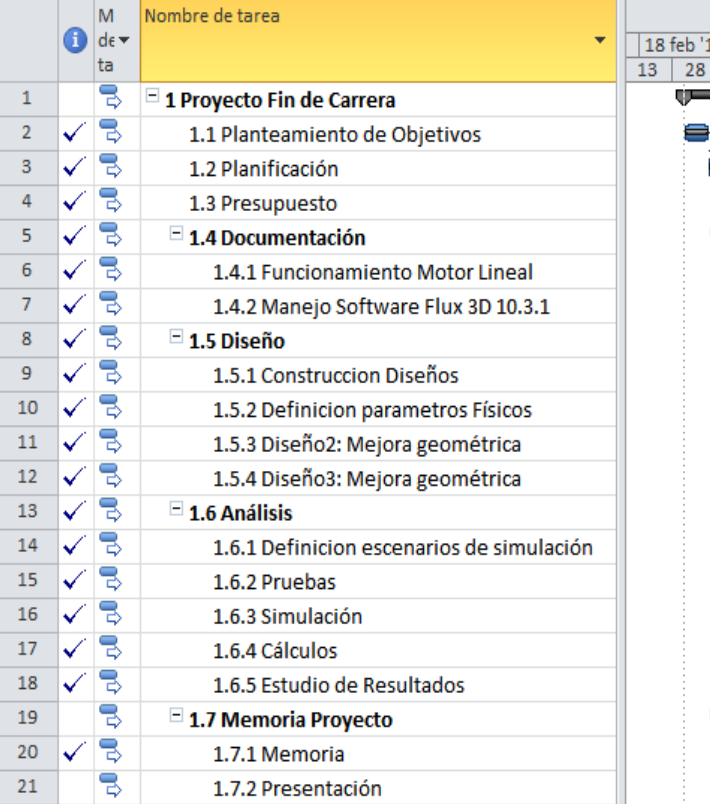

#### 13 25 mar '13 29 abr '13 03 jun '13 08 jul '13 12 ago '13 16 sep '13 21 oct '13 25 nov '13 30 dic '13 03 feb '14 1<br>| 15 | 30 | 14 | 29 | 14 | 29 | 13 | 28 | 13 | 28 | 12 | 27 | 11 | 26 | 11 | 26 | 10 | 25 | 10 | 25 | 09 |  $13<sup>7</sup>$

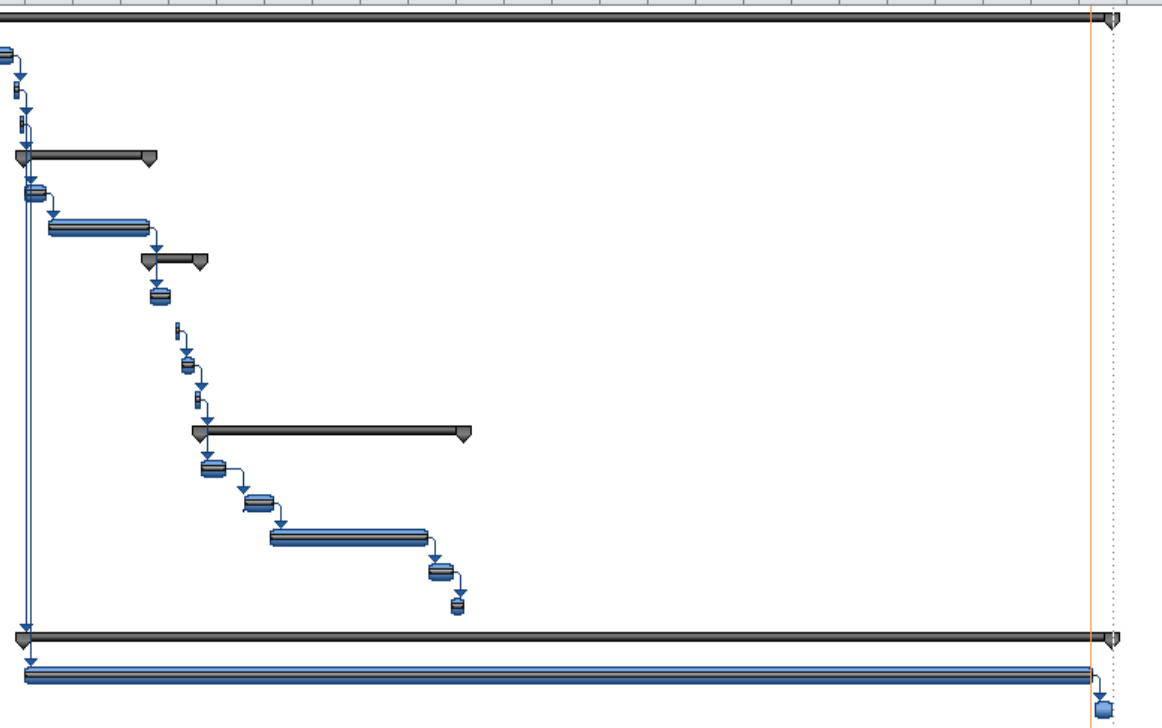

*Influencia de la frecuencia sobre las fuerzas que intervienen en un motor lineal síncrono de imanes permanentes*

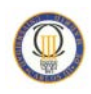

#### **2. Presupuesto**

Para realizar este análisis económico se tienen en cuenta los costes directos e indirectos. Además se parte de la base en que el proyecto se realizara a través de una empresa, es decir, la mano de obra es un empleado a cuenta ajena, por lo que el software y equipos utilizados tienen el precio de venta al público sin IVA.

Los costes directos son los conceptos que tienen una relación directa y clara para la creación del proyecto, como son las herramientas usadas, la mano de obra o los dispositivos empleados.

Los costes indirectos, por el contrario, son conceptos que intervienen en el proyecto y no son imputables a una unidad determinada, como por ejemplo la conexión a internet, alquiler del inmueble donde se realiza la actividad, etc.

Basándonos en la plantilla propuesta por la universidad, estos costes se calcularán en base a un 20% de los costes directos.

#### **a) Gastos de personal**

Para calcular el gasto del personal se ha usado la planificación inicial, teniendo en cuenta que los 3 primeros meses se trabaja 3 horas/día (180 horas) y los siguientes 9 meses durante 6 horas/día (1080 horas). El resultado es por tanto de 1260 horas totales.

Sabiendo que un hombre mes, según la plantilla proporcionada por la universidad para el cálculo de presupuestos equivale a 131,25 horas de trabajo, sabemos que hemos dispuesto de 9,6 hombres / mes.

La labor del tutor de este proyecto contabilizara como 1 hombre/mes, por lo tanto 131,25 horas de trabajo.

Teniendo en cuenta que el salario bruto medio mensual de un ingeniero no sénior según [28] es de 2.694,39€ y que según la Ley de Presupuestos Generales del Estado [29] para el año 2013 una empresa debe abonar al estado un 23,6% del coste bruto del trabajador como contingencias comunes, un 7,70% por desempleo en jornada parcial, un 0,20% como fondo de Garantía Social, y 0,60% de formación profesional, haciendo un total de 32,1%, obtenemos los siguientes datos:

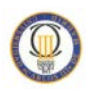

| Categoría           | Dedicación<br>(hombre/mes) | $\mathsf{Coste}(\epsilon)$ | <b>Coste bruto</b><br>(€) | <b>Impuestos</b><br>(€) | Coste<br>total $(\epsilon)$ |
|---------------------|----------------------------|----------------------------|---------------------------|-------------------------|-----------------------------|
| Ingeniero<br>Sénior | 0,5                        | 4.289,54                   | 2.144,77                  | 688,47                  | 2.833,24                    |
| Ingeniero           | 9,6                        | 2.694,39                   | 25.866,14                 | 8.303,03                | 34.169,18                   |
|                     | <b>Total</b>               | 37.002,42                  |                           |                         |                             |

Tabla 9 Desglose presupuesto: costes de personal

Esta tabla muestra el coste de los recursos humanos, siendo el ingeniero Sénior el tutor de este proyecto, Jaime Montoya Larrahondo y el Ingeniero Técnico Cristina Andrés García, autora del documento.

#### **b) Gastos de Software y Equipo**

Con relación al gasto de equipos utilizados para el desarrollo de este proyecto, se tendrán en cuenta el ordenador portátil y una impresora.

La tabla mostrada a continuación calcula la parte imputable de la depreciación de los equipos según la fórmula estándar de la amortización, proporcionada por la universidad [28].

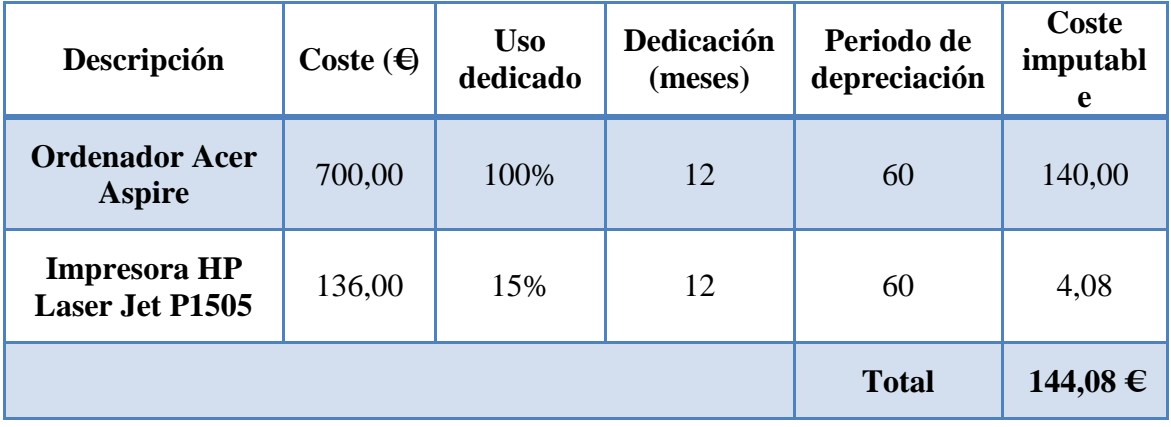

Tabla 10 Desglose presupuesto: costes de equipo

El coste de los recursos de software utilizados para el desarrollo del proyecto es el indicado en la siguiente tabla... La licencia del software de elementos finitos  $\text{Flux}^{\text{TM}}$ 

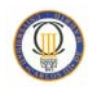

Versión 10.3 de la empresa Cedrat ha sido obtenida a través del departamento de ingeniería eléctrica de la universidad Carlos III.

| <b>Herramientas Software</b>       | <b>Coste licencia</b>                     |  |  |
|------------------------------------|-------------------------------------------|--|--|
| Windows 7 Home Premium             | $125,00 \in$                              |  |  |
| Software Flux 10.3                 | Licencia proporcionada por la universidad |  |  |
| Microsoft Office Professional 2007 | 709,00 €                                  |  |  |
| <b>TOTAL</b>                       | $834,00 \in$                              |  |  |

Tabla 11 Desglose presupuestos: costes de software

La suma de los costes directos (costes de personal, costes de amortización de los equipos utilizados y costes de software) hacen un total de 37.980,5  $\in$ .

Los costes indirectos que el proyecto haya podido acarrear, como puede ser el consumo de energía eléctrica, entre otros, han sido estimados en un 20% del total del proyecto [28], obteniendo un total de 7.596,1  $\in$ .

Para obtener el coste total del proyecto se incluirá el porcentaje correspondiente al Impuesto sobre el Valor añadido (IVA).

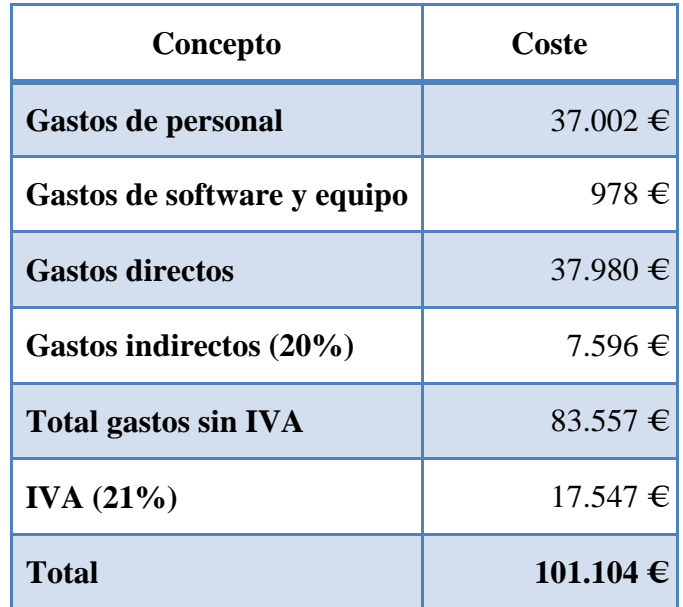

Tabla 12 Presupuesto total del proyecto

En este presupuesto total no se considera ningún porcentaje de riesgos para imprevistos o problemas que puedan surgir en lo largo del desarrollo del proyecto ni porcentajes de beneficios por los servicios prestados, se trata de un coste total aproximado del proyecto.

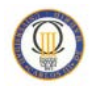

### Anexo II: Parámetros de construcción

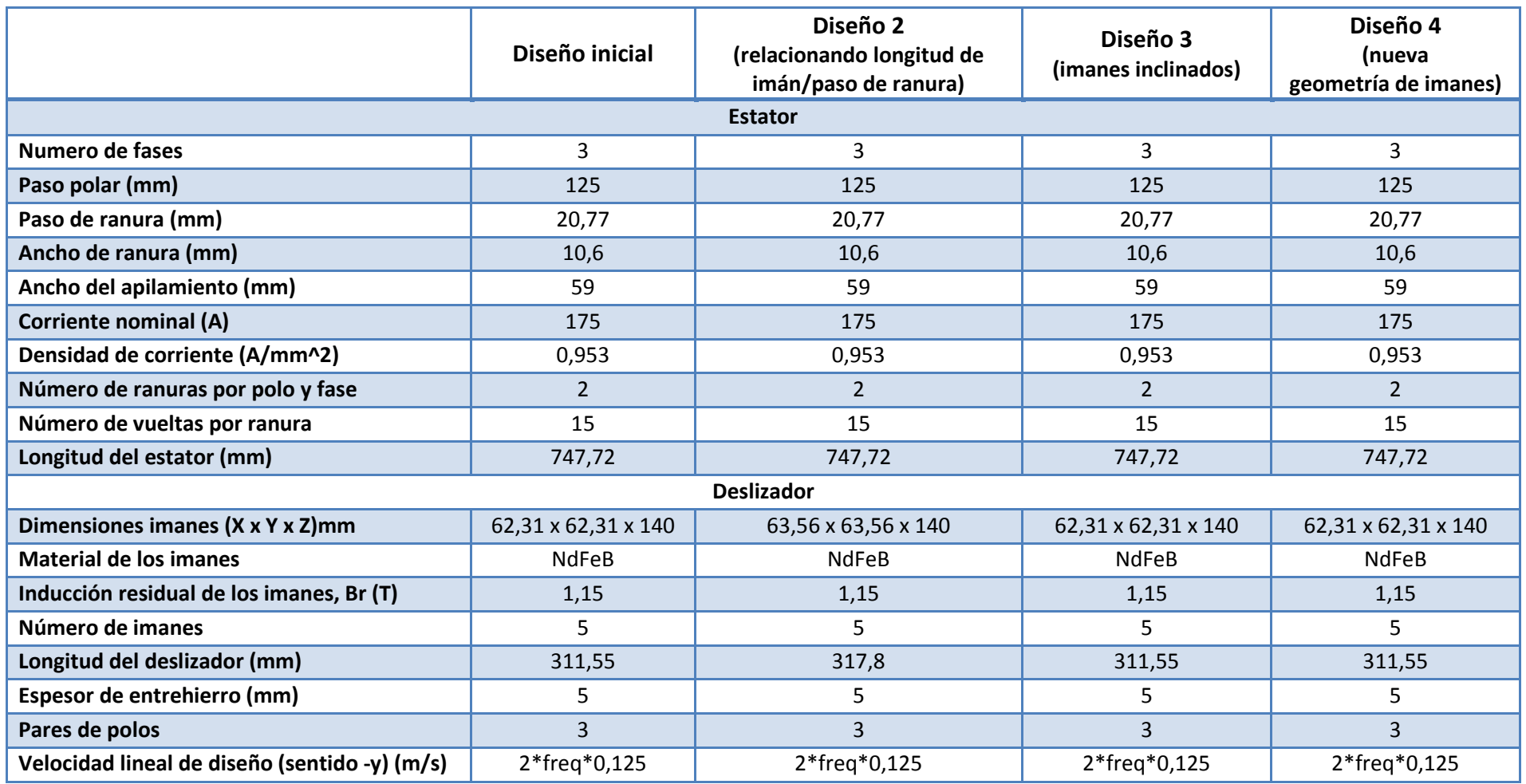

*Influencia de la frecuencia sobre las fuerzas que intervienen en un motor lineal síncrono de imanes permanentes*